$\boxed{1}$ VÉGIGJÁTSZÁS R  $\bullet$  1998.

**P MELLÉKLETTER** 

795157

EAMS REALIT VÉGIGJÁTSZÁS

SCREAMER RALLY<br>TEST DRIVE 4<br>ULTIM@TE RACE<br>F1 RACING SIMULATION

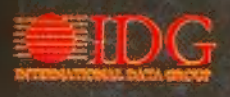

E

## 1114 Budapest, XI. ker. Vásárhelyi Pál u. 8. (a Móricz Zs. körtérnél, a Bartók Mozi mellett) Telefon/Fax: 361-4061, Mobil: 06-20-243-517 - Nyitvatartás: Hétfő - Péntek: 10:30-18:30, Szombat: 10:30-13:00

### Áraink nem diszkont, kártyás vagy tagi árak, csak EGYSZERÜEN ALACSONYAK - MINDENKINEKI

Számtalan program 10-50% árkedvezménnyel! Minden héten újdonságok! PC JÁTÉKPROGRAMOK PO JÁTÉKPROGRAMOK **PC JÁTÉKPROGRAMOK** PC JÁTÉKPROGRAMOK **JÁTÉKCSOMAGOK** 5 950 Heroes Of M&M Comp. 11 950 Panzer General 2 11 950 20 Giant Games AKCIÓ 10 950 Steel Panthers 3 3 Koponya 12 950 **4 950 Strife** 7th Guest + 11th Hour 5 950 HOMM 1, HOMM2 + Mission PGA Euro Tour 486 5 950 Civilization, Grand Prix, F117A, Iron AKCIÓ **7th Legion** AKCIO 5950 Hexen 4 950 Pinball 97 + Marble Drop 9 950 Super Bubsy 9 950 Assault, Kyrandia 2, Master Of Orion, 688i Hunter Killer 11 950 Hexen 2 4 950 Syndicate Plus 10 950 Pirates Gold 4 950 Starlord, Subwar... **Age Of Empires** 12 950 Hupikék Törpikék 6 950 Phantasmagoria 5 950 Syndicate Wars 5 950 Gamer's Jackpot 12 950 Armored Fist + WolfPack 5 950 iF-22 Raptor 11 950 Phantasmagoria 2 6 950 System Shock 4950 30 teljes játék 14 CD-n **Armored Fist 2** 11 950 Ignition 9 950 POD Gold JON! Terminator: Future Shock 3 950 Heroes Compendium 11 950 **ATF + Longbow GOLD** 11 950 Imperium Galactica AK(I0 6 950 Quake 5 950 Test Drive 4 JÖN! Heroes Of Might&Magic 1+2+Mission **Battle Isle 3** 10 950 AKCIÓ 5950 Quake 2 **LucasArts Archives 2** 12 950 test drive*a* 9950 **Railroad Tycoon Deluxe** 4950 **Beasts & Bumpkins** Rebel Assault 1, 2, TIE Fighter 10 950 **Betrayal In Antara** Rally Bajnokság 4950 **LucasArts Archives 3** 12 950 **Rayman Gold Birthright** 9950 JÖNI Dark Forces, Dig, Full Throttle, **Blade Runner** 10 950 **Rebel Assault** 4950 Monkey Island 1-2, Afterlife 9950 **Blood Omen** AKCIÓ **Rebel Assault 2** 5950 MegaPak 7 9950 3D Ultra Pinball 2, A10 Cuba, AKCIÓ 5950 **Red Alert** 9950 **Broken Sword AKCIÓ** Caesar 2, Creature Shock, Earthworm AKCIÓ 11 950 Red Alert: Counterstrike 4 950 **Broken Sword 2** Jim, Genewars, Heroes Of M&M, 9 950 Red Alert: Aftermath 5 950 Theme Hospital 5 950 Imperialism 9950 Caesar 2 Missionforce, Road Rash, US Navy 9 950 Resident Evil Carmageddon AKCIÓ 9 950 Incubation AKCIÓ 10 950 Theme Park 4 950 MegaPak 8 9950 4 950 Internat. Rally Champ. 8 950 Rise&Rule Of Ancient... 5 950 TIE Fighter Collector 4950 Atari, Broken Sword, Deadly Games, **Carmageddon Mission** iM1A2 Abrams, J. Nicklaus 4, Master<br>Of Orion 2, Mechwarrior 2, Return Carmageddon+Mission 12 950 l-War 9 950 Riven - Myst 2 11 950 Tilt 4950 Champ. Manager 2 97/98 7 950 Jedi Knight **Time Commando AKCIÓ 10 950** 4950 To Zork, Screamer 2, Sim City 2000 HEAVY 10 950 Lands Of Lore Chessmaster 5500 4950 **Tomb Raider 2** AKCIÓ 9950 EEA 5 950 NYELVOKTATÓK, LEXIKONOK... Chessmaster 4000 Turbo 4 950 Lands Of Lore 2 AKCIÓ 11 950 **Tom Clancy SSN** AKCIÓ AKCIÓ 6950 Larry 7 4 950 Angol-Magyar Hangossz. 7 950 **C&C SVGA Top Gun** AKCIÓ 4950 11 950 Hatnyelvű Európa Szótár 3 950 **Total Annihilation Constructor** 11 950 Lego Island 7950 AKCIÓ 5 950 Langmester Kurzus **Crusader** 4 950 Little Big Adventure 4950 Touche (magyar) 4950 Cyberia 2 4 950 Little Big Adventure 2 9950 **Transport Tycoon** 4 950 Langmester Pakk 9950 **Daggerfall** AKCIÓ 5950 Lomax AKCIÓ 5950 **AVAN Tunnel B1** 5 950 Langmester Csomag 17 450 **Dark Colony** 8 950 Longbow 2 11 950 Road Rash **4 950 Turok** 10 950 Langmester Szótár 12 450 5 950 UFO 2: X-COM **Dark Forces** 4 950 Lords OT Realm Royal 10 950 Sam & Max + DOTT 4 950 Német-Magyar Hangossz. 7 950 AKCIÓ 9 950 Screamer 4 950 UFO 3: Apocalypse AKCIÓ 10 950 Nyelvész 1 Ang.-Ném. 6950 Dark Reign 10 950 M.A.X. 11 950 Screamer 2 Day Of Tentacle+S&M 5 950 Men In Black AKCIÓ 5 950 Ultima B 4 950 Nyelvész 2 Ang.-Ném. 6950 5 950 Mechwarrior 2 Double P 9 950 Screamer Rally JÖN! Virtua Fighter 2 11 950 Nyelvész 1 Fra.-Spa. 6950 **Deadlock** AKCIO **Death Rally** AKCIO 4 950 Megarace 2 5 950 Sensible World of Soccer 4 950 Virus 11 950 Allatkert 6950 6950 11 950 Brehm: Állatok világa **Diablo 10 950 MDK** AKCIÓ **Warcraft 2 Deluxe** 8950 3950 **Diablo Mission: Hellfire** 5950 Mission Critical **WarGods** 10 950 Computer Kalauz 6950 **Dig** 4 950 Monkey Island 1-2 5950 Warhammer 4 950 Csodálatos Univerzum 6950 **Discworld 2** AKCIÓ 5950 Monkey Island 3 AKCIO 10 950 **Warlords 3** 11 950 Honfoglalás 4950 **Dungeon Keeper** 5 950 Mortal Kombat 3 4950 Waterworld 10 950 Kémia Kalauz 6950 AKCIÓ JÖN! Mortal Kombat Trilogy **Earth 2140 Warwind 2** 10 950 Magyarország CD Atlasz 11950 8950 **Ecstatica 2** AKCIÓ 9 950 Moto Racer AKCIÓ **Wing Commander 3** 4 950 Matematika Kalauz 9950 6950 Wing Commander 4 **Extreme Assault** AKCIÓ 9 950 Muppet Treasure Island 8950 9 950 Micsoda sorozat 4950 F1 Grand Prix 2 AKCIÓ 5 950 NBA Live 97 AKCIÓ 5 950 Sentient 11 950 Wing Commander 5 JÖN! New Beat Zeneszerk. 6950 10 950 Wipeout 2097 (3Dfx) F1 Racing JÖN! NBA Live 98 AKCIÓ 11 950 Settlers 2 GOLD 10 950 Tolnai Világtörténelem 9950 9 950 Need For Speed SE 4 950 Sim Ant 4 950 Wolfpack 4 950 Verstár F-22 Air Dominance F. 9950 11 950 Sim City 4 950 Worms United **Fantasy General** 4 950 Need For Speed 2 SE 4950 Sim City 3000 **Fade To Black** 4950 **JÖN!** F15E Talon **Sim Copter Fallen Haven** 11 950 9950 (PC joystick repülő **Sim Farm** FIFA Soccer 97 AKCIÓ 5950 4950 szimulátorokhoz, FIFA Soccer 98 10 950 **Sim Park** 9950 48 programhellyel) Shadows Of The Empire 11 950 FIFA 97 + Manager 11 950 19 950 Ft **Flight Simulator 98** 13 950 Sherlock H.: Rose Tatoo 4 950 Ξ (nettó 15 960 Ft) **Flight Unlimited** 4 9 5 0 Sonic 3D 9950 **Flight Unlimited 2** JONESE COMPANY Speedboat Attack  $9950$   $1 - 1$ **3Dfx Voodoo Flying Corps Gold** 9 950 NHL Hockey 97 AKCIÓ 5950 Star Trek: Borg 5 950 Worms 2 9950 AKCIO kártya Forgotten Realms Arch. 9 950 NHL Hockey 98 AKCIÓ 11 950 Star Trek: Final Unity 4 950 X-Wing vs TIE F. AKCIÓ 10 950 34 950 Ft Formula One (3Dfx) AK(10 10 950 Nuclear Strike 11 950 Star Trek: Generations 10 950 X-Wing vs TIE F. Mission JÖN! (nettó 27 960 Ft) **Gabriel Knight 2** 5 950 Oddworld Abe's Odys. 11 950 Star Trek: **Balance Of Power** 11 950 Starfleet Academy AKOÓ 9 950 Z Gettysburg 11 950 Outpost 2 5950 Valamint még sok más jától, Harvester AKCIÓ 5950 Overboard AKCIÓ 9950 Steel Panthers 11 950 oktatóprogram, lexikon, video CD, 4 950 Zork Anthology és PSX újdonság vár nálunk. AKCIÓ 8 950 Zork: Grand Inquisitor 11 950 **Heretic** 4 950 Pacific General 10 950 Steel Panthers 2

Látogasd meg te is a legkeresettebb magyar PC-s játéksite-ot az Interneten: www.vegaonline.com.

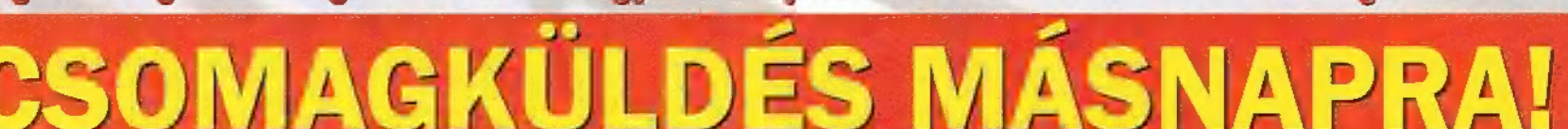

# COMBUTER CLUB

Szeretnél csúcs grafikájú számítógépeken a legújabb játékokkal játszani? Szeretnéd lenyomni a többieket? Szeretnél jó társasággal összejönni?

## Itt a helyed, a PC-X klubban!

Nézd meg a PC-X kukacait a falon UV fénnyel megvaditva, nézz farkasszemet Diablóval, verekedj meg föld alatti labirintusunkban Dungeon Keeperrel, látogasd meg Budapest egyetlen CyberBoody-ját!

## Még mindig ott vagy?!

Szórakozásodat Pentium 200 MMX-es, 3Dfx gyorsítókártyákkal megfejelt szamiítógépek, kólaautomata, széles programválaszték és hozzáértő, PC-X-es fiatalok garantálják!

Carmageddon Flying Corps Gola Imperialism Shadows of the Empire Dark Reign F1 Racing Simulation Jedi Knight Shadow Warrior Duke Nukem 3D Hexen II Guake II X-Wing VS Tie Fighter

...és még sok más, mindig a legjobbak és legújabbak!

És nem utolsósorban, nálunk olcsóbban megvásárolhatod a PC-X Magazin, a PC-World és a Számítástechnika legfrissebb számait, előfizethetsz lapjainkra és hozzájuthatsz régebbi számainkhoz!

## Január 29-én, 16 órától író-olvasó találkozó! Gyere el, csevegj velünk!

Cim: 1012 Bp, Márvány u. 17. Bejárat az Alkotás u. felől. Tel.: a 343-as melléken 156-0691, 156-0337, 156-8291 Nyitvatartás: hétfőtől péntekig 12-18 óra között

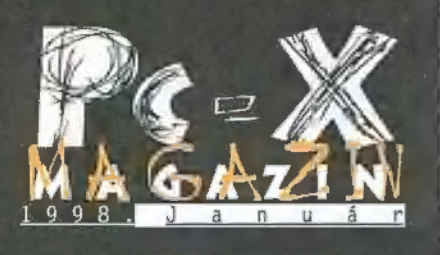

**Hotline News** 6 **Ultimate Race** 8 **Screamer Rally** 9 **Test Drive 4** 10 **F1 Racing Simulation** 11 **Quake II**  $12$ **Tone Rebellion** 14 **Myth** 16 **Tomb Raider 2** 18 **Worms 2**  $20$  $2<sub>2</sub>$ I-War **Armored Fist 2**  $24$ **Steel Panthers 3** 25 **World Football**  $26$  $27$ **Dreams Combat Chess**  $28$ **Men in Black**  $29$ **Starfleet Academy** 30 X-Music  $32$ **Demozóna** 34 **DVD Teszt** 36 **Joystick Teszt**  $37$ **Video Highway Teszt** 38 A-Drive 39 Házi Barkács  $40$ **HTML**  $42$ **3D Studio Max** 44 Tamagotchi 46 Aréna 48 További cikkek a CD mellékleten: Overboard, Fallout, Steel

Panthers 3, valamint **Dreams és Tomb Raider 2** végigjátszás

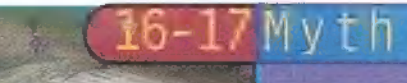

Bevallom, ha létezik a fent említett megosztottság inkább = z e obblhez vonzódom

Nem mintha nem ámultam volna a Quake kétségkivül profibb grufikája láttân, de nem vouaoît oronyiru az a tîpî kus kvék-szerű, sötét, félelmetesen lehangoló labirintusrendszer. A második rész azonban jóval "barátságosabb", ha et igy kan tazot, bar az ellenfelek æ sem matyó hímzés

> Roider omb

nűleg ez a játék szolgálhatott alapul a fejlesztőknek, amikor megalkották a Myth-et, hiszen hasonlóan madártávlatból vezényelhetsz le egy csokorra való ütközetet, szerencsés esetben megállítva ezáltal a gonosz seregeit.A játék közben bármilyen irányból figyelemmel kísérhe-ted az eseményeket, a kamerát egy klikkel bárhova áthelyezheted. A

"Úgy egy évvel ezelőtt olvashattátok a Warhammer: Shadows of the Horned Rat című játékról. Valószi-

> zoomra sem lehet panasz, a legnagyobb nagyításkor szinte már az ellenség arcára kiülő rémület is jól látható."

> > -2

"Az elmúlt év egyik legnagyobb durranása, a

Core Design által készített Tomb Raider meghódí-

totta az egész világot. Ezrek és ezrek játszottak

önfeledten a női Indiana Jones-szal, melyben az "igazi" háromdimenziós grafikai megoldások és

az újszerű hangulat alaposan felállította a mér-

cét a többieknek. Monster 3D-vel felszerelt géppel

is játszani, a különbség ég és föld, habár akadt egy-két érdekesnek mondható momentum."

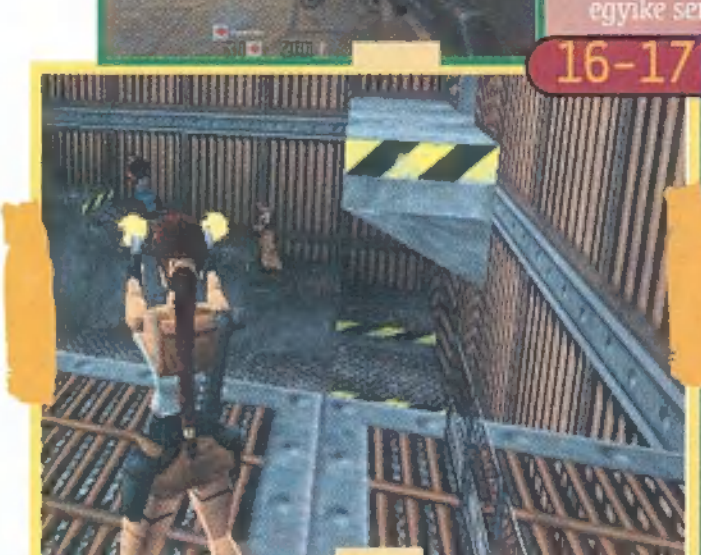

#### I – War

 $\mathbb{C}$  , we

"Előre le kell szögeznem, hogy nagy rajongója vagyok a bevezetőben említetett járékcsaládnak, épp ezért nálom egy űrszimulátornnk ezekkel kell állnia az összehasonlítást. Megnyugtatásul közlöm, hogy ilyen erős ellenfellel szemben is von mut keresnie az I-War-nak a piacon. Bår a kerettörtänet egyértelmüen nem veheti fel a versenyt n Csil lagok Háborújának világával, de ebben a játékban nem is vz a cél."

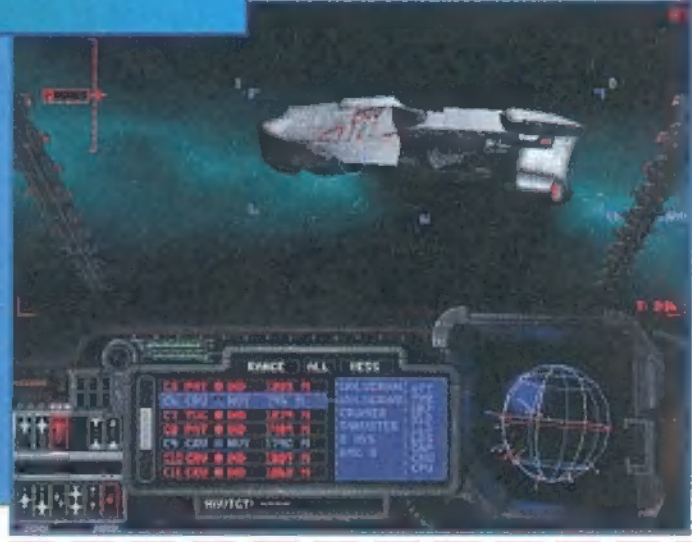

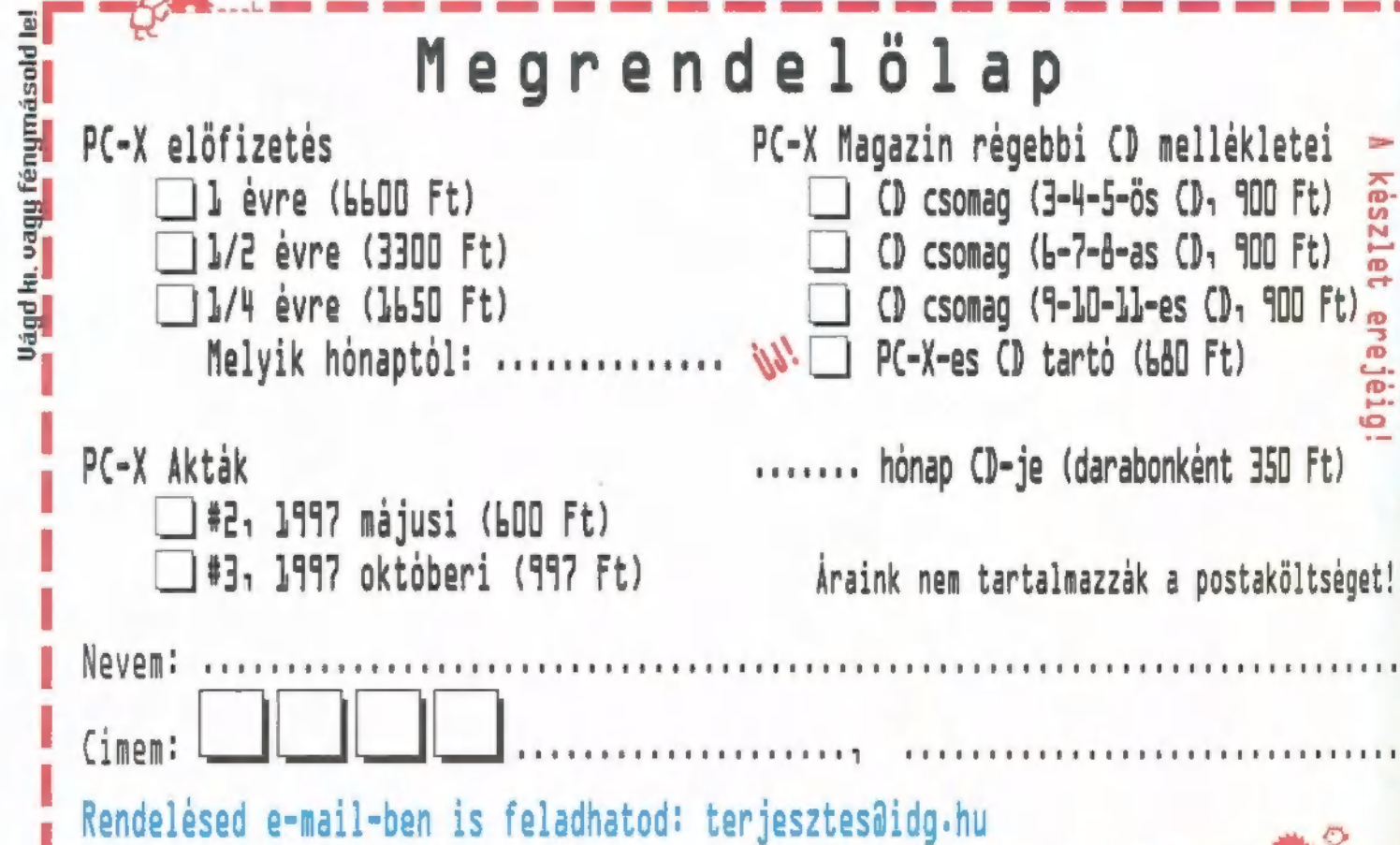

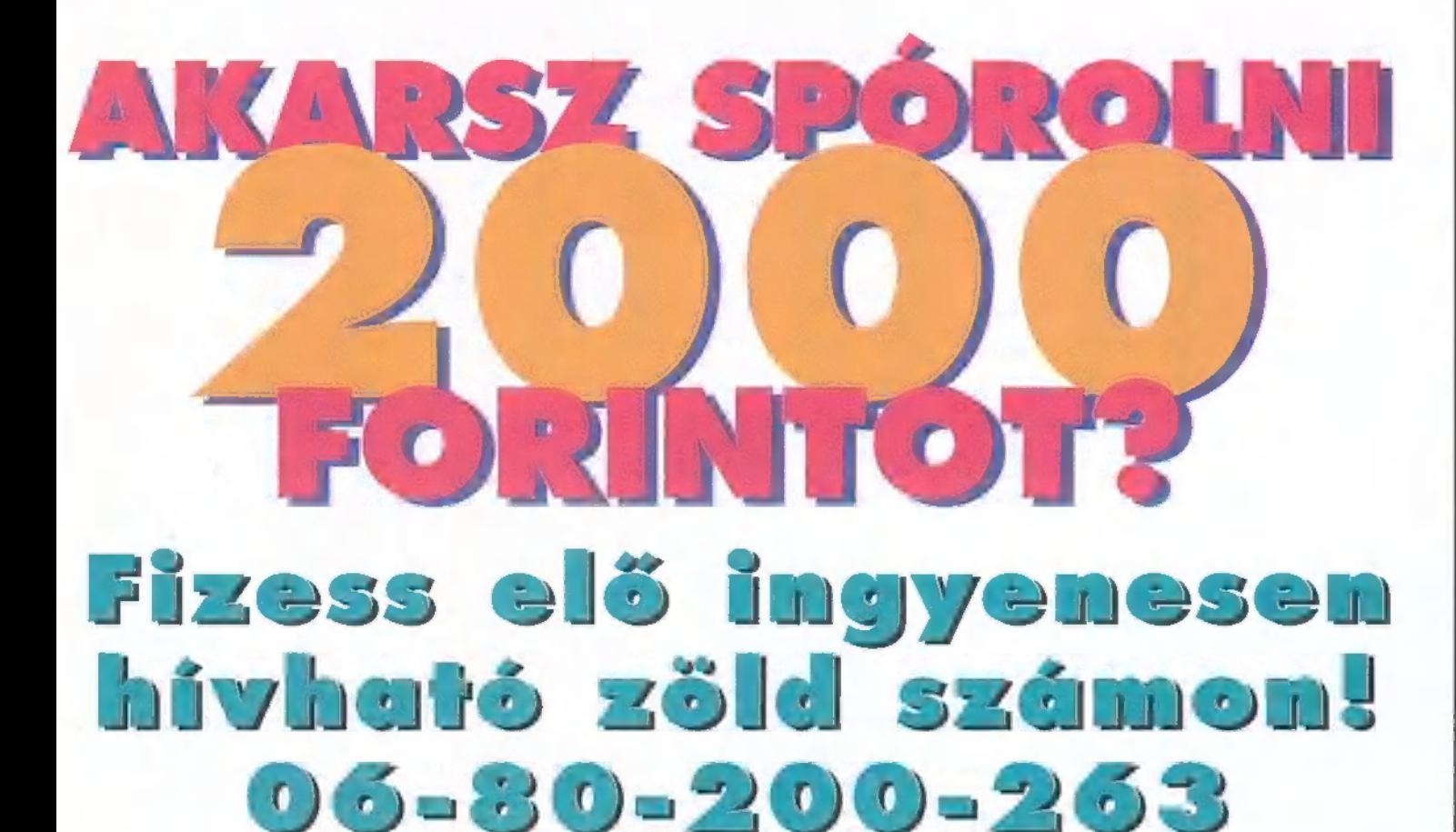

### Egy éven át tartó előfizetési akciónkban minden hűséges előfizetőnket megajándékozzuk!

Továbbra is él egy éven át tartó előfizetési akciónk!

Akik szinte a kezdetek óta Járatják a lapot, s ha lejár, megújítják előfizetésüket, azoknak egy CD tartót, akik pedig leg-<br>alább egy éve előfizetőink, azoknak egy baseball sapkát küldünk aJándékba!

Figyelem! Nem tévedés, akciónk egy éven át, tehát 1998. szeptember 15-ig tart! Fizess elő ingyenesen hívható zöld számunkon!

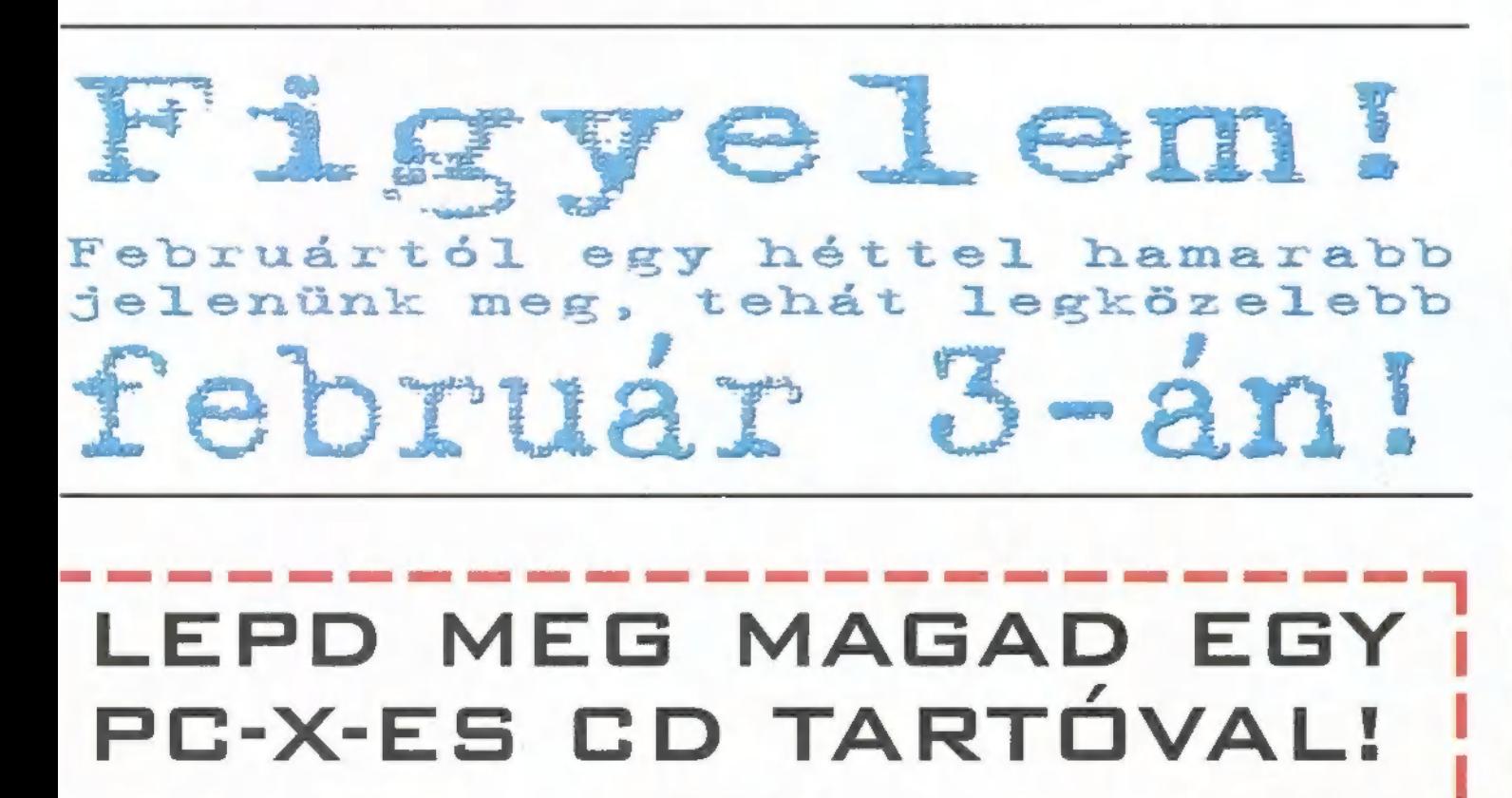

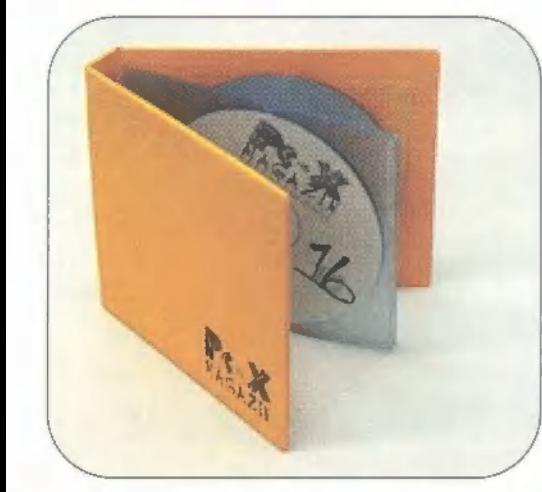

EGY TELJES ÉVNYI PC-X CD ELFÉR BENNE!

> **ARA: 680 FT** (PLUSZ POSTAKÖLTSÉG - MEGRENDELŐLAPOT A TÚLOLDALON TALÁLSZ!)

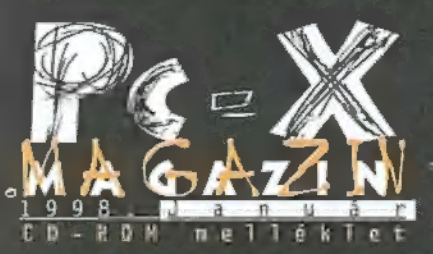

Cikkek a CD-n: Dreams, Fallout, Overboard, Steel Panthers 3, Tomb Raider 2 Játszható demók: Armored Fist 2, Andretti Racing, Art Of Fly, Balls Of Steel, Debris 2, F/A-18 Korea, Falcon 4, Fighting Force, Lords of Magic, Manx TT Superbike, MahJongg Wall, Petz 2 (Catz2, Dogz2), Revenge of the Desktop Toys, Sid Meier's Gettysburg, Speedy Zone, Star Command De luxe, Sub Culture (angol), Virtual Jigsaw Puzzle, War Inc., Wing Commander Prophecy Előzetes: Star Academy Demozóna: folytatás az újságból, valamint a Fleet

hozzátartozó demók: Process by Quad, Sunflower by Pulse, Bubble Toast by Poi2

X-Music: Hallgass bele az by Poi2<br>**X-Music:** Hallgass bele<br>e havi lemezkínálatba! e havi lemezkínálatba!<br><mark>Másvilág:</mark> Pergamen, Tapír, , A Traktoros" film Mélyvíz: Internet Explorer 4.01, Microsoft Picture-It 2, POV-RAY és a modellezok, PC-X User Shareware programok: Víruskeresők és -ölők ,<br>(frissitések), zeneleját–<br>szók (végleges WinAMP  $1.6+$  egy csomó plugin, Mod4Win 2.40b27, MikIT  $(0.91)$ , Tömörítők  $(2.6x)$ , Internetes Stuffok: FTP szerverek, HTML (Hot Dog 4.5), IRC (Mirc 4.5), Telnet (CRT 2.0E, Netterm 4.24), képlopó (HyperSnap 3.08), rendszertesztek.

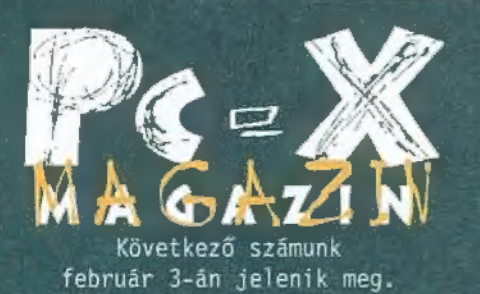

PC-X Számítástechnikai Magazin megjelenik havonta Kiadja az IDG Magyarországi Lapkiadó Kft. Felelős kiadó: Bíró István ügyvezető igazgató Föszerkesztő: Bognār Ákos (Mr. Chaos) mrchaos@idg.hu Föszerkesztő-helyettes: Spányik Balázs (The Richfielder) trf@idg.hu Tesztlabor: Branyiczky Gábor (Schuerue) schuerue@idg.hu Tördelőszerkesztő: Palotai Árpád (Malachit) malachit@idg.hu Laptervező: Kondákor László kondi@idg.hu PC-X Club Bázisparancsnok: Trautmann Balázs (Trau) trau@idg.hu Külsős munkatársak: Bíró Dániel (El Capo) elcapo@idg.hu Bódy Zoltán (Godzilla) godzi@idg.hu Halmos Zoltán (Zuzer the Hun) halmos z@osiris.elte.hu Mänfai Tamás (Skywalker) Nādaskuti Ākos (AKIsvuk) Peller András (Pelace) Peller László (Pellus) Samu József (Sam.Joe) Újhegyi Pêter (Júpí) jup@idg.hu Újhelyi Zoltán (Newlocal) newlocal@idg.hu Varga József (Jon) Wéber Tamás (Zong) zong@idg.hu **Postacim:** 1537 Budapest, Pf. 386. A szerkesztőség és a Club címe: 1012 Budapest, Márvány u. 17. (PC-X Club bejárata az Alkotás u. felől) Web oldal: WWW.IDG.HU/PCX szerkesztőségi e-mail: PC-X0IDG.HU Megrendelés e-mail: terjesztes@idg.hu Előfizetés - zöld szám: 06-80-200-263 Telefon: 156-0337, 156-8291, 156-0691 Előfizetés, törött CD-vel kapcsolatos probéma esetén 322-es mellék. Szerkesztőség: 316-os mellék. PC-X Club: 343-as mellék. Telefax:

156-9773 Előfizethető a kiadónál közvetlenül postautalványon, valamint átutalással az IDG MKB 10300002-20328016-70073285 pēnzforgalmi jelzoszámra. A lap ára 795 Ft, a neg fizetés 1650 Ft, az egy éves 6600 Ft. Hirdetēsfelvētel: IDG Kereskedelmi

iroda és a szerkesztőség.<br>Nyomás, kötészet: MESTERPRINT KFT. Felelős vezető: Szilágyi Tamás A megrendelés száma: 97.0689 HU ISSN: 1218-358X<br>Terjeszti a Nemzeti Hirlapkereskedelmi<br>Rt., a Hirker Rt., az alternativ terjesz-

tők és a számítástechnikai szaküzletek.

A PC-X Magazinban megjelenő anyagok bármilyen felhasználása csak a kiadó engedélyével lehetséges. A megjelent hirdetések tartalmáért és a CD-n található programok működéséért a szerkesztőség nem vállalja a felelősséget!

# 1 L I II E

#### Diablo Hellfire Add-On

A fene sem ismeri ki magát a Blizzardon. Az ECTS-en azt mondták, mostantól semmi mással nem foglalkoznak, csak a Starcraftot készítik. Ezt megerősítendő, az egész újságíró közönség hallatára , letették a nagyesküt" (copyright TR), hogy még Karácsony előtt kihozzák a Starcraftot. Erre most nemsokára kiadnak egy kiegészítést a Diablohoz, a Starcraft meg még sehol (legalábbis december közepén). No nem mintha baj lenne a kiegészítés, csak furcsa. A stuff egyébként több mint valószínű, hogy új lendületet ad majd a Diablo őrületnek. Ezt leginkább az új karaktertípus, a Monk, vagyis a szerzetes hivatott biz-

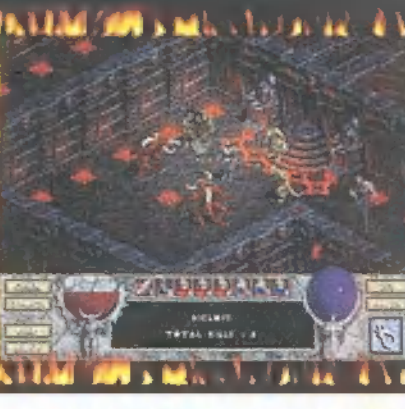

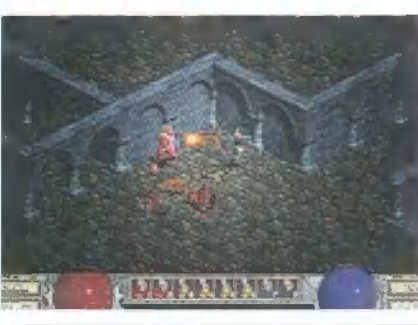

**GRANDEDEDICTIONS** 

.

tosítani. Természetesen készítettek hozzá egy teljesen különálló modult is (a dungeonok grafikája is más lesz), melyben újabb főgonosz vár porig alázásra. Persze ez nem lesz olyan egyszerű, hiszen először is a 29 új (!) szörnyön kell átvereked- $\blacksquare$ ned magad. A túlélés esélyeit valamelyest javítja<br> $\blacksquare$ majd a 7 új varázslat (Immolation, Beserk, Light-

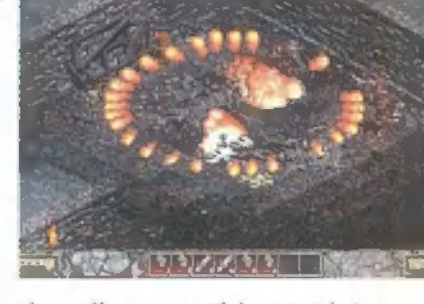

ning wall, stb.), a számtalan új fegyver és amulett, illetve a több mint három új páncél. Akik végigvitték a Diablót, tudják, milyen zavaró volt állandóan rohangálni a városban. Ezt is kijavították, a Fast Walk opció is részét képezi a kiegészítésnek. Kíváncsian várjuk, reméljük ez legalább időben megjön.

#### A Nagy Játék

Egy kicsit elkapkodtuk a dolgot, s beégtünk vele: a Computer Karácsonyra nem készültünk el A Nagy Játék kiértékelésével, ezért úgy döntöttünk, hogy most már tovább halogatjuk, s a PC-X Klubban, februárban tartjuk a díjkiosztó ünnepséget, illetve az "árverés-féleséget". Mindenkit levélben értesítünk előtte, de a pontszámokat feltesszük majd a CD mellékletre is, Excel formátumban.

Nokia 3110<br>Attól tartva, hogy az "Akciós telefon mindig gagyi" (copyright Newlocal), kicsit félve upgradeltük a Nokia 2110-esünket 3110-esre. Nem jött be, a ,bunkofon" ugyanis szuper, kezdve a , Küklopsz" gombjával - most már nem kell bénázni a menü, felvesz és letesz gombokkal, elég a középső szemét nyomogatni (viszont problémás a helyzet a barátnőkkel: nem értik, hogy lehet, hogy ugyanaz a gomb veszi fel, teszi le, és még menüzik is!). De nem is ez az apropója, amiért lerovom tiszteletemet a Nokia felé: a telefon ugyanis egyetlen soros kábellel

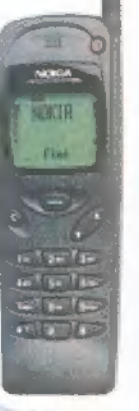

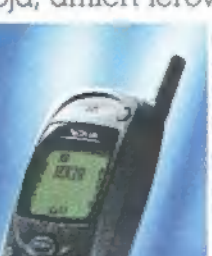

összeköthető a PC-vel, s modem meg egyebek nélkül lazán tudsz vele kommunikálni, sőt még az adatbázisodat (a telefonban lévő összes telefonszámot) is könnyedén lekezelheted vele. Nem rossz, a Win95-ös program ugyanis a legkisebb, PC kompatíbilis gépen is elballag, és a telefon nem kerül többe 35.000 forintnál, s nem kell modemmel bénáznod...!

#### Péter a verhetetlen

Ugyanaz az elnyűhetetlen farmering és az acélos tekintet, lassan őszbe forduló haj. Pe Norton 15 éve szállítja a megoldást számítógépünk bármilyen hibájára, de ha minden működne, ő akkor is optimalizál és gyorsít rajta. Napjában emberek ezrei mondják ki a vét ("tő'csd be a nortont!"), mit sem tudva arról, hogy a név mögött egy élő legenda rejtő: Az első Norton Utilities 1982-ben jelent meg, azóta eltelt másfél évtized – most itt a Win95-ös verzió h

madik kiadása. Szegény operációs rendszerünk sosem

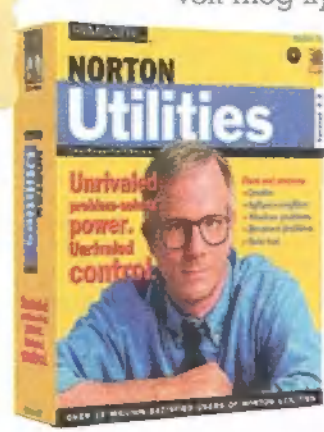

volt még ilyen jó kezekben! Az új WinDoctor, a továbbfeilesztet CrashGuard és **Extra . NURTON : . NURTON : . SystemDoctor, az elmaradhatat**lan Speed Disk és további programocskák tucatja alkotják az új csomagot, amelyről – remélhetőleg - hamarosan bővebben is beszámolhatunk.

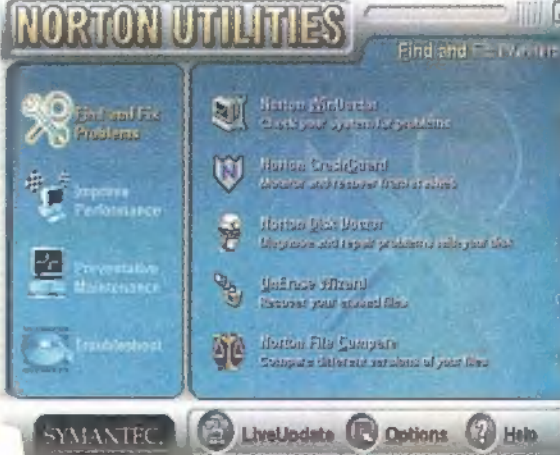

#### Tovább dől a vér?

Most éppen szájtátva bámuljuk a Quake II-t, de fél szemmel már a jövőbe lesünk, hiszen nem is egy, hasonló kaliberű, 3D-s lövöldözős játék várat még magára, gondoljunk csak a Daikatanára, a Prey-re, a Duke visszatérésére, vagy a soha meg nem jelenő Unredlre, amit újra elhalasztottak egy fél évvel. A lista egyébként hosszan folytatható, ám beállt a sor végére egy új delikvens, nem kis meglepetést okozva ezzel mindenkinek. A Blood II-ről van szó, amelynek első része, hát finoman szólva nem volt túl sikeres. A fejlesztő Monolyth ennek fő okát a 3D Realmstól kölcsönkapott Build engine korszerűtlenségében látta, ezért a projekthez új társat keresett, és meg is találta a Microsoft személyében. A közös fejlesztésben készülő DirectEngine a tavasszal<br>Herban debütál, és nem ke-A

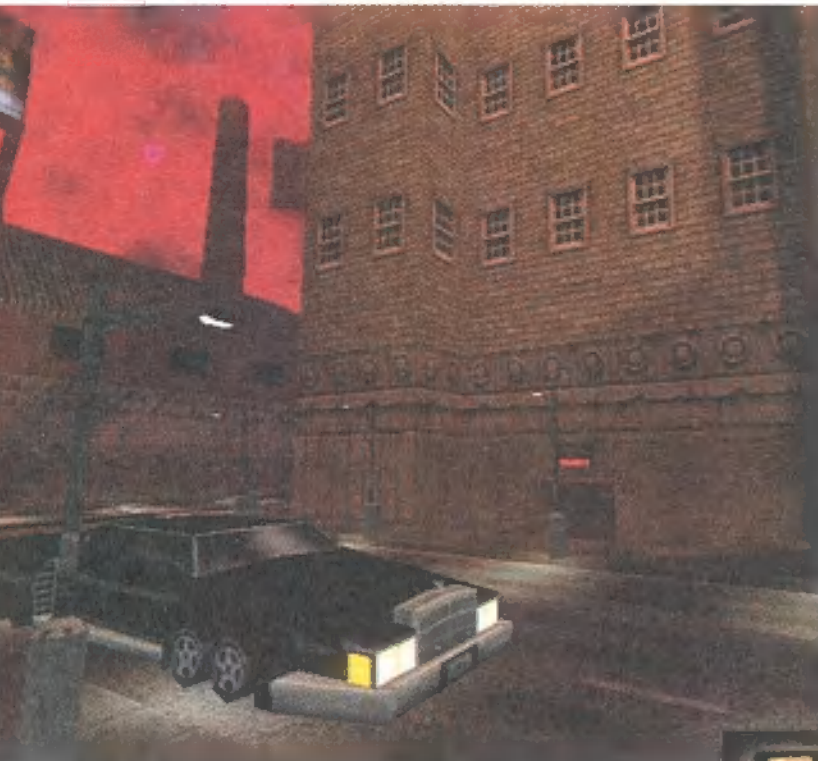

vesebbet ígér, mint igazi 3D-s világot, 7: HiColor fényeffektusokat, valósidőben számolt átlátszóságot és árnyékot, valamint Glide és Direct3D támogatást, utóbbinak köszönhetően akár force-feedbackes joystickekét is! A történetről anynyit lehet tudni, hogy nagyjából ott folytatódik, ahol az előző befejeződött, ám a megvalósításból elhagyják a Duke-ra emlékeztető komikus részeket, és az egészet elég erősen eltolják a horror felé. Eltérően a 3D-s lövöldözős játékok eddig megszokott világától, a négy epizódra tervezett játékban a hangsúly feladatok, rejtvények megoldására terelődik. ;

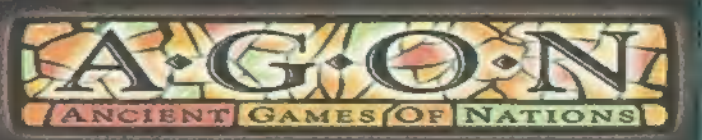

A Pierrot jegyezte Private Moon Interactive az Ancient Games Of Nations (Agon - persze ebben a stádiumban a név még nem tuti biztos) készíti 3D renderelt hátterű, élő szereplőkkel társított játékát. Az alapvetően kalandelemekre épülő programban a hangsúly a régi idők, elfeledett táblás játékain lesz — tizenkét, majdnem ismeretlen, ősi ,board game" -et kell felkutatnia egy XIX. századi, kalandozó lelkű kutatónak. A zenét Pierrot készíti, felhasználva azon ősi területek muzsikáját, amerre a barangoló játékos is eljut. Előre láthatólag 1998 végére készül el a software, de semmit nem kapkodnak el, a készítők maximalisták kívánnak maradni, s legújabb kedvencük, a Riven

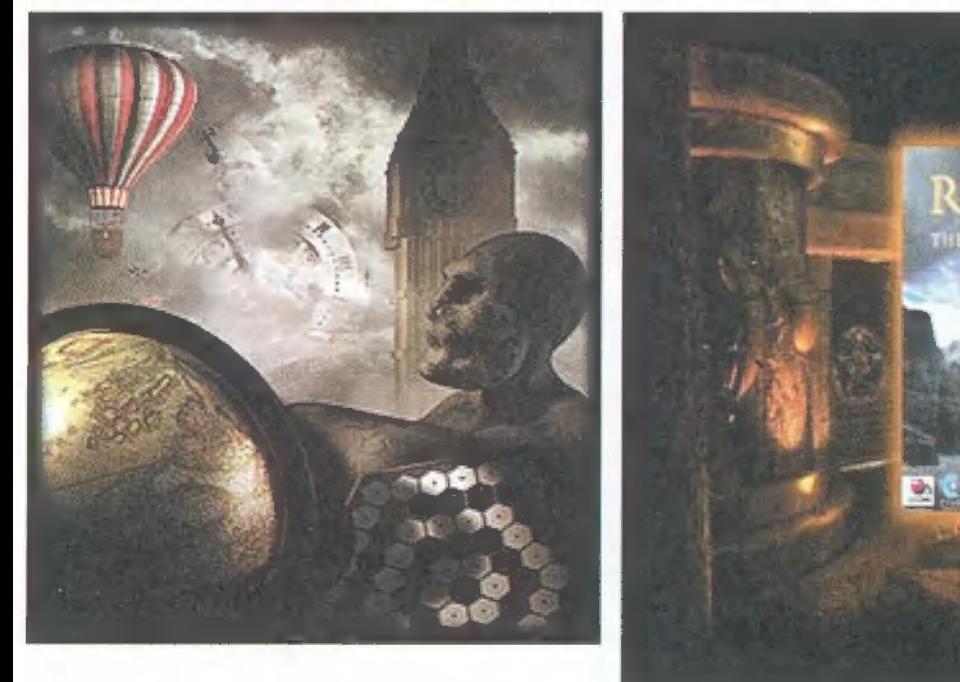

nyomdokaiba lépni. Apropó, Riven - az Inventory Online Kalandjáték Magazin felajánlásából a teljes végigjátszást megtalálod a CD mellékletünkön. A hatalmas "kutatómunka" eredményeképpen térképekre, megoldások kulcsira is rálelhetsz. A leírás HTML formátumban van,  $\alpha$  CD: GAMEPORT\EXTRAK\RIVEN alkönyvtárában, összetömörítve találod a leírást. A kitömörítésnél vigyázz, mert hosszú file-nevek találhatók benne, amit például a Win95 értelmez böngészőprogramodba a RIVEN WALK.HTM-et töltsd be először.

Új magyar játék

#### orldcraft for Quake II

egyik leghíresebb Quake pályaszerkesztő készítői máris bejelentették, hogy az új, -os verzió támogatja a Quake II-t (akárcsak a nemrégiben megjelent Hexen II-t). iknek megvolt a régebbi verzió, ingyenesen upgrade-elhetnek, akik pedig új termékit vásárolják meg, 35 dollárt tegyenek majd félre. Hazai forgalmazóról nem tudunk, az Interneten keresztül is megvásárolhatod, ha van Visa vagy Mastercard hitelkárd (http://www.worldcraft.com), ha minden igaz, a frissítés még 1997. december 31. tt felkerül a site-ra.

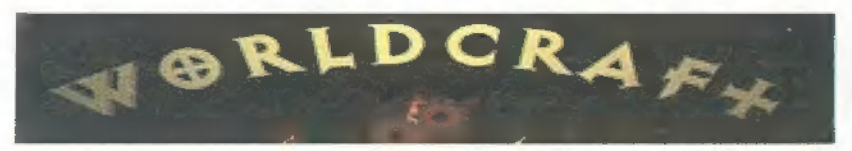

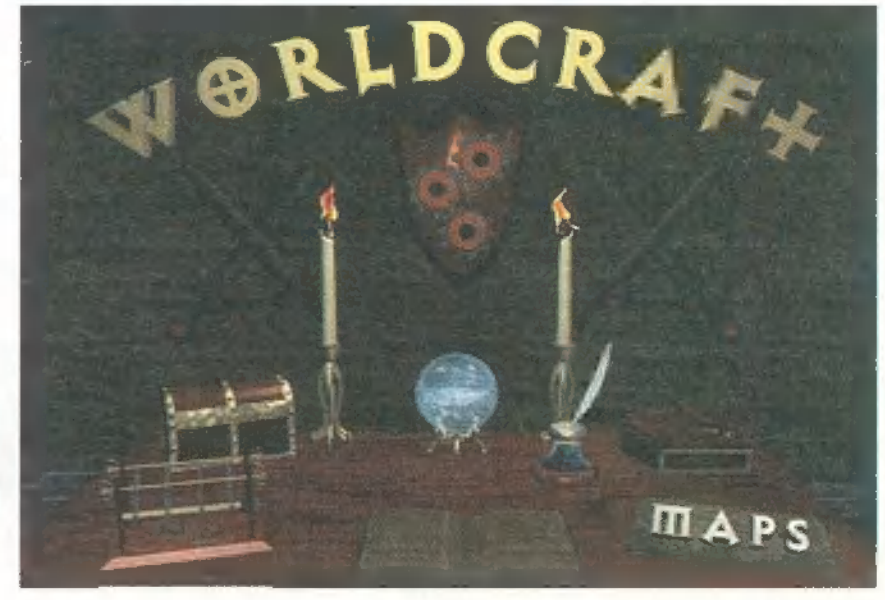

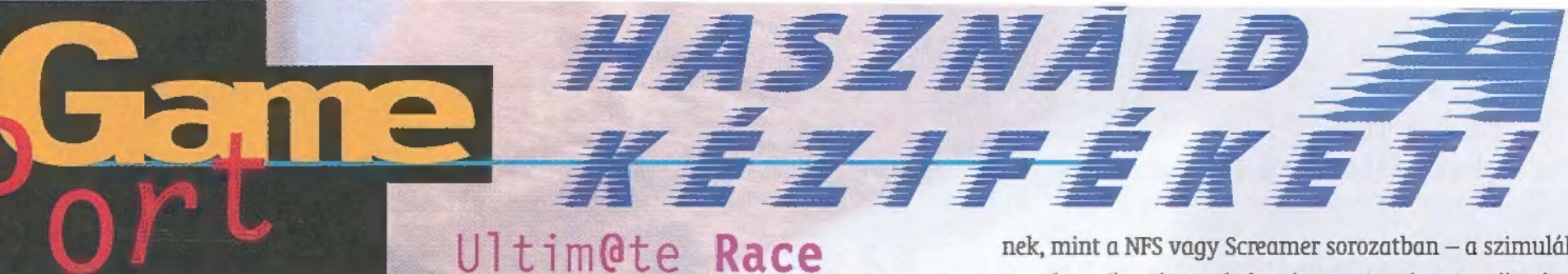

A 3DÍx most éli reneszánszát, nem kétséges. Sokan próbálják meg kiaknázni a benne rejlő lehetőségeket, s mi lehetne jobb "táptalaj", mint egy autóverseny. A Microprose karolta fel a "Végső verseny" projectet, amelyet Mr. Chaos mutat be.

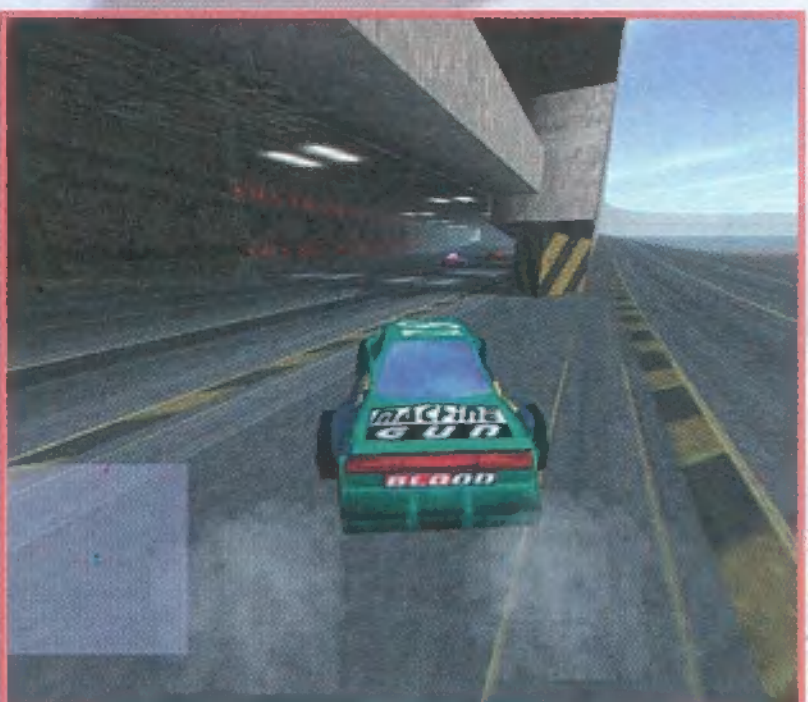

ég senki ne szaladjon a boltba vagy kapkodjon a telefonért, a program várhatóan csak késő-télen lát napvilágot — kár, mert az alapján amennyit játszhattam vele, szuper lesz. A francia Kalisto csapat első PC-s játéka, a Dark Earth megjelenése után egyértelműnek tűnik, hogy igényes munka eredménye lesz az Ultimate Race. A játék támogatja, de nem követeli a 3DÍx kártyát, igaz, ha jót akarsz játszani, esetleg leesett állal bámulni a haverod ténykedését, akkor — minek mondjam el újra és újra — vegyél egy 3Dfx gyorsítókártyát. Csakis így lesz olyan élményben részed, hogy semmi másra nem tudsz gondolni, mint hogy valóban egy ,virtuális" autóban ülsz, amely hűn követi kormányon nyugvó kezed apró mozdulatait.

A játék alapvetően a Verseny" szón alapul: ne százkörös, szimulációs menetekre gondolj, hanem inkább afféle Need for Speed-es, Test Drive-os vagy Screameres őrületre. Ez nem jelenti azt, hogy a kocsid olyan idétlenül fog viselkedni, mint a Test Drive-ban, vagy az ellenfelek annyi előnyt élveznek, mint a NFS vagy Screamer sorozatban — a szimulálás is remekre sikerült. Tudod csúsztatni a kocsit, ellen-kormányozható, s mivel a pályák legtöbbje kanyargós, a hajtűkanyarokban bizony szükséged lesz a kézifékre is — nem probléma, remek rendőrkanyarokat csinálhatsz! A grafika párátlanul szép, s nem is annyira a becsillanó napsugarak, vagy a már-már rendereltnek tűnő ellenfelek teszik azzá: van valami megfoghatatlan hangulata, amit mesterien eltaláltak a fiúk. Ehhez hozzájön még a napszakok közötti különbség, azaz éppúgy van nappali, éjjeli (reflektorokkal világítanak a kocsik), szürkületi, ködös, esős, viharos (villámlik!) verseny, mint más konkurens termékben, ám itt ezek folyamatosan is követhetik egymást. Elindulsz nappali fényben, majd szép lassan ellep a szürkület, majd rád zuhan az éj. Ügyeltek a grafika folyamatos, és gyors megjelenítésére (talán az egyik leggyorsabb 3D rutinnal), így a tereptárgyak, a kanyarok, a hegyek és az ellenfelek nemcsak úgy, hipp-hopp előtted teremnek, hanem finoman tűnnek elő a messziségből.

A játékban négy pályán játszhatsz, ezek mindegyike hoszszabb szakaszokra vannak osztva — akad olyan is, amelyen oda-, és visszafelé is menned kell. Versenyezhetsz az órával

> vagy ,árnyék" ellenféllel, 12 másik autó ellen, vagy többjátékos módban, sőt Interneten is, 16 játékosig. A háló-Zati részt ügyesen írták meg, nem kell egyszerre indulnia mindenkinek, ki- és be lehet szállni a versenybe. Ez persze csak a Destruction Derbyből ismert Arénában jön ki jól, ahol egyszerre tizenhatan törhetik ronccsá a járgányukat. A 3Dfx megjelenítés a glide drivereken keresztül megy (és direct 3D-ben), tehát nem lesz vele 4 probléma - a felbontás egészen "1 1024x768-ig növelhető (256-tól 65,000 színig). Ha minden igaz, februárban már kipróbálhatod te is.

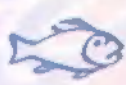

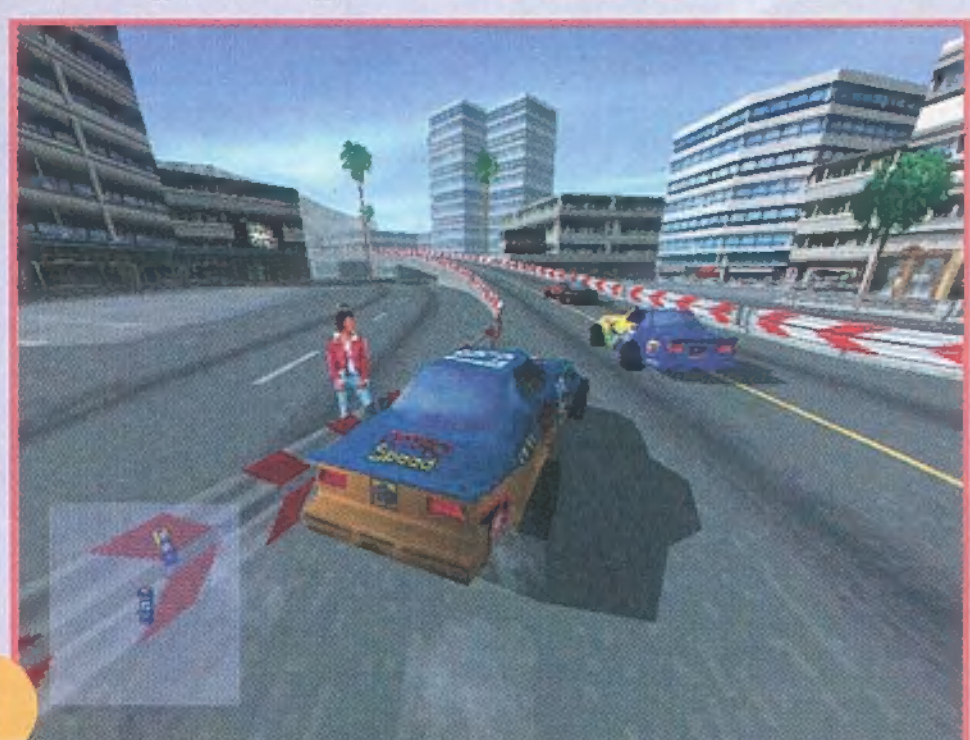

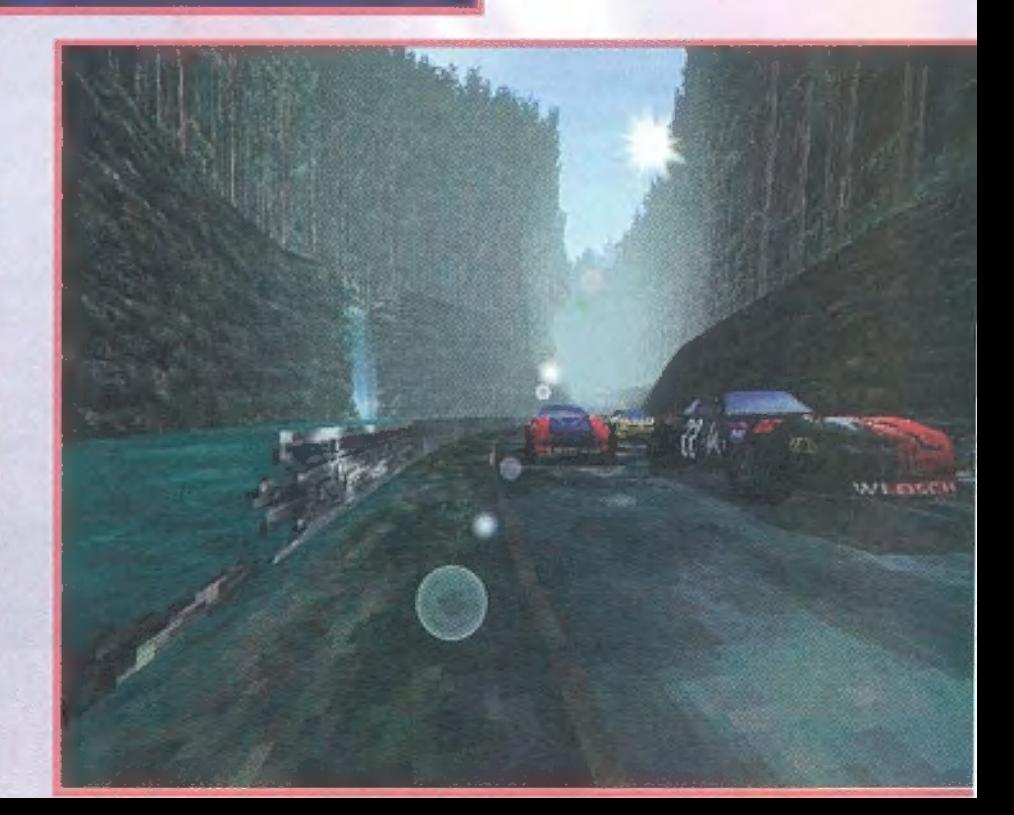

3 ¢

R

Þ

Þ

### Screamer Rally

**00868868** 

ins uid

VOUA

00845845

sodik része valahogy nem híresült el annyira (hacsak larról nem, hogy még mindig ott ücsörög a kereskedők ] polcán). Nem volt rossz, tényleg sokat javítottak játék lélethűségén s a grafikán, de valahogy mégis az volt laz érzésünk, hogy besültek vele. A Screamer Rally-t először az őszi ECTS-en láttuk élőben, most Mr. Chaos saját gépére is feltelepíthette:

maradt a régi: igaz, négy helyett hat autó kelhet versenyre. A pályák hasonlóak, a vezetési stílus is a megszokott (nyomd tövig, kanyarokban válts vissza egyet-kettőt, de csak egy pillanatra — azt se tudom, melyik gombon van a fék!), a hanghatások szuperek, a grafika csodás, ráadásul 3Dfx-esített. Mégsem lelkesít annyira, mert valami már hiányzik. Hiába mondható élethűnek az autók mozgása, de a z olasz Milestone fejlesztette Screamer alapvetően

progi mégiscsak maradt annak, aminek még két éve szánták: arcade játék, azaz semmi szimuláció.

 $\frac{1}{2}$ 

 $\overline{a}$ 

Q,

 $\circ$ 

d

D,

Nem mondom, a látvány már önmagában is szimulációnak tekinthető, de nem ez a lényeg: a Screamer Rally azoknak készült, akik a Need for Speed-et, esetleg a Test Drive-ot szeretik. A legjobb hálózatban játszani, így érvényesül a leginkább akcióra kiélezett verseny. Megy a lökdösődés, és hiába a ,Damage" opció a főmenüben, egy leginkább akcióra kiélezett verseny.<br>Megy a lökdösődés, és hiába a<br>"Damage" opció a főmenüben, egy<br>fikarcnyi különbséget sem érzékelfikarcnyi különbséget sem érzékel-<br>tem a két beállítás között – ezerrel rontottam rá a kanyarokban az el-

lenfél kocsijaira, meg se nyekkentek, mintha törhetetlen karosszériával száguldoznál. Ha azonban erre vágysz, hát nosza, fűts be nekik — és még 3Dfx sem kell okvetlenül (bár zongorázni lehet a különbséget"), a régi Screamerekhez hasonlóan DOS alól fut, akár 640x480-ban, 65.000 színben. Az igazat megvallva már nem emlékszem, de úgy rémlik, hogy a Screamer 2 még egy P133-oson is jól játszható volt ebben a beállításban — a Rally már többet kér, P200-on muszáj volt

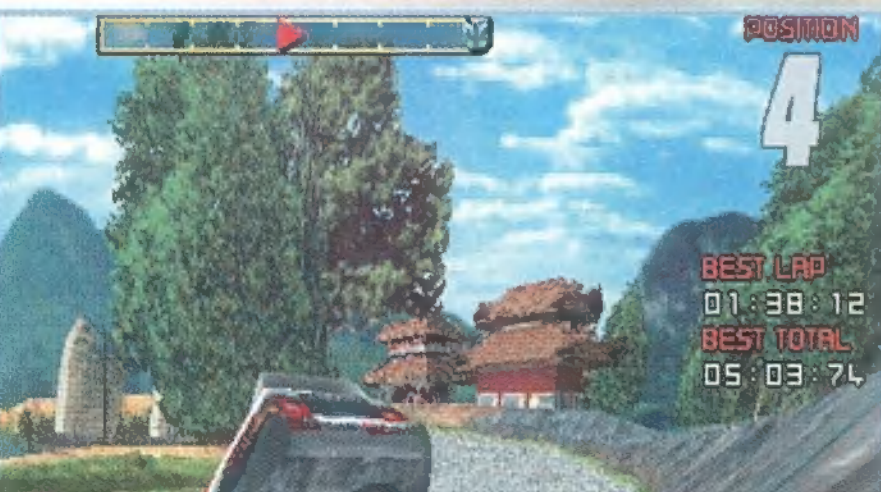

levenni a grafika részletességét a legalacsonyabbra, csak így volt élvezhető volt. Hadd fejezzem ki azonban mélységes felháborodásomat, mert ez nevetséges: nem telik el hónap úgy, hogy ne jöjjön ki egy újabb játék még nagyobb rendszerkövetelménnyel, s most, így december derekán, már a Pentium 200 sem elegendő — 3DÍx nélkül — arra, hogy egy jót játsszam. Röhej.

Hagyjuk a mérgelődést, inkább lássuk, mit ú nyújt a Screamer Rally. Négy alappálya (Kína, Kanada, Olaszország és Arizóna, aztán Svédország, Wales...) és négy alapkocsi vár rád (még mindig semmi közük az igaziakhoz), ha végignyomod a bajnokságot, új helyszínt kapsz, a Rally Stadiumot. A bajnokságon végighaladva nehezednek a pályák (a ködben alig látni valamit, nem is beszélve az éjszakai vezetécről) amelyek alanhelyzethen ic koméha az utat tudod, de még a tankcsapdákat is fejből kell ismerned — pláne, dákat is fejből kell ismerned – pláne,<br>hogy maradt az a "jó" szokása, hogy mindig utolsónak in helyezkedésben mindig te húzod a rövidebbet, és persze ha hátulról beléd. jönnek, a legtöbbször keresztbe fordul a kocsid. További hibái (amik még a régi verziókból megmaradtak), hogy megakad a játékmenet, ha lejár a zene és CD-tracket vált, illetve, hogy repülés közben gyorsul a kocsi! Ha tehát egy nagyobb ugratóban nyomod a gázt, tovább gyorsul egy ideig, akár tovább is, mint a kocsi feltüntetett, maximális sebessége!

**ELECTORIA** 

Mindezek ellenére remek program, pláne, ha a grafikát és a hanghatásokat helyezzük előtérbe. Nagyon realisztikus, pláne, ha 3Dfx kártyát is varázsolsz a gépbe — ugye kértél és kaptál Karácsonyra?

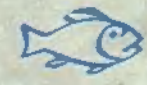

**SCREAMER RALLY VIRGIN INTERACTIVE** 

CPU/RAM: P100, 16 MB RAM DOS WM95 **CVCTFM.** 

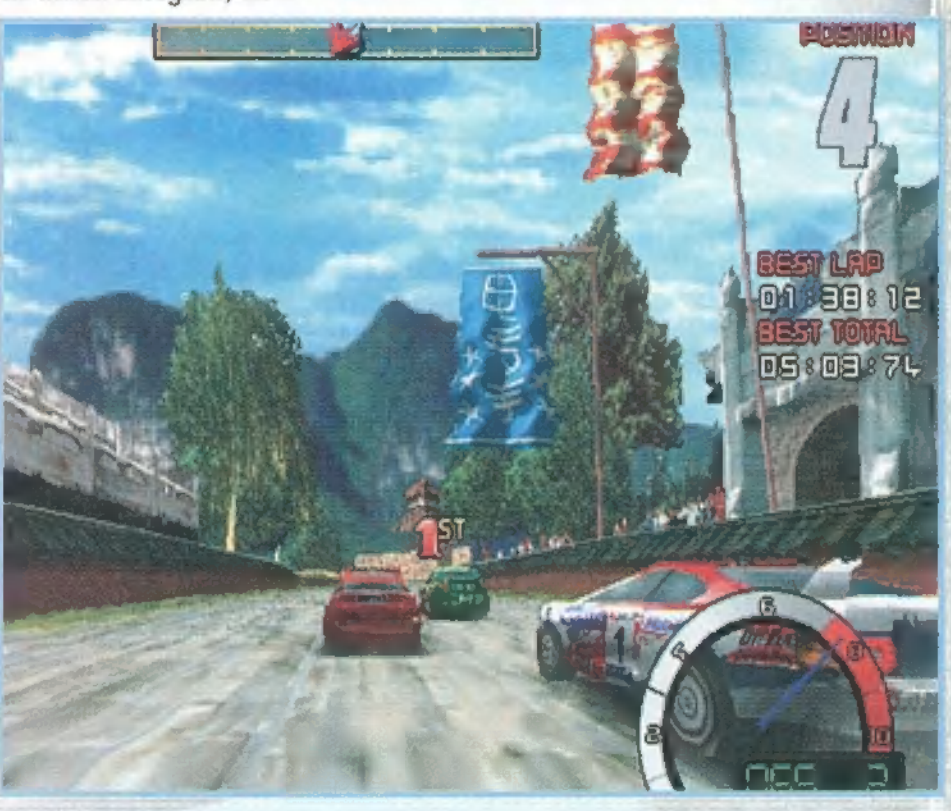

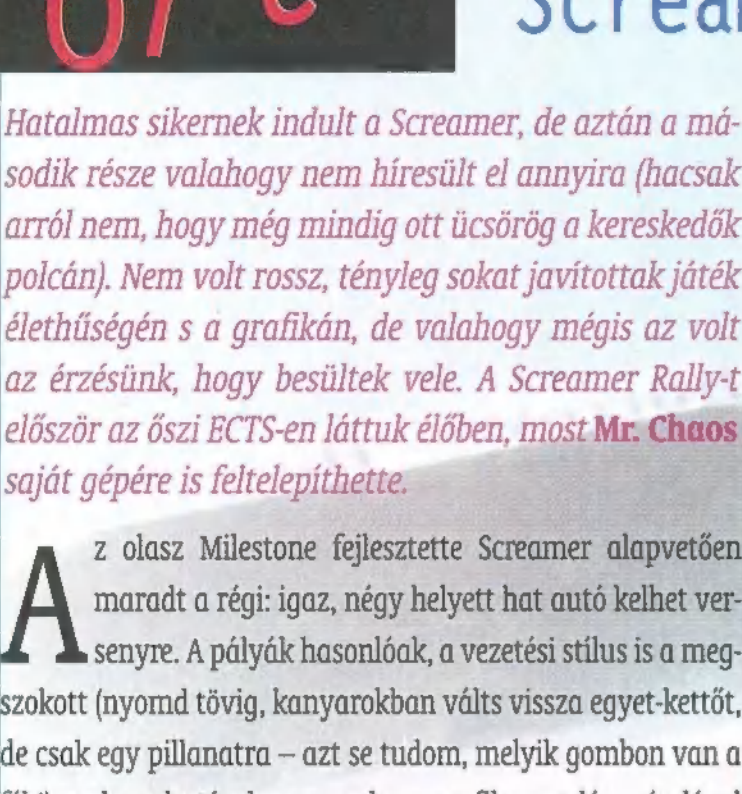

ne Sikitanak a gu HU

#### Drive 4 Test

Ha ez így megy tovább, akkor kedvenc PC-s játékaink is olyanok lesznek, mint egy brazil TV-sorozat, és nem adják háromszáznál kevesebb rész alá. Lássuk mit ír a Test Drive történelemről és a negyedik részről Sam. Joe.

est Drive 1, 1987. Imádtuk, Test Drive történelemről és a neg<br>est Drive 1, 1987. Imádtuk,<br>akár Commodore 64-en, akár PC-n, de rengeteget nyúztuk. Csak maximum 16 színben pompázhatott azoknál a kivételezetteknél, akiknek már EGA-juk volt, és csak a speaker-en volt képes csipogni — kinek volt akkoriban hangkártyája? Ellenben lehetett száguldani egy hegyi szerpentinen — jobbról hegyoldal, balról szakadék —, kerülgetve a forgalmat, benzinkúttól-benzinkútig teljesítve a szakaszokat, sarkunkban a helyi felsőbb autoritás villogó és szirénázó képviselőjével. Ha fülön csíp, akkor jön a büntetés, meg egy élet balra el.

 $\sim$ 

3  $\epsilon$  $\sqrt{2}$  $\rightarrow$  $\circ$ Ŕ

 $\Box$ 

Q, U

> Test Drive 2: ,The Duel", 1989. Mint az előd, ez is létezett C64-en és PC-n is. A siker töretlen. A pálya már nem csak egy egyszerű szerpentin — mi több, létezett már hozzá kiegészítő, extra pályalemez is —, de változatlan maradt a lényeg! Sokkal többféle típusú autóval találkozhatunk a forgalomban, de ami a lényeg, az ellenfelünk már nem csupán a stopperóra — na meg a seriff —, hanem egy ellenlábas gázpedálmániás, ettől is lett "A Párbaj" a cím.

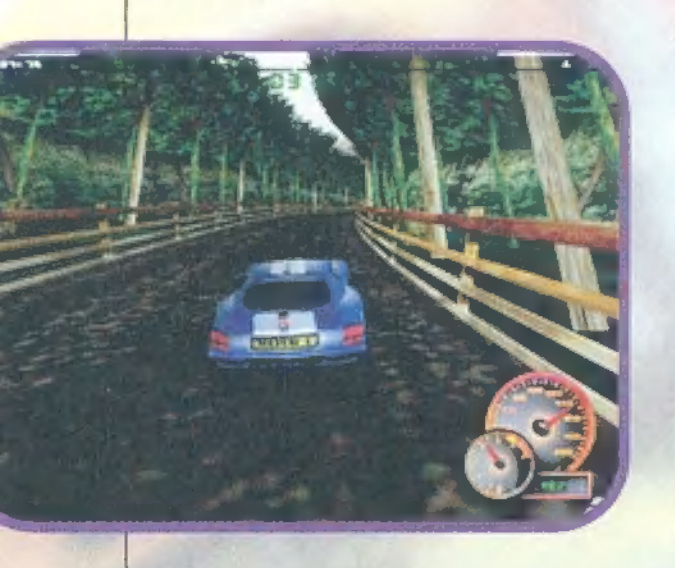

**TEST DRIVE 4 ELECTRONIC ARTS** 

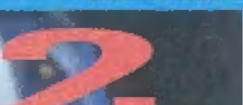

CPU/RAM: P90, 16 MB RAM **WIN95** SYSTEM: **3DFx TAMOGATAS** X-TRA:

Test Drive 3, 1990. Megtört a varázs, és a lendület. A nagyközönség utálja — egyedül TRf volt, akitől azt hallottam, hogy oda volt érte. Hogy miért nem volt sikeres? Talán, mert messze túlmutatott korán a hardware igényt tekintve. A grafika már 3D vektor, a pályán tájékozódni is kell, a nyeréshez a gyors reflexek már nem elegendőek. Beesteledik, esik az eső, jön a köd. Bekapcsolhatóak az ablaktörlők, és a világítás. Van kiegészítő pályát, és további autókat tartalmazó lemez. Már szól Blaster... izé Adlib-en, és van VGA grafika is.

7 első<br>**szímulá** 

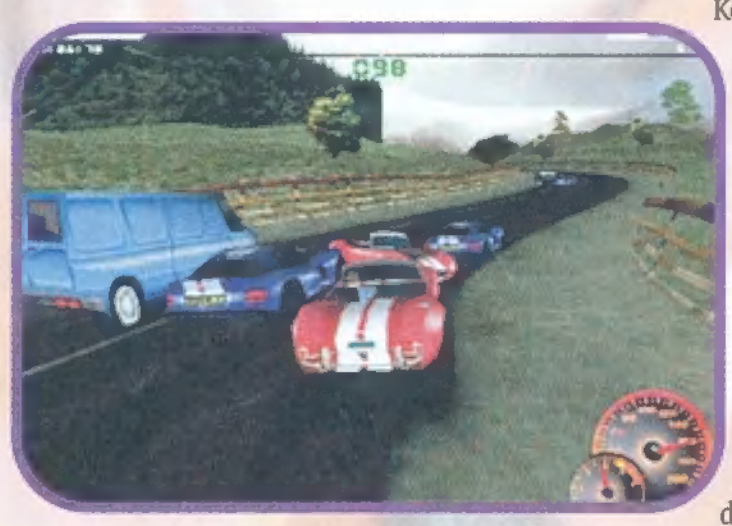

Test Drive 4, 1997. Alapvető különbség az elődökhöz képest, hogy a futtató környezet Windows 95. Multimédiás körítés, bevezető clip, a" la Need for Speed. Háááát... Nekem nem nagyon nyerte el a tetszésemet, de menjünk csak sorjában! Az autók, amivel versenyezhetünk, már nem , csak" modern, minden technikai csecsebecsét felvonultató álom sportkocsik, mint a "98-as Dodge Viper, TVR Cerbera, Chevy Corvette, a "94-es Jaguar XI-220, vagy a "95-ös Nissan 300ZX, hanem vannak az istállóban "70-es években gyártott, igazi négykerekű legendák is. Szerintem sokan találják még izgalmasnak ezeket az izmos, sokhengeres benzinzabálókat. Itt kérem nincs turbó, ABS, hiperelektronikus-digitális üzemanyag befecskendezés, csak sokliteres, izomból erős, motorok! Nagyon jó néven vettem, hogy van belső nézet is, és így vethető egy pillantás ezeknek a kocsiknak a műszerfalára is. Nos, nem maradok adós a nevekkel: két Chevy 1969-ből, nevezetesen egy Camaro ZL-1 Copo 9560, és egy Corvette ZL-1, egy harmadik 1970 ből, egy Chevelle SS454 LS-6. Valamint egy

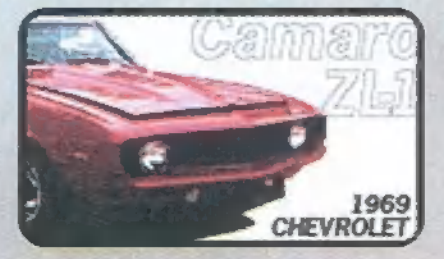

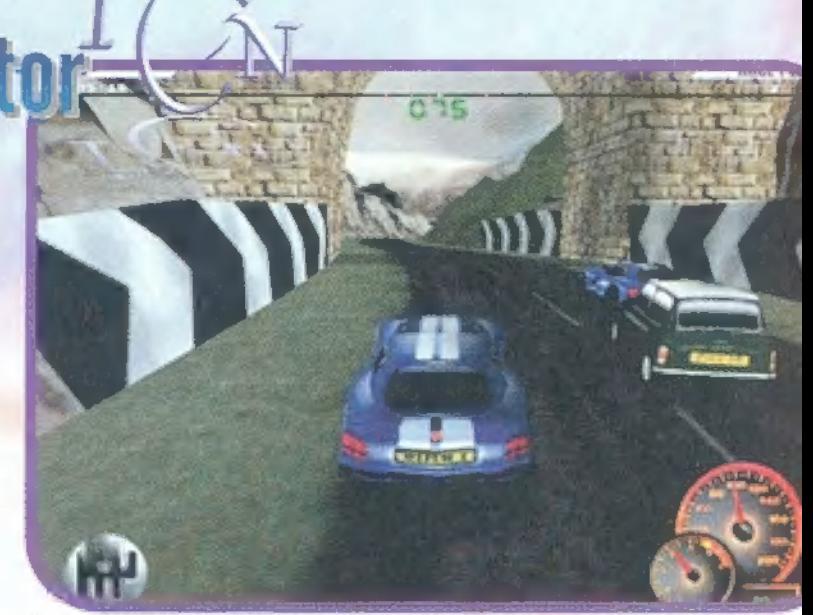

Plymouth "Hemi" Cuda, 1971-ből, valamint a legendás "66-os Shelby Cobra.

A pályák ismét az , egyenesen előre" sémát követik, és van belőlük jó néhány. Ahogy elnéztem, a fiúk inkább scanner-el dolgoztak, mint rajztáblával. Ez nem is baj, mert jópofa dolog felfedezni Washingtonban a Fehér Házat, vagy San Francisco-ban a Golden Gate hidat. Nagyon jól sikerült a

Keswick-i pálya Nagy Britanniából, hangulatos Kyoto Jan pánból. A pályákon a helyi szokásoknak megfelelően balra, avagy jobbra "tarts" van érvényben, és a forgalomban látható verdák is megfelelően helyi jellegűek. Tetszett, hogy több versenyzési mód közül választhatunk, például az egy ősrégi Street Rod-ot leszámítva nem emlékszem, hogy volt más PC-s gyorsulási autóverseny. Az is nagyon pozitív, hogy ebben az üzemmódban csak manuális váltó van. Viszont rettenetesen zavartak az üvöltő grafikai hibák: az arányokat alaposan elszúrták! A városi pályákon a gyalogosok a második emeletig érnek, Angliában a Mini Morris-ok legalább

kétszer akkorák, mint amekkoráknak lenniük kellene, a Chevy Chevelle féklámpái helyett a csomagtartó fedele világít fékezéskor, Washingtonban van olyan szakasz a pályán, ahol a járdaszegély magasabb, mint az autónk. Minden autó szögletes, úgy néznek ki, mint azok a kivágós-összeragasztós papír modellek, amiket ötödikben ragasztgattunk össze technikaórán. Az autók időnként nem az úttesten gurulnak, hanem felette pár centivel lebegnek, s gumijaiknak nincs vastagságuk. Ha külső nézetből nézzük az autónkat, akkor láthatjuk, hogy nincs semmi rugózás, a kerekek csak "kiállnak" a karosszériából, és nem mozognak le-fel, csak forognak. Az autónk mozgása minden, csak nem valósághű. A gumik ugyan sikoltoznak a gyors kanyarokban, és csíkot is rajzolnak az aszfaltra, de csupán ennyi köze van a valósághoz a dolognak — egyes autók a hossztengelyük körül himbálóznak, mint egy ladik.

A program támogatja a 3DÍx kártyákat, de nincs bennük túl sok köszönet. A 2D-s üzemmódban legalább jobban el vannak mosva az objektumok, és nem látszanak annyira szögletesnek. Meg kell mondjam, sokkal többet vártam egy ilyen "nagy névtől", de amit kaptam, az meglehetősen lelombozó. S mivel akad éppen néhány rivális, értékelésem is lesújtó.

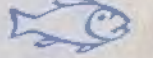

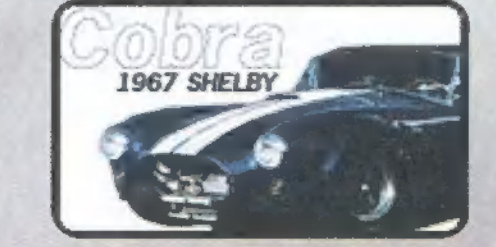

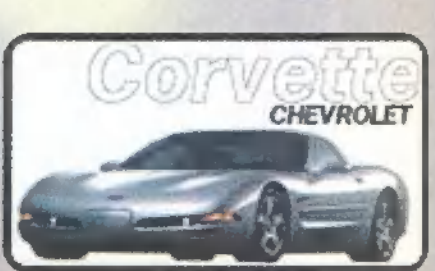

#### F1 Racing Simulation

Eljárt az idő a "hagyományos" szimulátorok felett: aki manapság effajta programba vágja a billentyűzetét, annak igencsak fel kell kötnie a gatyáját. Nem elég a látvány tökéletes reprodukálása, a járművek élethű kezelése is szükséges. **III. Chaos** a UBI Soft fejlesztését mutatja be.

z ECTS-en magam is beültem u két szimulátor egyikébe, ahol a francia gárda egy Forma 1-es versenyautó társaságában csillantotta fel az autó-szimulátorosok szemében a reményt: lehet, hogy még idén megszületik az eddigi leginkább élethű szimulátor? Ottani élményeimre azonban másképpen emlékszem, mint most, a francia nyelvű beta tesztelésekor. Egyrészt megbolondultam a "Qui, qui, non" feliratoktól (a keleti nyelvek mellett talán a francia az, ahol még a Coca Colát is másképp ejtik), másrészt csalódtam. Gyorsan hozzáteszem, hogy nem a

programban, hanem magamban – talán két körön át töketlenkedtem Schumacher kocsijával, s máris lekörözött Damon Hill! Szinte nem is volt komolyabb kanyar, ahol ne pördültem volna meg, a ne kapkodtam volna azonnal a hátramenet kapcsolójához, hogy még időben visszafordítsam a járgány orrát a menetirányba.

Lehet röhögni, mint Trauék tették a hátam mögött a PC-X Clubban, de tény, hogy még u legkönnyebb fokozaton sem volt könnyű végigmennem a Hungaroringen, amit jobban ismerek, mint a tenyeremet. Ennek két oka lehet: az egyik, hogy eszelősen béna vagyok, és azonnal át kell térnem a körökre osztott stratégiai játékokra, ahol nem zaklatják fel idegvégződéseimet holmi kanyarok és bömbölő versenyautók. A másik, hogy el

kell felejtenem, hogy ebben a világban léteznek még olyan szimulátorok, amelyeket billentyűzetről lehet játszani. Természetesen démoni felsőbbrendűségem azt mondatja velem,

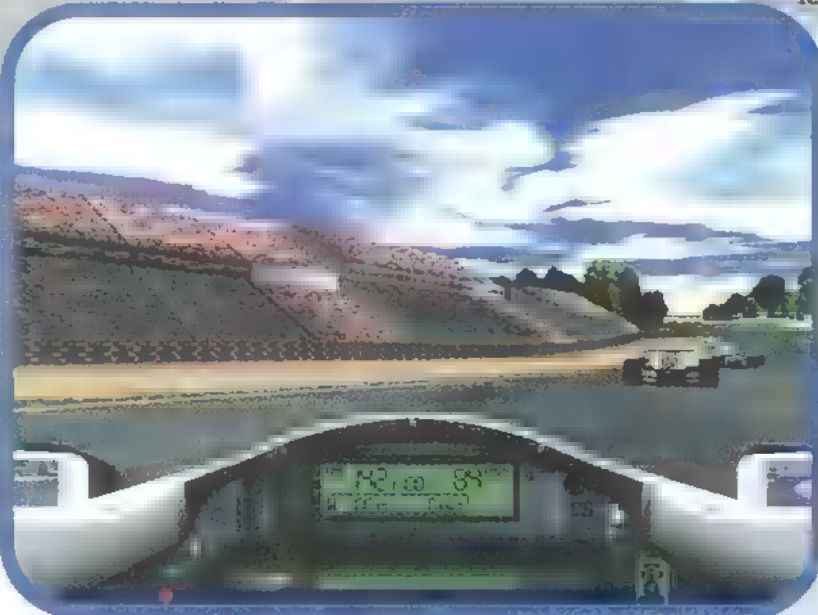

hogy az első verzió szóba sem jöhet, igy marad az "ultimate solution", azaz a végső megoldás, hogy azonnal be kell szereznünk egy force feedbackes kormánykereket, természetesen gáz- és fékpedálokkal. A program ugyanis tökéletesen játszható "arcade" módban, mikor a hangsúly nem a szimuláción, hanem az élvezeten van – simán vettem i

legkomplikáltabb kanyar-kombinációkat, és egész szép időt futottam még Monte Carloban is, ami köztudottan nem éppen gyakorlópálya. Tes-

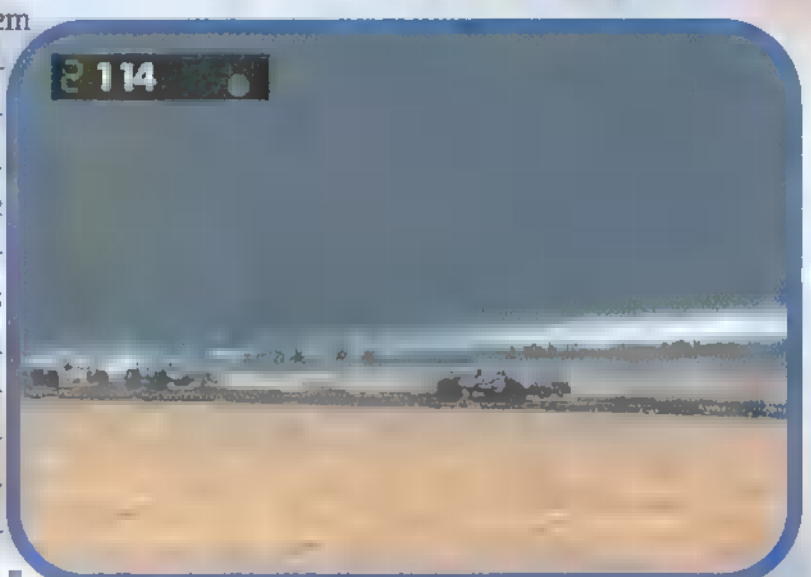

Az F1 Racing Simulation profi: szimuláció-módban szinte teljesen azt műveli = kocsi, amit mondasz neki,

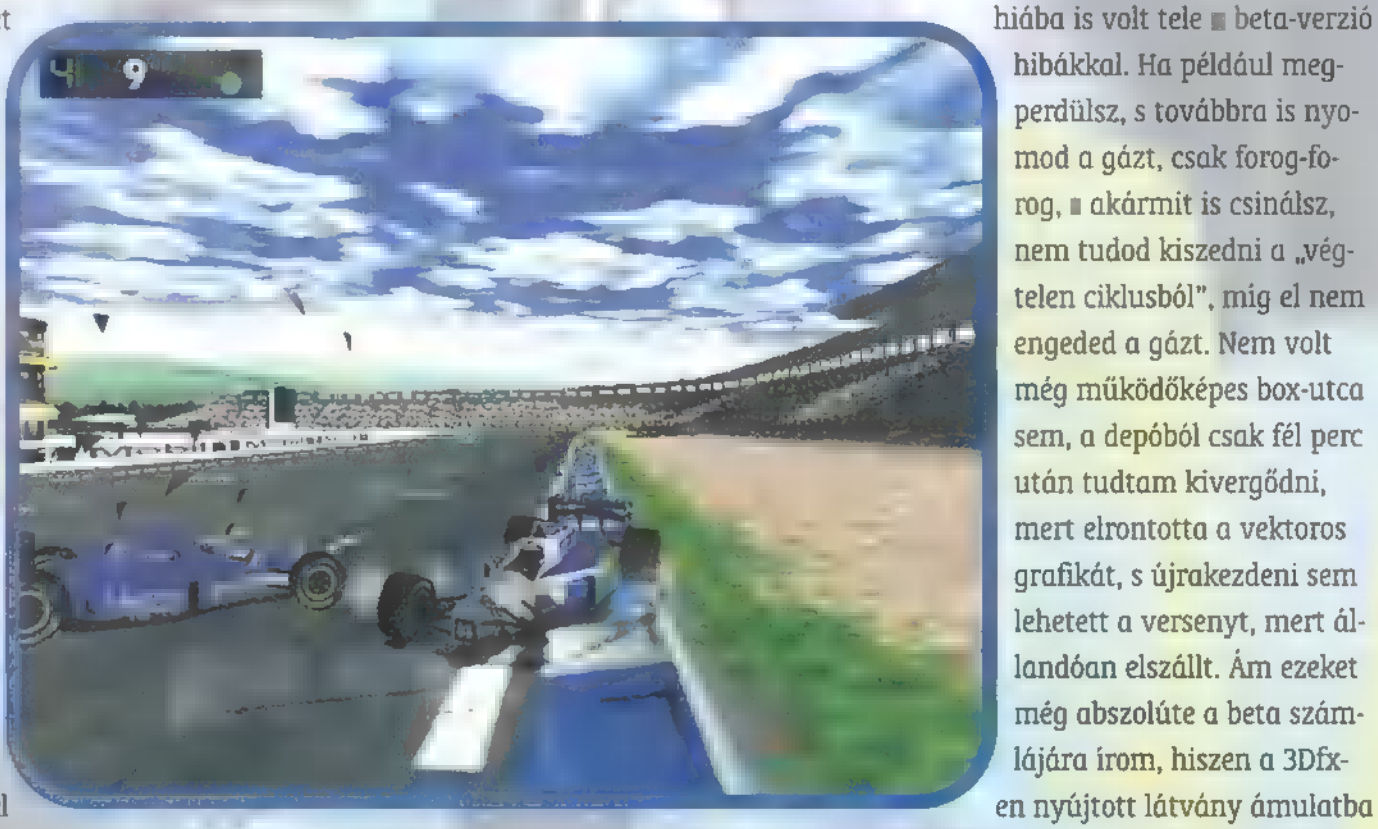

sék nekem elhinni, hogy szükség van arra a plusz beruházásra, kell az a kormány, még ha nem is a force feedbackes változat. Gombokkal egyszerűen lehetetlen azt "mondani" egy programnak, hogy

"most szép óvatosan balra, aztán erős mozdulattal jobbra, és közben óvatosan a gázzal!" Nem, ezt a kurzorgombok nem tudják: vagy jobbra, vagy balra, vagy gáz, vagy fék, de semmi adagolhatóság – azt felejtsd el, hogy apró nyomogatással "emulálod" a fokozatos kanyarodást vagy gázadást! Ha a Hungaroring célegyenes előtti kanyarában szép óvatosan rásimulsz az ideális ívre, majd mikor már idejét érzed, finoman elkezdesz gázt adni, és... máris megperdültél, s farkasszemet nézel többi versenyzővel. Fogadd meg tanácsomat, és vegyél egy kormánykereket.

hibákkal. Ha például megperdülsz, s továbbra is nyomod a gázt, csak forog-forog, a akármit is csinálsz, nem tudod kiszedni a "végtelen ciklusból", mig el nem engeded a gázt. Nem volt még működőképes box-utca sem, a depóból csak fél perc után tudtam kivergődni, mert elrontotta a vektoros grafikát, s újrakezdeni sem lehetett a versenyt, mert állandóan elszállt. Am ezeket még abszolúte a beta számlájára írom, hiszen a 3Dfxen nyújtott látvány ámulatba

ejtő, a kocsik hangja 100 százalékosan élethű, a szimuláció is páratlan – azt hiszem, az F1GP-nek annyi! Persze azért még visszatérünk rá, ha megérkezik a végleges verzió plusz a hőn áhított kormánykerekünk is, s nemcsak a francia nyelvű opciók között kell csatangolnom!

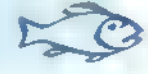

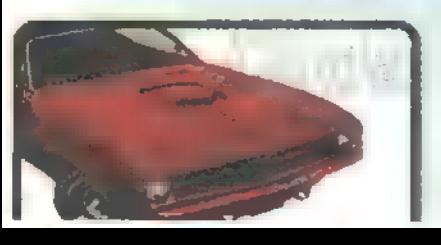

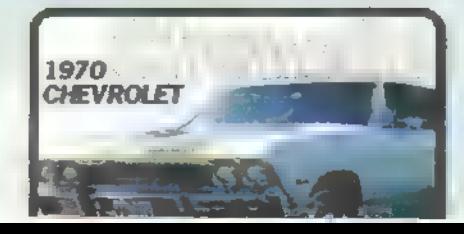

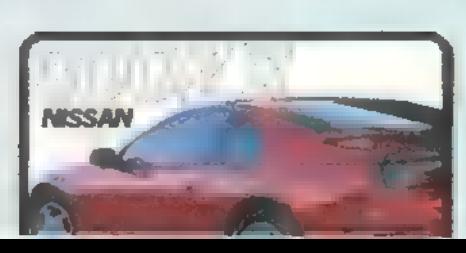

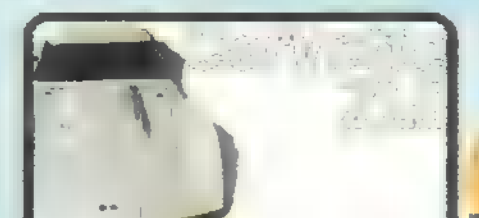

JEGES TÁLAT kezdett), de úgy tűnik, az Activision által felvásárolt csapat is jól dolgozik. Mr.  $A_1$  and  $b_2$  are  $b_3$   $b_4$  and  $b_5$  and  $b_6$  and  $b_7$  are legsikeres basic talán al-software legsikeresebb al-software legsikeresebb al-software legsikeresebb al-software legsikeresebb al-software legsikeresebb al kotása, ami lavinaszterűen beindította a software készítők a software készítők a software készítők a software készítők a software készítők a software készítők a software készítők a software készítők a software készítők a  $d_{\text{max}}$  imádói két táborra oszlottak, Duke-osokra és  $d_{\text{max}}$  $e$ sekre – utóbbiak gyomorgórcsben várták a második rész megjelenését. Kétséges meg volt ugyan, hogy a John Romero által elkészített Ouake-motor hogyan fog működ $n$ i , melkül (hiszen elementa az id-t, és Tonstorm néven új vállalkozásba Chaos alaposabban utánanézett a frissen megjelent Ouake II-nek.

GZOH 2 birintusrendszer. A második rész húz. Nem mint felé húz. Nem mem evallom, ha létezik a fent említett megosztottság Duke és Ouake között, szívem inkább ámultam volna az utóbbi , kvétségkívül" profibb grafikája láttán, de nem vonzott annyira az a tipikus Ouakeszerű, sötét, félelmetesen lehangoló laazonban jóval , ha le-ban jóval , ha le-banátságosabb .<br>Barátságosabb : ha le-banátságosabb . egyike sem matyó hímzés. Viszont páratlanul jól animált, teljesen 3D-s, ráadásul nem unalmas, mindegyik karakter többféleképpen hal meg többféleképpen hal meg többféleképpen hal meg többféleképpen hal meg. összere-

**Johns** 

#### VOINT THE HILL SHIP

B vissza ruggalózik, összeroskad, összeroskad, haldoklás köz-<br>Beni ruggalózik, összeroskad, haldok ben még lő egyet-kettőt. Intelligensek ába bújsz vagy szaladsz el, felkutatnak — rá- $\alpha$ dásul védekeznek. s ők is elektrojtóznek. Altalános véleményem, hogy a játék jól sikerült: a készítők rengeteg apróságra figyeltek, például a hullákat egy idő után ellepik legyek, ha gépfegyverrel lősz, akkor a lövés ereje felviszi a kurzort stb. A hangok is annyira félelmetesek, hogy ezerszer rezzentem össze, mikor hirtelen felbukkant egy-egy gépfegyveres őr a szokásos ,Whoss there?!" dumával. További istenítés helyett inkább idézem John Romero (a Ouake első részének megalkotójának) szavait: ,A Ouake II a legszuperebb játék, amit valaha számítógé-

pen játszottam."

7 188 fegyverek nagyjából maradtak a régi kinézetet persze új meg es tovabbinne lánkságokkal színesítették őket. Az alap fegyver a Blaster, lőszerben kifogyhatat -ilan (afféle lassan szárnyaló, tűzi<br>a ze háros rakéta <mark>a zeren</mark>yi a zerenyel **gyenge).** Shotgun már de i baba a super shotgun *return* ahogy he

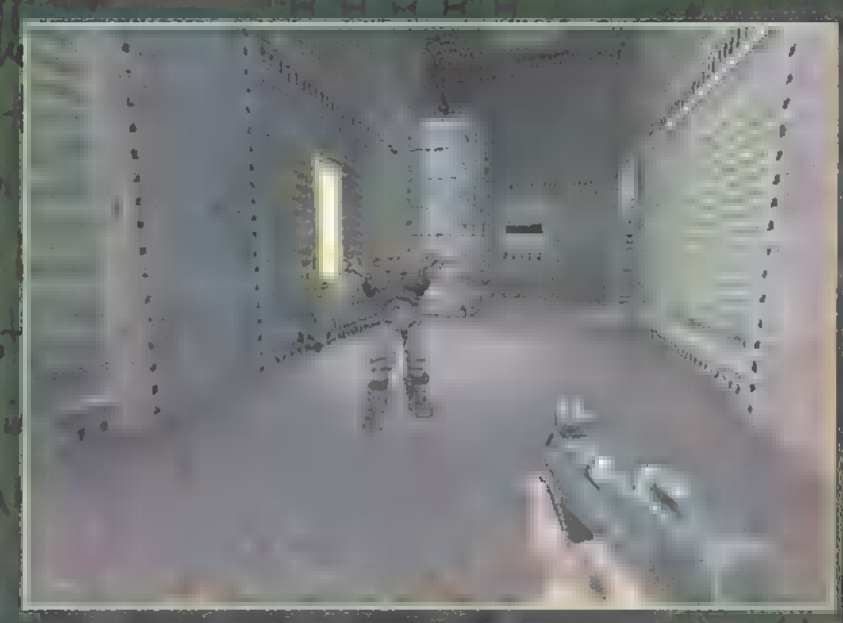

LAZNEM

ladsz előre a játékban, felveheted a Machinegunt — a gépfegyver nagytestvére a Chaingun, ezzel már alaposabb pusztítást hagyhatsz magad után. A Grenade Launchert és a Rockett Launchert már ismerheted, az első ugye g nátot rakétát a másik rakétát lő. A Hyperblaster jelentéktelennek látszik, ám rettentően erősen sebez, a Railgun energianyalábot lövell ki, míg az utolsó fegyver, a BFG egy megarobbanás-szerű i 11 millionfegyver, ami az összes, látókörébe eső élő szö vetet megsemmisíti — nagyon durva! Ezeken k vül felveszet még  $g$ ránát, amelyet ki-hal $\mathbb{R}^n$ biztosítva – l  $hatsz$  el  $(k + 5)$ s múlva pří an en B nyomva tartod a lövés gombot, nem még el, de ketyeg az óra!). A felvehenn estjárna bárpe er inder kynt in tárgyak (ez újdonság, hiszen az első részben amint megszerezted, érvényesítette is hatását altalában 30 másodpercig működnek. Ilyen a Ouad Damage (erősebben sebzed az ellenfeleket), az Invulnerability (sérthetetlenség), a Silencer (halkabban, lopakodva mozoghatsa, a Rebreather (víz alatti ténye az filmat ténye az f Environment Suit (saválló gánya). Ezeken kívül mág milliónyi egészségcsomag, páncélzatot erősítő cuccok segítenek életben maradni. A tárgyakat és fegyvereket a TAB lenyomásával hívhatod le, de természetesen 1-0-ig is választhatsz fegyvereket, van gomb a , következő fegyverre", s magad is átkonfigurálhatod ra billentyűzetet. El is kél a segíttség, mert a segítség, már a középső

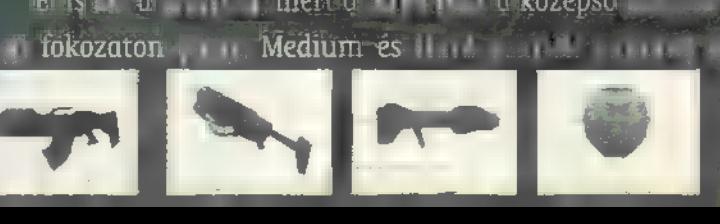

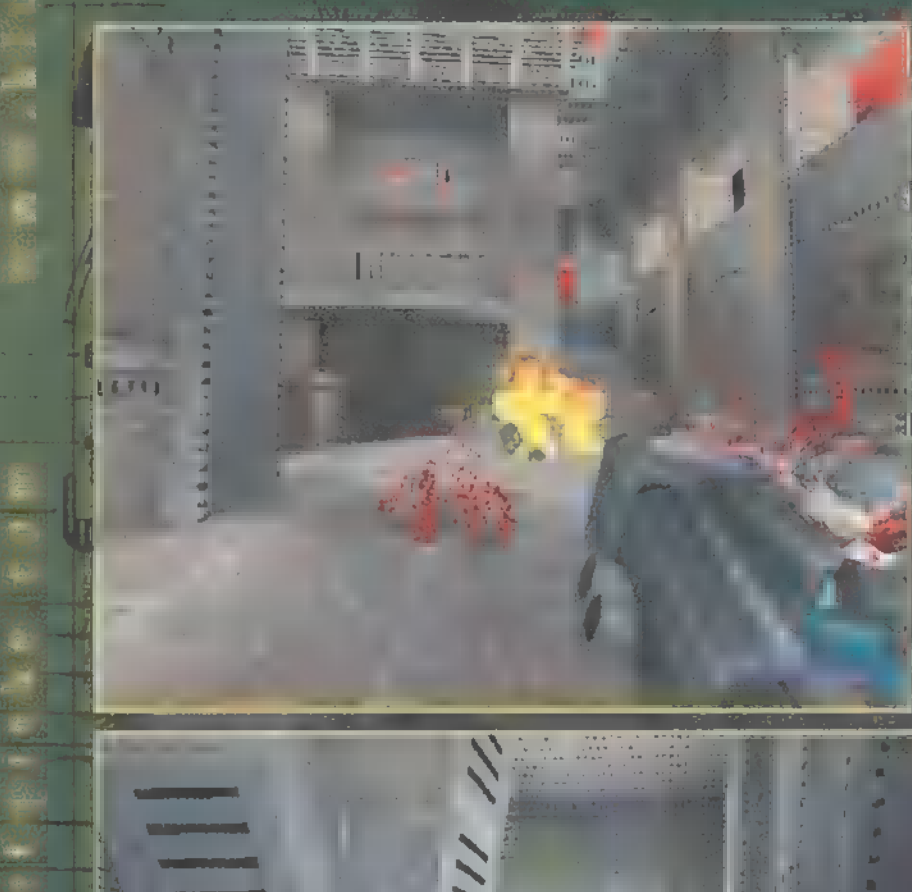

w.planetguake.com

**TITE**  $11111$ 

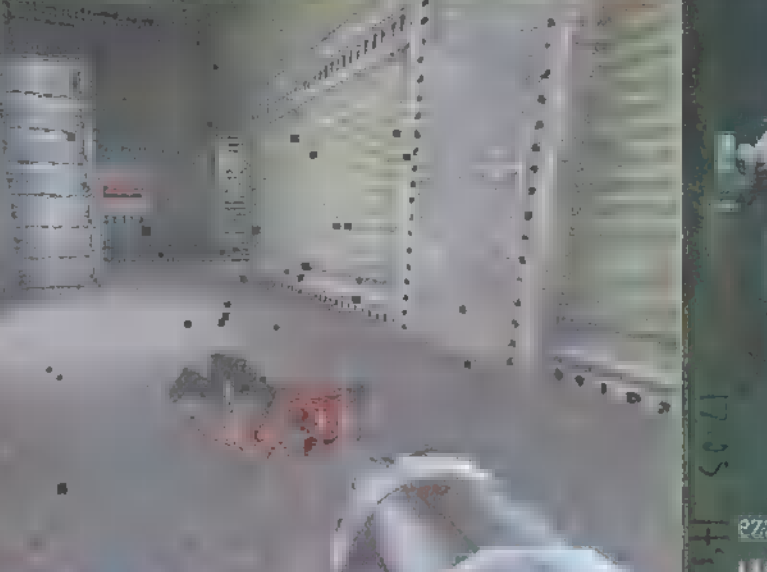

am and apple to the

 $\mathbf{r}$ , is be denomined by the density of  $\mathbf{0}$  and the man F and the continued with the manufacturer minden **EXAMPLES IN A REPORT OF PS AND IN THE PERIOD A**  $\vert$  kell  $\vert$  is a set of the set of the set of  $\vert$  and  $\vert$  and  $\vert$  and  $\vert$  and  $\vert$  and  $\vert$  and  $\vert$  and  $\vert$  and  $\vert$  and  $\vert$  and  $\vert$  and  $\vert$  and  $\vert$  and  $\vert$  and  $\vert$  and  $\vert$  and  $\vert$  and  $\vert$  and  $\vert$  and of and difficult only collection the third is a  $\mathbf{I}$  and  $\mathbf{I}$  are the state of  $\mathbf{I}$  and  $\mathbf{I}$  are the state of  $\mathbf{I}$ 1. Januar 1. Januar 1. Januar 1. Januar 1. June 1. Juli 1. Juli 1. Juli 1. Juli 1. Juli 1. Juli 1. Juli 1. Jul tes un un Power Cube-okat losszeszedned l visszavinned a g szint egy-egy tartomát a látható of the set of the states he is the life vagy vilumin the answer of the relentősen veszteszten a killette a killette um ut at the figural **STEL: A County**  $-0.11 - 11.119$ vásár a s \$22 11.1 n Stille *<u>Filtelf</u>* **The Little Base** 

 $-$  a harcozetem **Esta de la Pesa** hatarai Vannak <sub>I</sub> sze il ill  $\mathbf{H}(\mathbf{q}) = \mathbf{1} \mathbf{1} \mathbf$ **IN AN IN** e ministri Hellin mindössze **Come Metal** 

#### Júmi és Zong (v)él(e)ménye

vel

mia

<u>toriaum</u>

 $100 +$ 

er ha

Nem vagyok túlontúl oda a Quoke I-ért. Sőt, bátorkodom kijelenteni, hogy kifejezetten utálom. Kifogást mindig találok, ha Quake-ezni keli, és mostsem lett volna másképpen, ha bele nem sétálok egy jól felépített csapdába: a szépségébe. Ügy megcsinálták az id szoftveresek, hogy első közelítésben hat órát játszottam egyhuzamban. Végre normális fegyverekkel indulhatunk neki, és nem olyan csigalassú vákuumozott tüdöbeteg botladozással, mint az első részben. Rendesen bekonfigurálva a billentyűket. és az egeret, ez egyszer hatékonyan lehet harcoini. Teszteltük 3Dfx szel és anélkül is, észbontó a különbség. 3Dfx-en előjönnek a színek, a fények, minden megelevenedik, eltünnek a maszatok, a szögletek – hihetetlen! Rengeteg finomságot és apró jopofaságot raktak bele, mint például a kétkezes tegyveren fogást vált futás közben, a lövedekek fénye a falakonvisszaverödik, a találatok meglátszódnak a szörnyeken, ráadásul ott, ahol eltrafálom őket. A géppuska felrántja a kezünket, a forgócsöves daráló pedig tüzelés után lassulva forog vagy két masodpercig. Intelligensek az ellenfelek, leguggolnak, oldalaznak, fedezékbe húzódnak, sőt amikor a múltkor oldalaztam, mintha tudatosan elém céloztak volna... Változatosabbak a terepek, összetettebbek a feladatok és a hangeffektek – félelmetes és borzonagtóan szép az egész, Egyszóval maradhat.

**CONTRACTOR IN THE STATE OF A REAL PROPERTY** Hallodia II. (1999) Hallodia II. telando de l'infanto de articolo Million La Filippin Li  $\frac{1}{2}$  and  $\frac{1}{2}$  and  $\frac{1}{2}$  a sabb" and the annual state of the ugye steg him ha azonban rill HERR előtt 1 11 minut az 1 rast  $\cdot$  in the members  $\frac{1}{2}$  o Rocket III. sem működik Lat Maria resultar a confinedsó conta TRf i letöltötte ut til til t (The A little Szuper in the mében<sub>i ti d</sub>i panjang pangangan **EXPERIMENT AND RELEASE OF STREET AND RELEASE OF STREET AND RELEASE OF STREET AND RELEASE OF STREET AND RELEASE** плин чаначин акций. **Dr. Amirk L. Lendrith** helyzetét i legy 95 százalékos ke-**CONTRACTOR CONTRACTOR AND VALUE Tarto de la política d'unidóre (vagy** inkább cajta i rimillió  $\mathbf{L} = \mathbf{L} \mathbf{L} + \mathbf{L} \mathbf{L} + \mathbf{L} \mathbf{L}$  benne at  $\mathbf{L} \mathbf{L}$  s esak tirî din e mirin nivî szerencsére az az az mill \*\* min lilla <sup>1</sup> bakikat mellékletünkön 1 bakikat elnezed a skotlande beste beste beste beste beste beste beste beste beste beste beste beste beste beste beste

理

 $\boxed{0}$  tontosabh  $\boxed{1}$  2 **KONZONUM HILL Def** 

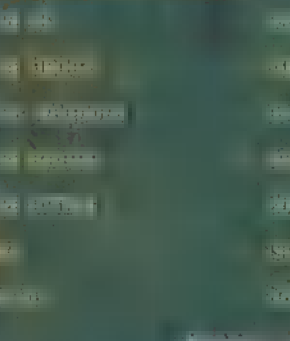

saegvon as en skrijerdieka!

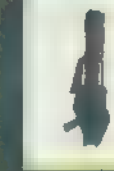

**Legy BFG** orrbo TH. **Reloző**  $10 - 1111$ **Alta**  $\mathbf{M} \cdot \mathbf{I}$ löszered, most azonban

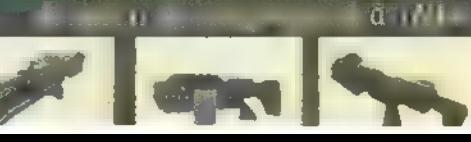

**ezzelle in the distribution of the set of the set of the set of the set of the set of the set of the set of th under Harry Street, Company Street, Inc.** 

Sokan i 11 11 készítőket, mert rengeteg High Older (Britt High Visibility - High Island **The entity of the surface of the Valaki In the automation of the Second Second** kell fizetnem med til struktur i struktur. I **RELEASE LITTLE BY ALANY FILL HARVEST EXAMPLE IN THE RESIDENCE OF A REAL PROPERTY** n esuszik u pozition un purportular (of million of the fight discover hings) **KILLONS BUT DUTE OLDER THE TELL PROTE** lasztottak Azaz a a a terméket a тар тараан шил үүтээр (- - - - - - - - - - - - - - - a also e Afallo como se alta aparecida for any transmitted december and a real time to total and a state of the band in a gall. **The Community of Coltening utolso Executive Collection of Permission Collection** állítást. Minden szint előtt a magyar 1. jún

**PATCH + CHEAT** 

Pat, III 100 AAU Mental Affiliation **MT Tanga** i ma t

 $\sim 10^{-1}$ **TIME HEYAH IJJJ** 

a kan

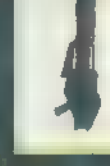

**LUTTEN FRANZIA** Tone Rebellion 074

an jából is létfontos-<br>H : ialálkoztál is létfontos-<br>H : ialálkoztál voltalkoztál voltalkoztál voltalkoztál voltalkoztál voltalkoztál voltalkoztál voltalkoztál vol atal, akkor komoly számát és az épületek j egy gyönyö- mennyiséget is limitálja a mennyiséget is limitálja a mennyiséget is limitálja a mennyiséget is l<br>Is limitálja a mennyiséget is limitálja a mennyiséget is limitálja a mennyiséget is limitálja a mennyiséget is — ) rű, ámde első látásra kezelhetetlen já- Tone Flow mértéke, úgyfo tékkal kellett megmérkőznöd. Agyen- hogy nem árt ezt minél imes "magasabbra feltornásznod.<br>Ho : kedvért azonban most következen Az áram kindulópontja feltornásznod. xx ! egy részletesebb leírás. A szigetvilág, minden esetben a Tone Pool B ) mely otthont ad a Floaterek büszke, (kék, csillogó, medence-sze- [telre oles e glad ette sa (gat rű), melyből nem árt mihaanyagnak köszönheti létét, a Tone- marabb minél többet megnak. Zökkenőmentes áramlása a törzs – tisztítani, vagyis uralmadó

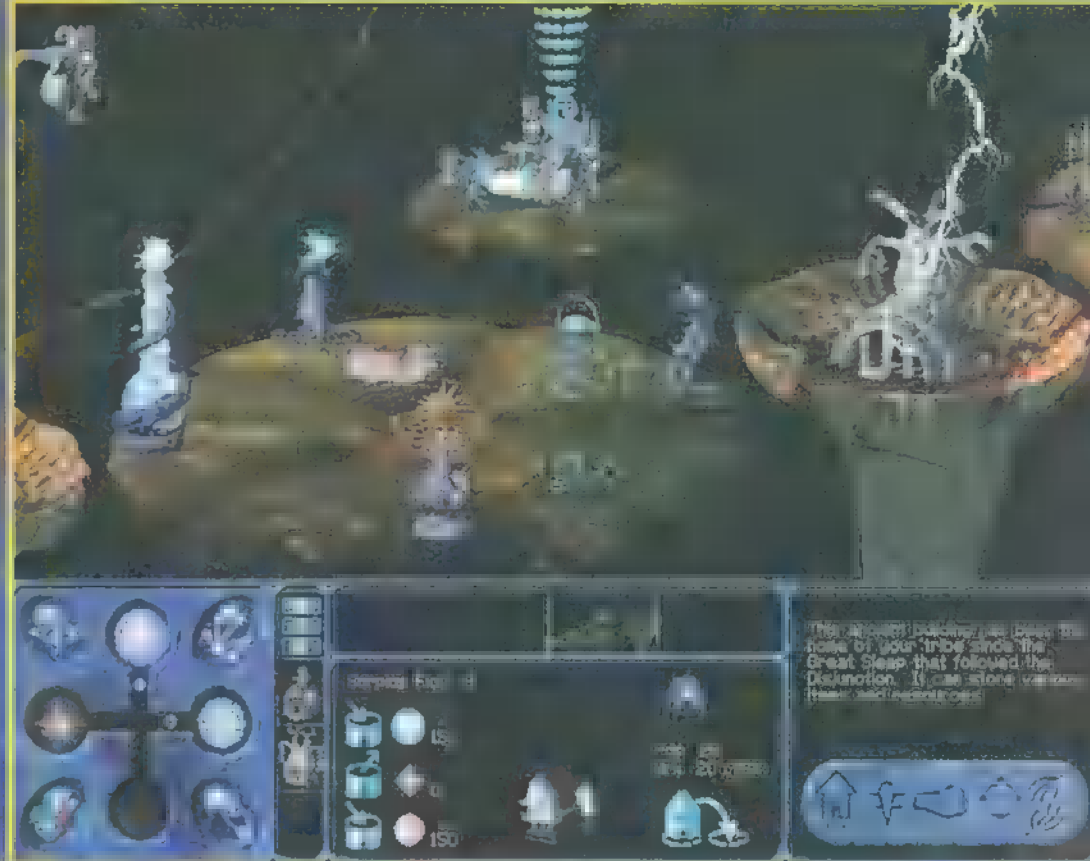

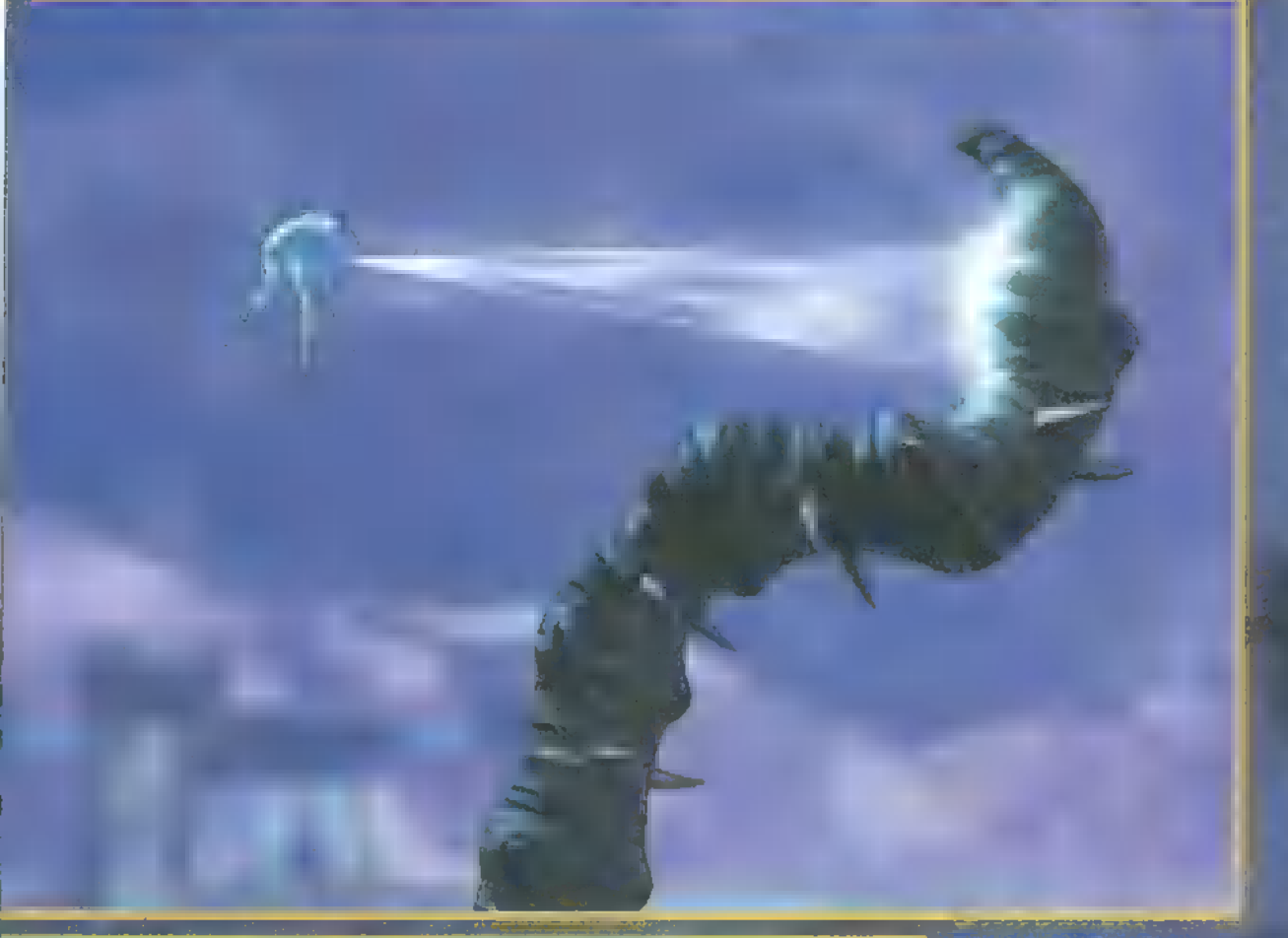

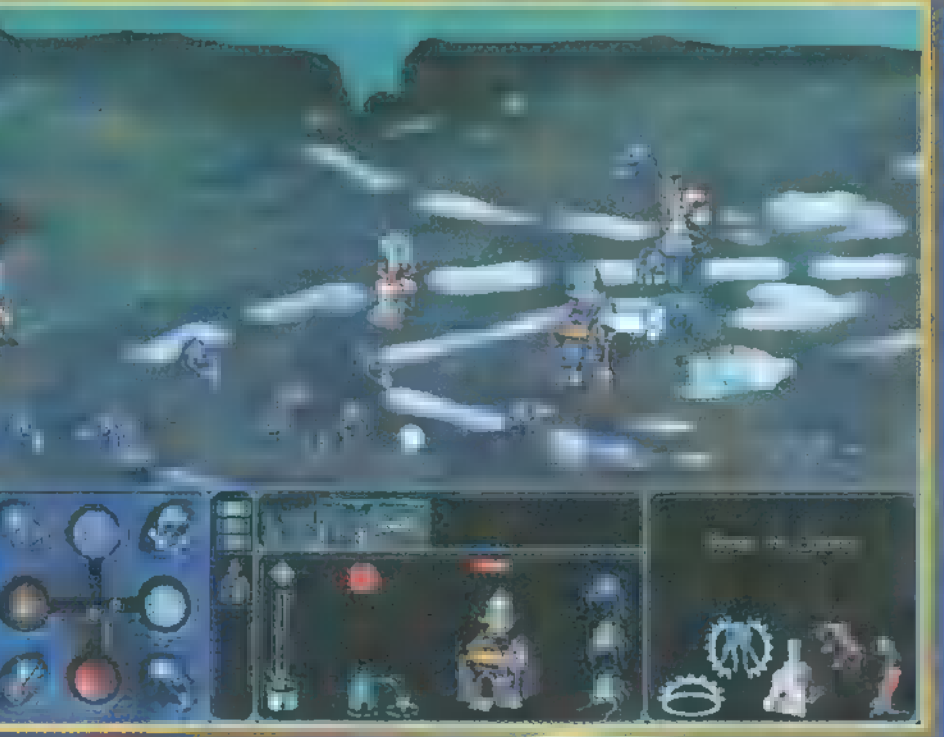

eidet i or unnysåga els nekkom epitmäre telepirese le hetséges — nem érdemes elfecsérelni a nagyobbakat, merték elég ritkák. Később az új területekkel együtte területekkel együtt újabb Node-okat is felfedezel, melyek támogatják majd politikádat. A struktúrákat azért fel is kell építeni valamiból, er re szolgál a három nyersanyag.

A Structure Tone az építéshez, fejlesztésekhez, illetve a javítások elvégzéséhez szükséges. Előállítását a Tone Solidifier végzi, mely egy egységet használ el a tone áramból. A Tone Crystal már sokkalta gazdagabb, éppen ezért már a képett floaterek gyógyítására és tre LES teszí teszában literárt a legendezett a legendezett óriási energiaszükségletét is. Értelemszerűen a Tone Crystal Grower termeli, ami szintén egy egységet használ el a tone áramból Az utolsó, de közel sem lényegtelen típus a Magic Tone. Minden egyes gömb szinte már varázstárgynak számít, olyan sok alkímiai procedúrán ment keresztül, hogy végül elnyerhesse végleges alakját. A Tone Crystal-lal együtt lehetővé teszi a varázslást, de elengedhetetlen kellék az <sub>ép</sub>ületek teleportálásakor is. A rendkívül összetett procedúra a Magic Tone Creator falai alá hajtani. Ennélmisem között játszódik le, mely a változatos kedvéért egy egyszerűbb, csak fel kell — tone flow-t használ.

fedezned, és máris létre- A tone-feldolgozók közül az egyik építéshez sem kell jön az összeköttetés. Ago- semmilyen speciális hely, bárhova lerakhatod, automatinosz erői **is innen termelés. Kusan beindul** a termelés. Már csak néhén épület van energiájukat, úgyhogy vi- hátra, s ki is pipálhatjuk a nem túl vasta a játék a játék a játék a játék a játék a gyészítsd — szempontjából elveszítsd — szempontjából elveszítsd — szempontjából elegendő épületlistát. Már említette a Pool-okat, mert akár hogy az újabb területek felfedezése elengedhetetlen, hipillanatok alatt egész szen csak így juthatunk újabb node-okhoz (vagyis építési hordányi démon is meg- területhez ertékes poologis az értékes poologis az értékes poologis az értékes poologis idéződhet. nek be a , tonekeringésbe". A látható, tehát a birtokolt te-A kis körök, melyeket a rület a legfontosabb a Tone Spreader. A legfontosabb a legfontosabb a legfontosabb a l kezdetben még a játékté- – épület a Tribal Centre, mely raktárként és HO-ként egyren találsz, a Tone Node- aránt megállja a helyét. A diplomácia és a kereskedelem ok. Csakis ezekre a he- központja, itt tárolják továbbá a Glyph követ, mely a lhúzhatod fel épüle- tört tudását tartoli és előrehaladott a telepez

A negyedik épület tulajdonképpen egy épületcsoport, mely a katonai funkciókat látja el. Minden fajnál négy típusú Dojo található, melyekben a katonák és a kiképzése folyik. Tulajdonképpen ezeknek a kiszolgálása a törzs legfontosabb feladata, hiszen a gonosz erőit lehet munkás-, politikal floater létezik: képzett és képzetlen. A képzetlen kategóriába tartoznak a dolgozók, a képzettbe pedig a többiek, vagyis a harcosok és a varázslók.

Most pedig, már már elméleti dolgot ismerszi a játék a játék a játék a kezelést. A képernyő a képernyő a képernyő a képernyő a képernyő a képernyő a képerny .<br>bal alsó sarkában található a Caracterínenüsor. Va lójában csak a négy sarokban lévő ikon él, a többi egy fura térképre visarokbanlevőlikon a több egy a térképre visz, ahol megvan a térképre visz, ahol megvan a térképr<br>Tály mésze: A bal felső a térképvisel, mások a térté- a maga kultúrát képvisel, mások az épülete- mások az épü inéted a világ edig ismert részeit, és a könnyebben ugalahol a pályán elszórva, vagy pe- . ikkorában elszórva,<br>Lehetetlen amely perszeit, lehetetlen a pályán elszórva, lehetetlen a cikin elszórva, lehetetlen a egységeik, hatsz a szigeteközött. Két óránál a Panic buttont talá- — dig az ellenségnél van ugyanazt a taktikát ráhúzni mind a<br>A taktikát rákozött. Két óránál a Panic buttont talá- a taktikát rákoznak van ugyanazt a taktikát rákozni lod. Ezzel azonnal parancsot adsz azonsoszes floaternek, — nem lesz már rögtön az elején választható négy fajr<br>A kellemes időtöltés volt Ka-a-kellemes időtöltés volt Ka-a-kellemes időtöltés volt Ka-a-kellemes időtöltés vo hogy szüntessenek be minden munkát, és minden erejük- — az összes harcos, majd idővel jut el a törzs arra rácsonykor. kel védekezzenek. Mivel a dolgozók köztudottan nagyon a szintre (s az idő ugye a szigetek meghódításá- ÉSE

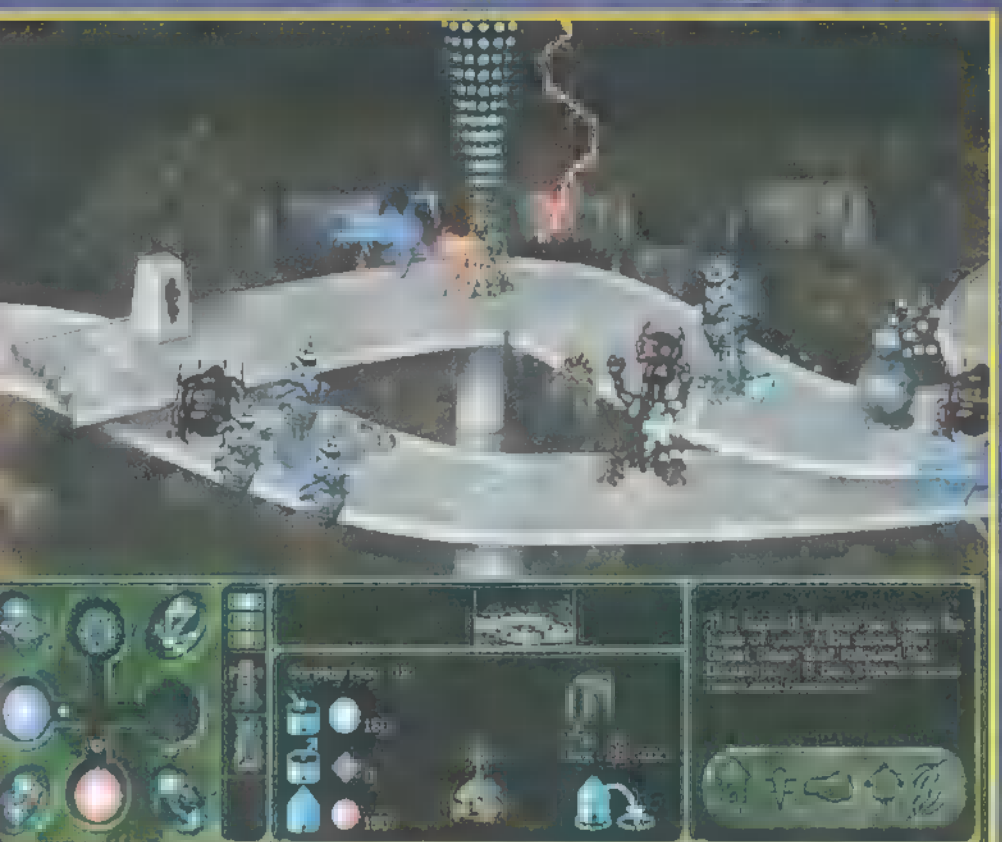

gyengék a harc terén, ezért ezt csak végső megoldásként Multiplayer mód van (máshogy használd. A bal alsó ikon az infót kapcsolja ki/be, ez a — nem is nagyon lenne értel- mb. sé floaterek mellett lévő vonalacskákat jelenti. Az egyik csík me...). A négy ZAN az életett a másik pedig a fennmaradó, támadáshoz fel- .<br>Az életett pedig a fennmaradó, támadáshoz fel- . faj mind- sk le NÖÖ<br>Az életett a másik a fel- . faj mind- sk le NÖÖÖ red. heredet. heredet jelentiek jelentiek jelentiek jelentiek jelentiek jelentiek jelentiek jelentiek jelentiek<br>De egyike kü-ike kü-ike kü-ike kü-ike kü-ike kü-ike kü-ike kü-ike kü-ike kü-ike kü-ike kü-ike kü-ike kü-ike kü alsó) a Job paneli jeleníti meg. Munkásainkat közvetlenülen nem tudjuk irányítan, magyar halálami ki, melyik munka elvégyésébe kapcsolódnak be. Itt kísérhetjük nyomon, melyek is az éppen aktuális projectek, és megadhatjuk prioritásukat. Minél magasabb a prior annál több munkás foglalatoskodik majd. Ennyi elég ahhoz, hogy tudd kezelni a játöbbet nem is **árulok el, hiszen** a játék legnagyszerűbb része maga a mkább csak

jó tanácsot a<br>Névnapok ,híd" megnyitásával tudsz 44

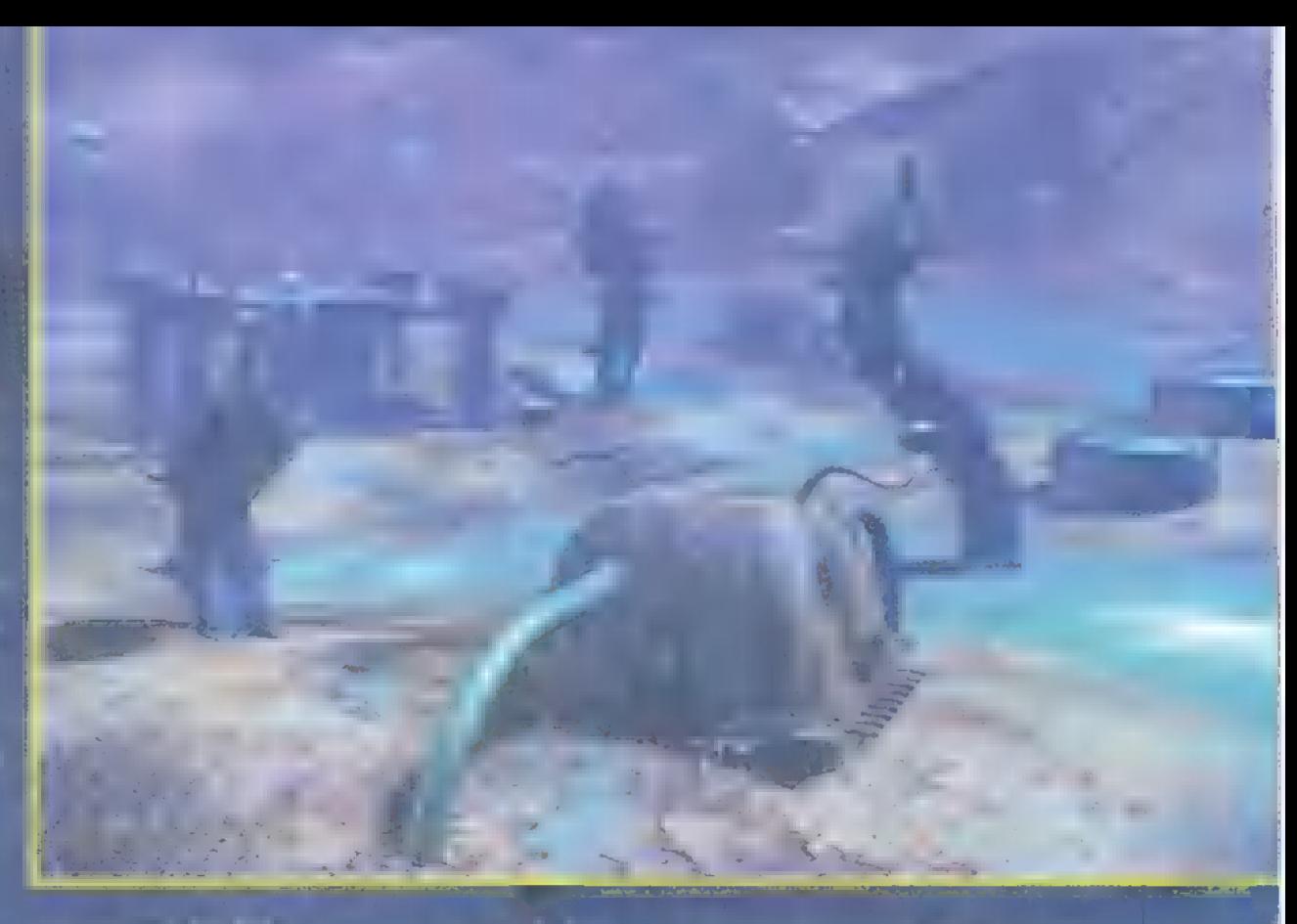

val telik a legjobban kiképezzen akár varázstudókat, akár varázstudókat, akár varázstudókat, akár varázstudókat, akár varázstudókat, aká fellette harcosokat

> —- a főgonosz leküzdéséhez csak egyetlen út vezet: meg kell szerezned az összes varázszerezned az összes varázszerezned az elette az elette az elette az elette az elette at... nem lesz egyszerű. "a

A játék grafikája csodálatos, fent xilométek grafikája csodálatos, fent xilométek vezetett xilométek vezetett régen tapasz taltam ilyen kidol- s z an gozott sziget mind- sziget mind- szeressek Esperanto- szeressek Esperanto- szeressek Esperanto- szeressek Esperanto-<br>Esperanto- sziget mind- sziget mind- szeressek Esperanto- szeressek Esperanto- szeressek Esperanto- szere egyike külön-külön elkészített, elkészített, elkészített, elkészített, elkészített, elkészített, elkészített, e egyáltalán nem épül egy sémára. A szörnyek fantáziadúsak, talán helyenként kicsit túl szemben de ez legyen a legkisebb baj. A contra de legen a legen a legen a legen a legen a legen a legen a legen a legen s **zene: is szuperre sikerültek, szó-** szóval csak j<sub>ót tudók</sub> mondani a já- Ft) tudók m tékről. A gép okos, ezt jelentőz

de tyzaj

**The STATE** 

**CALL** 

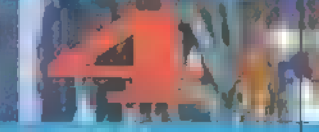

المحا **STEA** 

**CALLE** Issued The Line Review

Ha nem kaptad meg Karácsonyra, azonnal kérd a zsebpénzed, és irány egy üzlet! A Bungie software gondozásában megjelenő Myth tökéletes ajándék a számítógépőrült ifter — mint például Zongnak és Júpínak. No, persze  $j$ iém  $j$ i ha van egy 3D $j$  és egy modem is a háznál.

gy egy évvel ezelőtt olvashat-  $\int$  j (einerging to a time  $\int$ Shadows of the Horned Rat című játékról. Valószínűleg ez a játék szolgálhatott alapul a fejlesztőknek, amikor megalkották a Myth-et, hiszen hasonlóan madártávlatból vezényelhetsz le egy csokorra való ütközetet, Adva rtegdátátlá erted ttaezza té [der eteSYátg te [LA [aC2 d áá TV el milyen irányból figyelemmel kísérheted az eseményeket, a kamerát egy

klikkel bárhova áthelyezheted. A zoomra sem lehet panasz, a legnagyobb nagyításkor szinte már az ellenség arcára kiülő rémület is jól látható.

 $A_{\text{min}}$  háttértörténetre nem is pazarolnék sok helytt: klasszikus konfliktusról van szó. Inkább az irányítás értekezem, hiszen milliónyi billentyűkombinációt gyömöszöltek a programba — hű segítőtársaid most is az egér és a billentyűzet lesznek. A képernyő scrollozására számos billentyű számos billentyű számos billentyű számos billentyű számos billentyű számos a ,w", hátra pe $d + b$ , s"  $s$  ,  $s$ "  $s$  is the model most move most most most move az  $\Box$  , balra a , $\Box$  megnyomása után gördül a kép-

![](_page_15_Picture_5.jpeg)

![](_page_15_Picture_6.jpeg)

ernyő. Abban az esetben, ha a jelenlegi nézőpont körül szeretnéd forgatni a kamerát, akkor üsd le a ,.g"-t (balra) vagy  $\mathbf{m}_A$  , e"-t (jobbra). A zoomolás a  $\mathbf{g}_{\mathcal{A}}$  (be) és a ,c" (ki) gombokkal történik. Az irányítás megkönnyítésének érdekében csoportokat is lehet alkotni, melyeknek később bárhonnan adhatsz könnyedén parancsot.<br>A BI után a BI után az ,alt "-ototak az ,alt "-ototak az ,alt"-ototak az ,alt "-ototak az ,alt "-ototak az ,al és valamelyik számot ja AZON és néhány másodper- [de det dent tedd átt A s lSi kazi kijelölted a csoportot, akkor hasonlóan hívet hívet elő azzal a különbséggel, hogy h nem kell nyomva tartani a billentyűt. Ilyenkor nem ugrik a csoport helyére a. képernyő, így könnyen lehet például a csata hevében bevetni a hátul hagyott erősítéseket. Ha mégis megkarod nézni, mit is művet.  $\mathbb{R}^n$  $\mathcal{F}_{\mathbf{H},\mathbf{f}} = \mathbf{0}$  for a brigád, akkor az , f" gombbal oda- Media ugrathatod a kamerát. Nem mindig hasznos a hős katonák SSS ügybuzgalma, mert a.) a frett element melyet az ellenség közeled- 45

tekor maguktól indítnak, a. vesztüket okozza. Ennek ki- .. védésére használható a CTG tíate test mi a mar kurs re sheet el Barm ser előének Ban Hagy alkalmazni kell a hi "Tes mondást, miszerint: , Szégyen a futás, de ján kál gaja si egy csöppet kellemetel, határa si egy csöppet kellemetel, határa si egy csöppet kellemetelen, határa ekkor<br>Gaz V Ag Marcosainkat<br>Lehen ee neti E Lehen ee neti E Lehen ee neti E Lehen ee neti E Lehen ee neti E Lehen e ki kell válogatni a saját harcosainkat a saj jrtrsttta tes CÉLZÓ Szal TAT AÉ GT Bő léma megoldására Szolgál az bil- $\lim_{x \to \infty}$   $\lim_{x \to \infty}$  az összes katonádat , ezután már csak rá Te tán már csak rá Te tán már csak rá Te tán már fut is banda és már csak rá Te<br>Kell mozdulnod az ,r" gombra és már fut is banda és már fut is banda és már fut is banda és már csak rá Te tán kell mozdulnoder american i final már a filosofia.<br>Tamén e Fi americana da final de la final de la final de la final de la final de la final de la final de la fi

színesítik a különféle robbanóanyagok, memi esételye minden irányába ro Sajnos nem csak a mi fegyverarzenálunkat lyek óriási pusztítást képesek végezni. túl közel pottyanna le egy szeretette akkor rögtön tapadj rá a ,b"-re. Így van né-

sé s €

osztagaidnak a túlélésre. A támadáson és a mozgáson kívül minden fajta katonának adhatsz még egy harmadik fajta parancsot is (néhány esetben ez  $n$ em hozza közelebb a győzelebb a győzelebb a győzelebb a győzelebb a győzelebb a győzelebb a győzelebb a győzelebb a győzelebb a győzelebb a győzelebb a győzelebb a győzelebb a győzelebb a győzelebb a győzelebb a győzel metr, csak egyszerűen jápont Legtöbbször azonban olyan elengedhetetlen dolgokra utasíthatod az embereket, mint példá-LETEKEN e ATA SALT e ATA az aknatelepítés. Nem is ragozom tovább, nyomd meg a ,t" gombot és majd meglátod. FyAatomaglátod aknák felrobbantására kivá

" lóanalkalmag például a ,Ctrl"-lal kiadható parancs, amivel get 9 P9i fs fas kijelölpontot lehet tűz alá venni. Mondanom sem kell, hógyísokkal nagyobb pusztítást végez egy berobbantott akna, mint egy mezei törpe-recept szerint készült molotov koktél. Nem meghatározó, de mindenképpen hangulatemelő jelentőség el bíró: parancssa névváltoztatás, mely. az ,mely. az ,mely. az ,mely. az ,mely. az ,mely. az ,mely. a gombbal történik. A végére hagytam aJlégfontosabb dolgot, a formációkat. Összesen tízfajta szerepel a játékban, de igazán nincs is sauk anii dina többre. Adong line az íjászoknál használható leginkább, mert ha egymás mögött állnak, akkor esetleg még hátba lövik az előttük csámpázó bajtársat. A csapatok mozgatására legjobban a box használható, de azért mindig fontold meg, mikor használod, hiszen a tömött sorokba betévedő , gránát" igencsak INAST 1 egészségre. Ha a feladat valaminek a védelme, akkor a legjobb, ha a Circle formációt vészik fel a katonák. A fennmaradó alakzatok tá. madásra alkalmasak leginkább, használd"őket belátásod szerint (hiszen ha mindént elmondanék, akkor elmaradna a felismerés okozta örömkítörés. . .).

Nagy hungsuly leitettel a valesághűségre a készítők. Minden részlet aprólékosan ki lett dolgozva. A harco $s$ ok messziről hasonlítanak egymásra, messz de közelebbről megvizsgálva számtalan sajátosságot federált fel bennük. Egyikük **Pulling Kongression (Pulling Alexandric Angles** in haja, a másiknak pedig ősz, hógy csak néhány példát említsek. A szörnyek kinézete első látásra ugyan furcsa, de később szintén felfedezénető Fükja szamtal internetészti A különbség. Egyébek és sokszor nem is a gonosz teremtményekkel, hanem a domborzat okozta kedvezőtlen . körülményekkel kell majd megküzdejele egad e tea LTE vakban, romós katedrálisokban, f0- I<sub>O</sub> Kül G Küll G KÜ dakon és száraz kell sivatagokon majd vezetésed alatt átkelnie seregednek. S ha

esetleg végigmentél a küldetéseken,  $(1 + 1 + 1 + 1 + 0)$  www. The definition  $\mathbf{C}$ gyis a játék hivatalos internetes szer-MAZ Arto Teen rgy ee g ota 980 Vo mulhatsz a neten **Alexander Alexander Csak** ne felejtstes d'international positional számát, mert az is kell egy új user regisztrálásához.

A<sub>gr</sub>afika fenomenális, nem is szorul komolyabb dicsőítésre, magáért beszél. A 3Dfx tulajdonos dig mielőtt a gép elé telepednek szerezzenek be mindenféle rögzi tő és keresőeszközöket, hiszen pillalatt le Fele EAT LET A hanghatások tökéletesek, a zene illeszkedik a hangulathoz, magyarul minden ott és úgy szerepel, ahogy a nagykönyvettel meg van  $0.06 - 0.07$ mille 191

. . . . . . .

Jon újra szerelmes... Választottja barna hajú, érzékien erőszakos, kitartó és hűséges típus, Bármikor a rendelkezésére áll, nem akad fenn semmilyen extra kívánságán, s kész akár meghalni is érte. A neve Lara. Lara Croft.

Tomb Raider 2

**1998** Et éve az egyik legnagyobb<br>**1998 Exploration di** disebut di disebut di disebut di disebut di disebut di disebut di disebut di disebut di di -durranás, a Core Design ál∙<br>⊾tal készített Tomb Raider ! meghódította az egész világot. Ezrek és ezrek játszottak önfeledten a női Indiana Jones-szal, melyben az ,igazi" háromdimenziós grafikai megoldások és az újszerű hangulat alaposan felállította a mércét a többiek-] nek. A folytatást természetesen (?) 1 már Windows 95-ös operációs rendszerre írták, így jóval nagyobb gépigénye van, mint az első rész-

ىما D

akció (végigjátszás

nek, s alapvetően támogatja a 3Dfx-es kártyák igen széles skáláját. Szerencsére volt alkalmam Monster 3D-vel felsze- ) relt géppel is hjátszani, a különbség ég és föld, habár akadt egy-két érdekesnek mondható momentum. 3D . gyorsítás nélkül, Tseng 6000-es § kártyán a velencei pályákon előforduló dobermannok igen is kutyának néztek ki, tehát ha ránéztem, azt mondhattam: igen, ez egy dobermann. Viszont — nem tudom miért — **E** Monster olyan lénye-- ket jelenített meg,

amik egyszerűen röhejesek voltak: rózsaszín hernyó, körülötte, távo-

labb néhány szőrszál. Tisztára, mintha sugárkezelt kutyákról lett volna szó... S ha már a szőrszálhasogatásnál járunk, gyorsan rendezzük le az a néhány felejthetetlen, ám igen bosszantó dolgot. Itt van például a 3D megjelenítés, amelyben akad néhány bug: előfordulhat, hogy lehajolsz valamiért, s Lara feje eltűnik a falban... Az állandóan változó kamera épp úgy áll be, hogy a mögötted lévő, bezárt ajtó képe tölti be a monitort — ez tök jó vicc, főleg akkor, ha valahová át kéne ugranod, a minden kis pixel számít. A játék egyébként is nagyon nehéz, de nem is ez az igazi gond, hanem az, hogy néhol valóban pixelre ki van mérve az ugrás hossza, a ha nem tudom, hogy arraj kell menni, századszor sem sikerül majd az ugrás. Ennyit a hibákról, de mi a jó?

tényleg v i s

A fényhatások egyszerűen fantasztikusak (kivéve persze ott, ahol töksötét van, itt kell a fény-rudakat használnunk. .), teljes térhatást kölcsönöznek a játéknak. Lara néhány új mozgásra képes, tud sziklát mászni, drótkötélpályán lecsúszni (bár ez utóbbit nem viszi túlzásba), tud különböző járműveket vezetni. Az ellenfelek (és Lara) rendkívül részletesen kidolgozottak, példának okáért: Lara a tibeti pályákon bélelt bőrdzsekit, a víz alatti pályákon pedig búvárruhát visel, vagy az olasz ellenfelek egy ré-

szének nagyon jól eltalált pajesza van. Tudunk víz alatt is fegyvert használni, igaz, csak egyet, a szigonypuskát — ha lélegzetünk elfogy, a medipack segít a helyzeten egy kissé, ugyanis a gyorsbillentyűk réven (1-7 fegyverek, 8-9 elsősegélycsomagok, 0 fény-rúd) időveszteség nélkül tehetjük meg a következő lépésünket. És most még egyszer, utoljára a történetről.

Lényeg a lényeg: **az ókori Kínában nem voltak** ritkák a hatalmi harcok, melyek Xian császár uralkodása alatt érték el csúcspontjukat. A háborúk menetét legtöbbször egy sárkány döntötte el, aki (vagy ami) egy mágikus tőr erejéből nyerte a sajátját. Az egyik csata során egy sebesült katona kihúzta a tőrt a sárkány melléből, de pechjére a lényben volt még annyi szusz, hogy szénné égesse gyilkosát, majd ő maga is oszlásnak indult. A csatát követően néhányan tibeti szerzetes, aki még emlékezett a tőr csodás hatalmára, egy éjjel felkereste a helyszínt, s a varázstárgyat a Nagy Fal egyik rejtett termébe, egy sárkányos szoborba helyezte biztonságba. Telt-múlt az idő. Úgy látszott, hogy a tőr rejtélye háborítatlanul merül a feledésbe, de egy terrorista szervezet megalomániás vezetője hitt a legendának, s elindult megkeresni az örökélet e formáját. Egy ember van, ki komoly ellenfele lehet, az örök kalandozó, Lara Croft. Feladata megakadályozni az ördögi tervet.

ata Ujali

![](_page_17_Picture_10.jpeg)

A Tomb Raider-es cikkem megjelenése után kaptam néhány levelet, melyben (mit szerénykedjek. ..) nagyon jónak ítéltétek a leírásom, csupán hiányoltátok a folytatást. Ennek több oka is volt, de ez már a múlt, remélem, most törleszthetek, s így belevágok a teljes végigjátszásba. A játék azonban oly hatalmas, hogy a lapban csak az első pályát írom le, a CD mellékleten folytatom a XIII. fejezetig, majd következő számunk CD mellékletén találod a maradékot (nem exkuzálni akarok, de tényleg óriási falat a TR2: egy hete, hogy végigjátszottam, azóta jegyzeteim alapján készítem a leírást, de

még mindig csak eddig jutottam a lejegyzésében). Leírásomban nem foglalom a helyet azzal, hogy minden fegyvert, lőszert, elsősegély-csomagot megemlítek, ha meglátod valahol, értelemszerűen érdemes megszerezned. Mentsd le

> majdnem minden ugrás előtt az állást, s tappasztald ki, hogy mi a következő lépés — lementéseim egy részét szintén , (megtaláljátok a CD mellékleten.

#### Első fejezet: A Nagy Fal (The Great Wall)

A helikopter a Nagy Faltól nem messze , tesz ki". Ugorj a vízbe, majd ja baloldali sziklára felmászva közelítsd meg a felső platformot. Lödd le a tigrist, majd a

![](_page_18_Picture_0.jpeg)

nyomvonal végén kapaszkodj fel a felső szintre. Néhány másodperc múlva egy újabb látogató érkezik, lődd le a második tigrist is. Nekifutásból ugorj át a túloldali kiszögelésre. Jobbra megtalálhatod az első bónusz-szobrot, a Kő Sárkányt. Fordulj vissza, majd két emeletet kapaszkodj fel. Ezek után nekifutásból pattanj fel a baloldali tömbre, innen csak egy ugrás az első őrtorony. A baloldali sarokban a padló egy csapóajtó, rajta keresztül egy medencébe ér-

> kezhetsz. Mássz ki **a vízből**, majd a lépcsőket követve ugorj át **a szemközti ki**szögelésre, hol egy kapcsolót találhatsz, § mely a helységből kivezető ajtót működteti. A Nagy Fal tetejére érkeztél. Lődd le az érkezésedre siető hollókat, majd a jobboldali résen át ugorj a vízbe. Odalent egy folyosót vehetsz észre, melynek a végén egy kulcs vár rád. Mássz ki a vízből, majd nyírd ki a tigrist. A térség bal oldalán / egy helyen felkapaszkodhatsz a falra — hasz-

náld a kulcsot a má odik őrtoronyba kinyitásához. Lődd le **a** pókokat, majd a létrán mássz fel az emeletre. Egy rozsdás kulcs a jutalmad, melyet a föld szint bal sarkában lévő ajtó nyitásához használhatsz fel. Kövesd az utat a csontvázig, ahol néhány lőszert és egészségcsomagot találhatsz. Ja, haj pókot látsz, nyírd ki. A

![](_page_18_Picture_4.jpeg)

levegőt, ezeket értelemszerűen ugord át. A folyosót követően egy kisebb terembe érkezel. Ne nagyon nézelődj, ugyanis a falak megindulnak, épp csak annyi időd van, hogy felvedd a földről a második bónusz-szobrot, a Jáde Sárkányt. Futás előre, a falak folyamatosan közelednek, ráadásnak a padló is leszakadozik. A folyosó végé egy szoba van, melyben már nem újdonság, hogy a falak össze akarnak nyomni, viszont az egyik sarokban **a** padló is leszakad. Ess át rajta. . most fellélegezhetsz egy pillanatra. Egy

barlang bejárathoz érkeztél, a barlangban két kör alakú penge gurul jobbra-balra, igyekezz nem alattuk befejezni a játékot. Egy újabb barlangba jutsz, ahol először is lődd szét a szemtelen pókokat, majd a drótkötélpálya alatt nézz egy kicsit körül: ott lesz a harmadik szobor, az Arany Sárkány. Ereszkedj le a szikláról, majd

#### Tomo Raide I Leat

**Company is a company of the Company Little and a charge I living to** nat antice contribution of a participante de la provincia del provincia del provincia del provincia del provincia del provincia del provi<br>Del provincia del provincia del provincia del provincia del provincia del provincia del provincia del provinci

and <sup>h</sup>art of the com

ugorj jobbra, és araszolj függve mindaddig, míg fel nem tudsz kapaszkodni a résbe. Út közben vedd fel a fényrudakat, majd a létrán át ereszkedj a kanyon mélyére. Odalenn egy barátságtalan Tyrannosaurus Rexbe botolhatsz, remélem lesz annyi lőszered, hogy végezz velük... Ha kimúlt, átvághatsz a kanyonon, ahonnan egy sötét ösvény vezet az Arany Sárkányhoz. Ez után vissza kell jutnod a kanyon tetejére, ahol egy újabb őshüllő akar majd eltántorítani célodtól. A tetőről a drótkötélpályán át érkezhetsz a pálya végére, búcsúzóul lődd le a tigrist, majd menj az ajtóhoz... Ekkor t egy kis közjáték következik: egy fickó ugrik eléd, bla-bla-bla, a lényeg az, hogy meghal. Küldetésed célja itt van az ajtó mögött, de hogy kinyithasd, be kell járnod a fél világot... kezd, mondjuk Olaszországban... Folyt. köv. a CD-n!

> TOMB RAIDER 2 EIDOS (HE:H"92)

**TAR Is UNITED ALÁSSAN DET KI Zév AMIRKATAK TAL RAM SYSTEM**  $\mathbf{X}$ 

VÉGIGJÁTSZÁS

Q<br>Q <del>M</del> ई

Í

ez Két év hallgatás után visszatérnek képernyőinkre a kukacok, hogy újra megvív-s ják csatáikat — ezúttal is a mi irányításunkkal. Az ECTS-en óriási reklámkampány Keretében, embernagyságú, állig felfegyverzett, rózsaszín hernyók mászkáltak, éktelen géphangon üvöltöztek, azaz beleadtak apait-anyait. Tény és való, a játéket alapoktól írták újra, és kihasználja a jelen technológia adta éktelen géphangon üvöltöztek, azaz beleadtak apait-anyait. Tény és való, a játékot alapoktól írták újra, és kihasználja a jelen technológia adta lehetőségeket. Az alma tehát érett, szép, piros, legalábbis kívülről. TRf mégis azon morfondíroz, vajon bele merjen-e harapni, hiszen lehet, hogy belülről kukacos...

Worms

a játék nem sokat változott, és pont ugyanaz az érzés tör rám, mint a Shadow Warriornál: eladható-e egy két éves ötlet kicsit megkésett, újszerű kidolgozása, ami alapjában véve ugyanazt az élményt nyújtja. Sőt, ha szigorú akarok lenni, akkor az ötlet úgy 10- 13 éves, Artillery Duel-nek hívták C64-

**Control 1999 Part 1999** 

Jean-Claude

en, PC-n pedig Scorched Earthnek,

**las enki nem mondhatja, hogy nem igaz az csak 5-6 éve volt. Szóval, miből gondolja formaliszta vártam nagyon a Worms 2-t. A a Team17, karöltve a Microprose-zal, hogy az kaptam-e, svGA-ra átírt, amúgy nagyon aranyosan ani-**Singhe Manus (Kérdés az, hogy azt kaptam-e, Singhe Singhera átírt, amúgy nagyon aranyosan ani-<br>Amit vártam. Talán ott ment el a ked- ) mált, extrém mennyiségű fegyverrel felszerelt vem tőle, amikor a telepítő kifagyott, a kukacok lekötnek majd negyedóránál tovább?

emlékeztetve arra, hogy már az első **Hiszen szinte semmiből sem kapom azt**, amit Fészben is húzós hibákat ejtettek itt a **várok.** Animációk: kevés van belőlük, talán hét programozók. Valahogy lelombozott, vagy nyolc, ráadásul elkódolták őket, így nem lehogy a negyedszeri levélváltásra debe ta játékon k ro ( programozók. Valahogy lelombozott, vagy nyolc, ráadásul elkódolták őket, így nem le- - ! hogy a negyedszeri levélváltásra de- het a játékon kívül megnézegetni. Zene: vártam rült ki, hogy ugyanez a hiba má- egy átírt, újrakevert, kicsattanóan vérpezsdítő, wa latiki, hogy ugyanez a hiba másokal is előfordult, és egy átírt, újrakevert, kicsattanóan vérpezsdítő, amolyan a sokkal is előfordult, és ami- harsány kukacindulót, amolyan 97-es — tetemes, hogy csak a poénosabbak említ

> hozza rám, pont úgy viselkedik, mintha ki akarna fagyni. És miért kellett négyről nyolcra emelni a csapatlétszámot? Egy rakás poén, ami jól működött négy főre, így abszolút nem jön ki. És miért gondolkodik olyan sokat a gép, fel s alá járkálva a ,katonáin"? És miért mindig a gép kezd, és miért lő még mindig 10096-ig pontosan még gyenge fokozatban is, vagy ha nem, akkor miért lő ki a képernyőből totál bénán?

Na jó, azért a helyzet nem ennyire sötét, ahogy itt lefestem. Van bőven pozitívum is! Egyrészt mindent beépítettek, ami az első rész és a kiegészítőjében megtalálható volt. Van benne kismillió különböző hangcsomag (még magyar is, s bár ez elég gagyi, de sebaj, hiszen a hangszerkesztővel mindenki elkészítheti a sajátját). A pályák továbbra is ötletesek, kód szerint generálhatók, mint régen, ráadásul van egy pályaszerkesztő, amelyben teljesen egyszerű eszközökkel rajzolhatjuk újakat. Bővültek a fegyverek, létszámuk vábbra is ötletesek, kód szerint generálhatók,<br>mint régen, ráadásul van egy pályaszerkesztő,<br>amelyben teljesen egyszerű eszközökkel rajzol-<br>hatjuk újakat. Bővültek a fegyverek, létszámuk

![](_page_19_Picture_10.jpeg)

![](_page_19_Picture_11.jpeg)

![](_page_19_Picture_12.jpeg)

kor két nappal később stílusban. Van helyette dobpergés, . lamb (a rakéta kevésbé megbízható, de iszonyatosan pusztírájöttem, hogy mi meg vízcsobogás, méhzümmögés tó kiadása), szuperbirka, napalmmal kevert légi csapás, ba-Í okozza, azt se mond- és még pár egyszerű sample-ből — seball ütő (fa testápoló), szuperbanán (csak akkor robban, ták bú vagy bá, csak összerakott aláfestő zene. Fel- amikor akarod, nem a kezedben!), szent kézigránát, felbeannyit, hogy "aha, lehet, hogy ez **használói felület: hát lehetett** csülhetetlen értékű Ming váza (felbecsülhetetlen pusztítást az". Na mindegy, a lényeg, hogy a lateraly volna "wormsösebb". Megpróbálták okoz), birka- és postacsapás, szőnyegbombázás, bolond tehemielőtt bárki nekiállna telepíteni, **vezdő a kitebet a kitebet a kitebet** ugyan feldobni vala- nek (csordaként is bevethető), és végül a vén nyanya (sokat ellenőrizze, hogy a Win95-ös mennyire a szokásos beszél, nagyot durran). Ám ami még ennél is fontosabb, Config.Sys-ében nincs benne a CD- windowsos párbeszédablakokat, de azért ez még hogy van külön egy játékosos üzemmód (hmm, mintha ta-ROM olvasójának DOS-os drivere (kü- igy sem illik ehhez **a** játékhoz, arról nem is be- nultak volna egy idei multiplayer játék bukásából), amelylönben adatmozgatási hib<mark>ával száll el, szélve, hogy a mai vizuális szerkesztőkkel ezt fél- a ben egyre nehezebb pályákon, nehezedő szituációban, egyre</mark> mintha le akarná törölni az adatokat óra tanulás után össze lehet vágni. És miért kell sejobb szinten, egyre több kukaccal rendelkező gép ellen kell ON a CD-ről — zseniális). ki-be ugrálni a menü és a játék között, ide-oda helytállni. Itt aztán sziporkáztak a fejlesztők, példának hoz-Ha jól megnézzük, kapcsolgatva, villogtatva a képernyőt? A frászt a hatnám a korábban már említett USA térképet, az olyan pályákat, ahol mindenki fegyver nélkül indul, majd a folyamatosan hulló csomagokból kell összeszedni, vagy azt, amelyiken nem lehet mozogni a kukacokkal, csak lőni. Sajnos hiányzik egy randomize utasítás a kódból: minden játék szóról szóra ugyanúgy zajlik: ugyanott vannak a kukacok, ugyanoda esnek a csomagok (ugyanazzal a tartalommal), és mindig a gép kezd. Vajon miért?

> Szóval, hányadán állok én ezekkel a kukacokkal? Egyszerre jó is, meg rossz is, ötletes és bosszantó, szórakoztató és idegesítő, jól kidolgozott és hibás. Persze, majd ki-

dobnak hozzá sorban három, négy patchet, és a világ megy tovább. Lehet, hogy mindez csak azért zavar, mert eddig csak Pentium kollégát hívhattam ki; nem öltem még Schuerue-t, és nem aprítottam Chaossimost, hogy a többiekről ne is beszéljek. . .

![](_page_19_Picture_16.jpeg)

![](_page_19_Picture_17.jpeg)

8999

أوالجانية

4499

9.890

6299

11690

追

35340

**A499** 

**Angl** 

÷

**Z99** 

**ASK** 

2990

6:290

5.390

8990

**HEORS MERCHSH THEROESH** 

#### **AND 10 Alien Ifire**

lomb

![](_page_20_Picture_3.jpeg)

Guest **Adidas** Fist 2 Sword T Sword: Geddon + Spiat Thasm The Rift Combat **Contact** Desce Blackm

**PACTES Lizbell:** 

![](_page_20_Picture_6.jpeg)

![](_page_20_Picture_7.jpeg)

![](_page_20_Picture_8.jpeg)

ESIK

Heroes of M&M Bu **Post of M&M** 

![](_page_20_Picture_10.jpeg)

4.499

a s

8.990

10.796

890

9.890

10790

**LASTER** 

2490

4499

![](_page_20_Picture_11.jpeg)

![](_page_20_Picture_12.jpeg)

**Ditil Divil** 

Gath. of Anc. U. Malice Quake Malice \*/ Warrior2 Doublet

#### **ARUHAZBATI**  $\left( \sin \left( \frac{\pi }{2} \right) \right)$ **TANK**

 $\omega$ Jur form 10 0 11 Hz at 10 percent of the Car **Ributed** RALE 1 (any) a como chiama  $\mathbb{L}$  ,  $\mathbb{L}^2$ **Time** et - Amiliaya la mangana Ņ and by Longmannt Ske rethund An the label of the models increased all pathons an i Longitud Hiarad at Light Light Arms 2013 of Co Kenner of the real management of s.<br>Bud Mindumba warras capacellols, ISAST Lazare

![](_page_20_Picture_17.jpeg)

![](_page_20_Picture_341.jpeg)

![](_page_20_Picture_19.jpeg)

m. X-Miles Assaur Rebel Assault Alert Kingdoms of the Emilite Shadow Warrior Spycraft **Star Rangers: Starfleet Panthers**<br>
no Test Dri Theme Hospita llota nihilatio.

![](_page_20_Picture_21.jpeg)

![](_page_20_Picture_342.jpeg)

890

4599

3990

9,990

**B.990** 

8990

10 790

8990

9990

![](_page_20_Picture_343.jpeg)

Városatlasz

Warcraft BlackmArket

FAL 1

Warlords III Witchhaven I

**Norms** 

ork:

![](_page_20_Picture_24.jpeg)

![](_page_20_Picture_344.jpeg)

#### enka pinyobash Lent M.

A 10450 SZORZYON DISZKONT ARTHUAZ LIBIL

TUZZ III IRAVEST, 中的旧脑 电 TEL 15 MILIST

![](_page_20_Picture_30.jpeg)

<u>- végtelen hárború</u> **T-Mar** 

 $\vert \cdot \vert$  regions a műfajban. Peglesztenek egy

ang tanggal pag ikegi marajis ing Ali Seo nak, épp ezért Hr aut zett pal (lititutzássa)<br>Automobil <mark>(legaszator</mark> tartozófoly) ling the mark chedital swedist ett konsein av i Norvati v pr . Sing aromoming eye make any form bettered by a manuscript in Collis pil kirjanjica ndigion, iz 1983.<br>Japanese se u riz 1981. i brojan **A MONTH AND LONG** hal separation of the plan ngan a et and requisite the motion can a Pine limit school in length en electrodostat tet bossad er a land.<br>(d. e. d. e. univ, e. e. e. e. e. e. e. e. ború (Infinite War). Ennek a közepébe csöppenünk bele, mint kezdő he rancsnok. A játék első EGOSSZT felek ádbet aan Ze ye TÁSA (GYZŐ

Mióta <sup>az i</sup>wa és annak l

 $\frac{1}{2}$  ( $\frac{1}{2}$   $\frac{1}{2}$  , akkora hajóval, mint mandi mandi mandi mandi mandi mandi mandi mandi mandi mandi mandi mandi mandi mandi mandi MÜLHSE TÁG VETE A program elején egy végtelenül

egyszerű főmenüben találjuk magun $k = 1$  Attitude to the total left kezdeni, itt hat különböző játékos nevét lehet eltárolni, ezeknek automatikusan írja á va történetét. Más mentési lehetőség nincs a játékban, a játékban, de vigasztalásul közlöm, hogy teljesen feles is is mert küldetéssel akárhányszor próbálkozhatunk. A főmásodik pontja az űrhajó. Ez egy kis éles harcba dob minket — kezdők lehetőleg ne rögtön ezzel próbálkozzanak. Ezután már csak a készítők névsora és a beállítások almenüje kö vetkezik. Erdemes észrevenni még a jukis <sub>a k</sub> **EZZELLVAN ÁLY ALU ÁLY ALU ÁLY ALU ÁLY ALU** előző képernyőre.

Térjünk rá most a karrierre, hisz" ez lesz számunkra a legérdekesebb. A

részre van osztva, ha a felső csikot nem számít- meghajtjuk magyar magyar a felső csikot nem számít- meghajtju tán ezen is túlestések a parancsnoki szé- " " irányát igyekszik lefékezni és az új irány és az új irányba 100<br>Tányát igyekszik lefékezni és az új irány közni és az új irányba 1000-re gyor- gyor- gyor- gyor- gyor- gyor- g<br>T plymini a saul at 19520 fires, entre Agela international control semioni

#### **Extrancentum**

 $\mathsf{szek}$  a-küldetések bü $\mathsf{szek}$  bü $\mathsf{td}$ rokratikus részének in tos. Vagyis itt lehet megnézni a küldeltés a dicélok **r különféle dokumentumokat é**s űrtérképet. Ezt a négy funkciót a jol oldalon található négy kicsit el. Kicsit el. Ki még egy ötödik is, REM az éppen SIATJ S aktív cé se imperatura e manufacia l drur ofk äring alle a begid tangun kund de men och ende umbujákat t prímyndsens, az rombe a fel az az kJ got a ilyen hungara (A ilyen

A képernyő alján találhatunk még két dobozt. A jobb oldalival ne  $f$  for four formulations  $f(x)$ ott csak néha jelenik meg egy-két funkció, pl. a térkép állítgatására. A bal olda-f li már lényegesebb: azon kívül, hogy itt jelenik meg a küldetések leírása, repülések közben ide lesznek király az űrben felde rített objektumok, más néven kontaktuszik a négy koszáműverek, fegyverek, koszáművek, koszáműverek, koszáművek, koszáművek, koszáművek, ha elgegok<br>Elektronikai point-ok. Ezek között váltogathatunk a doboz tetején látható jobb oldali gombbal, míg a bal gomb azt állítgatja, hogy milyen sorrendben legyenek kiírva az objektumok; alapesetben a távolság a rendező szempont. Egy dolgot érdemes még elmondani erről: minden cél sorában van egy kis szimbólum, ami általában kör, de néha háromszög. Ha ez utóbbi, akkor, akkor, akkor, akkor, akkor, akkor, akkor, akkor, akkor, akkor, akkor, az azt jelenti, hogy ez a kijelölt cél.

#### het ttal

folytatásai letarolták az ürszimulátorok piacát, egy- köss Státusz enter á a folytásai letarolták az úrszimulátorok piacát, egy- köss Státusz enter á a áéra államos szemelt a folytásai letarolták a folytásai leter á a áér A navigátort én inkább pilótának hívnám, mert nem Les most egy újabb probátko- – irányítás, egy újabb probátko- – irányítás, egy újabb probátko- – irányítás, mint eddig<br>A irányítás, egy újabb probátko- – irányítás, mint eddig a irányítás, mint eddig a irányítás, mint eddi . mert ebben a p küldetés-választó képernyő alapvetően három figyelembe vették a fizika törvényeit. Vagyis ha rakétával törvény<br>Törvényeitette választó képernyő a rakétával törvényeitette választotta a rakétával törvényeitette választó ké . juk ter tesak nevünk és rangunk és rangunk és rangya a végtelenségig sodródnánk a megadott helyet a végtelen<br>Szer elvileg a megadott sodródnánk a megadott sodródnánk a megadott sodródnánk a megadott sodródnánk a megadot A bal oldálon az egyes küldetések és küldetések újrajátszására és szerencsére van egyes küldetések és egyes va<br>Szerencsére van egyes között az űrben. A szerencsére van egyes között az egyes között a szerencsére van egyes piek azzateg tan ebntágtjut sa  $\mathbb{L}_{\mathbb{Z}}$  , and a ,  $\mathbb{L}_{\mathbb{Z}}$  , and  $\mathbb{L}_{\mathbb{Z}}$  , and  $\mathbb{L}_{\mathbb{Z}}$  and a ,  $\mathbb{L}_{\mathbb{Z}}$  , and  $\mathbb{L}_{\mathbb{Z}}$ sített mig joldalt azoka – szik tartani. Vagyis, ha 1000-rel megy irányba és küldetés kürtelen továbbléphető tokot, akkor az eddigi sodródásunk 90 fokot, akkor az eddigi sodródásunk 90 foko EH AEB olvasgathatjuk, E mit is kell KÉS szt s De persze ez nem megy azonnal, EY fe lztedsetze ára ment parenters is arrived to replace the manufacturers

**MARINERS** 

![](_page_21_Picture_13.jpeg)

![](_page_21_Picture_14.jpeg)

![](_page_22_Picture_0.jpeg)

![](_page_22_Picture_1.jpeg)

![](_page_22_Picture_2.jpeg)

propried companies and an information position and or i dans meg giusz napor 7 meta La Loregesch i bedikke.<br>Little ment 1 de namik menne 1 meta 1 meta 1 meta ZATOT (er EÁ TA KA KO YHT HA Ze [eTáá [a ALT A (hot elole Are [dol YeETat NNAL LÉI függőleges vagy víz-

Más képernyőn is láthatjuk, hogy az űrben lévő objektumok köré egy kis keretett rajzol a gépe. Ennek a bal felső sar kában található szám a kontaktus tőlünk mért távolsága. Egyetlen objektum körül kettős keretnek kell lennie, ez az aktuálisan kilelölt cél. Ennek a keretnek még a jobblan is vannak számok: felül a hibaszázaléka, alul a neve. Néha még láthatunk a keret fölött vagy alatt egy kettős nyilat. Ez azt jelenti, hogy éppen a felső vagy az alsó pajzs véd-e attól a céltól. A pajzzsal kapcsolatban gyorsan szeretnék eloszlatni egy félreértést: itt nem működik, mint más, ilyen játékban. Csak az ellen a célpont ellen a célpont ellen véd, akit éppen befogttunk, míg a többi vígan lőheti többi vígakatrészeit.

A helyváltoztatáshoz még két apró dolog tartozik, méghozzá a két gyorsabb mód. Az egyik mód. Az egyik aktiválható LDS, amivel egészen fénysebességig gyorsíthatjuk a hajónkat. A csillagok között még ez is kissé lassú lenne, ezért vannak ún.  $\ln p$  and point is like  $\epsilon \gg \frac{D}{2}$ phia a hipertérbe. Ezek has nálata kicsit érdekes: úgy néznek ki, mint a homokóra, és mindig a kék felébe kell bemenni 100 és 2500 m/s közötti sebes antiskt (BDS-t kikapcsolva).

#### **Fürenz**

Imnen lehet a fegyvereketigazán használni. Bár lőni máshonnan is lehet, de a bonyolultabb funkciók csak hetők. Ráadásul itt a kamera mindig a kamera mindig a célon van, tehát nem kell keresgélnünk utána. Összesen kétfajta fegyver áll rendelkezésünkre: egy plazmaágyú és különböző rakéták. Az

ágyút az , Enter" gombbal tudjuk kiválasztani, és ezzel lehet különböző módjapi b Been Érdemes normál mód ing you are all called leads in red come in his agent functionalisage in Au-– Ar 2002 - Armisodom Armenyr erra continuation providence labor lehk <del>moorn</del>i. I makerda pak, ses soynu inductin, La magnetin forgalmast EFTJ the me tweets to a 1917 at bear 2nd  $\frac{1}{2}$  ,  $\frac{1}{2}$  ,  $\frac{1$ 

a átad sendem a filósofia átad a filósofia a filósofia a filósofia a filósofia a filósofia a filósofia a filósofia a filósofia a filósofia a filósofia a filósofia a filósofia a filósofia a filósofia a filósofia a filósofia java Bes é even rate és a bestemben rate és a b drop módszerrel). Itt állíthatjuk a különböző rendszerek közötti energia-elosztást is  $\frac{1}{15}$ t lenyomva a kurzorbillentyűkkel állíthatjuk a jobb felső sarokban lévő háromszöget. Felfelé tol va a pajzs kap több energiát, balrd a motorok, míg jobbra fegyverek. Érdemes még tudi i hogy a listában balról jobbra lévő dolgok kerülnek kil vításra alamatikusan, vagyis, ha azt akarjuk, ha hogy a fegyvereket javítsák meg először (negyedik oszlop), akkor bizony be kell avatkoznunk.

A továbbiakban még néhány apróságot szer la elder TT AN ATON d te rea AAN e TE dalú kommunikációra is. Ekkor a jobb oldalról egy robotkar nyúlik be, és az ottani kis képer nyőn láthatjuk a válaszadási lehetőségeinket. Kikapcsolni a , Shift --V"-vel lehet.

A másik lényeges dolog, ami jócskán megkönnyíti a hajó irányítását, a különböző autopilóta programok. Voltaképpen az űrcsaták kivételevel, sőt még néha azok közben is csak ezekkel fogunk navigálni. A különböző programok:

- 
- uz aktuális i nak
	- **Fartása a célhoz k** F8: automatikus dokkolás  $\frac{1}{2}$
	-

Ezeket a programokat az , Esperant az , Esperant az , Esperant az , Esperant az , Esperant az , Esperant a pro tudjuk leállítani.

Ja, és ne menjünk túl közel a boly [d est vetá gate rátetenetsyá tábla nee fra szé ata La

Legitler for poor whereby **All the progressive designs of Company Provincial Advisory Company** ti massive bred burnt in school **Will Aim Clering** et at kein egyetlen, amivel gondjaim voltak, az . az irányítás: kicsit bonyolultra sikerült. Beletelt néhány napomba, míg annyira megszoktam, hogy eredmépo climate dd bu aux Mao estyll nem veszi fel a versenyt ugyan az X-Wing V<sub>S</sub> Tie Fighter-rel, de elégence  $m_{\rm H}$ megközelíti ahhoz, hogy érdemes legyen vele foglalkozni.

![](_page_22_Picture_20.jpeg)

![](_page_22_Picture_21.jpeg)

Nyik-nyik-nyik-nyik-nyik... Egy kenetlen lánctalp nyikorgása és a gázturbina halk süvítése hallatszik a hófúvásban. Megérkezett

mell

z eredeti AF valahogy nem fo-Trauhoz *az Armored Fist 2.*<br>Z eredeti AF valahogy nem formanche után.<br>**A gott meg a Comanche után.** Amolyan utánérzést keltett bennem: ezt már láttam. Most azonban sokkal jobban megragadott a második rész, mint a Comanche 3: természetesen most is az MIAZ Abrams a játék főszereplője (hiába, ez most a legnépszerűbb harckocsi), s igencsak feljavított utóddal játszhat a Nagyérdemű. Ami viszont nem változott, az az alapfelállás, a hős harckocsizó.

Persze nem vagyunk egyedül, hiszen bevetésenként változó számú segítőtársakat kapunk. Felderítő tevékenységet az M2 Bradley IFV-k végeznek, TOW-2-es páncéltörő rakétákkal. Apróbb hibájuk, hogy eléggé sérülékenyek, viszont kellemes háttérsegítséget nyújtanak rakétáikkal.

A játék folyamán egy, majd három M14A2 kísérőd lesz, melyek teljesen idióta módon mozognak a harcmezőn — legjobban talán a kaotikus jelző takarja tevékenységüket. Mondok egy példát: egy helyben állok a hegygerinc mögött, tudván, hogy a hegy másik oldalán mintegy tucat T-80-as vonul. Erre a kísérők vadul tüzelve átbuknak a gerincen, és fél perc alatt elvéreznek. Pedig ha én vagyok a szakaszparancsnok, és nem mozdulok, szerintem nem kel-

lene össze-vissza rohangálniuk, mint egy csapat óvodás a menzán. A másik

#### **ARMORED FIST 2 NOVA GOGLI**

JÁTSZHATÓ DEMO G-EQ **P120 6 MB RAM** DOS, WIN95, DIRECTX SYSTEM X-TRA

### Armored Fist 2

kevéssé használható (és akkor még finoman fogalmaztam...) segítő csapat a légi támogatás AH-64 Apache kettős. Kifejezetten kamikaze hadviselést folytatnak, egyetlen vágyuk **a megsem**misülés. Ezt viszont mindig elérik, a leghoszszabb életben maradási idejük 41 másodperc volt. Kirontanak a csatatér fölé, kilőnek egy-két Hellfire rakétát, majd szépen égve lezuhannak. Nem értem, miért 50 méterről támadják az ellenséges harckocsikat, mikor kifejezetten a távoli támadásra optimalizálja őket a Hellfire nagy hatótávolsága... Az ellenséges Mi-24 Hind helikoptereket pedig én szoktam darabokra lőni egy

![](_page_23_Picture_10.jpeg)

![](_page_23_Picture_11.jpeg)

![](_page_23_Picture_12.jpeg)

szál 7,62 mm-es géppuskával. Itt jegyzem meg, ez sem túl realisztikus, de legalább visszavághatok az Apache-ok miatt. Nem is beszélve a Su-25-ös csatarepülőgépről, ami szép nagy sugarú, egyenletes köröket ró a csatamező felett, míg kegyeskedem szitává lőni, szintén géppuskával.

**dira düh<sup>o</sup>rag** *i***l banda**.

A morgás után igyekszem bemutatni a program pozitív oldalait is. A legjobban sikerült rész kétségtelenül a grafika, amely igen meggyőzően használja ki a 233-as MMX teljesítményét. Igaz, a játék még nem 3Dfx-es (a Nova Logic most újítja technológiáját, a következő szimulátoruk – állításukszerint — már 3DFX-re épül majd), a Voxel eljárással jeleníti meg a terepet, de így is meggyőző: tapodhatjuk a trópusi tájat, elbújhatunk hóbuckák mögött, és sivatagi cserjék mögé rejthetjük 67 tonnás szörnyetegünket. A játék készítésénél az USMC, az amerikai tengerészgyalogság bábásko-

> dott, így a harckocsi mozgása és fegyverzete valósághűen működik. A 120 mm-es ágyú nem minden esetben szedi darabokra a T-80-asokat, és bizony nem egyszer egy BMP-2-es rakétája jelentette számomra a dicstelen véget. Szóval nem a "megyekelőre-és-mindenkit-legyakok" stílus lesz a nyerő, hanem a domborzat maximális kihasználása. A komolyabb bevetéseken mindig jelentős túlerő ellen kell küzdened, tehát nem árt a megfontolt helyezkedés. Minden egyes bucka és mélyedés a túlélést jelentheti, a hegy ápol és eltakar. Ha viszont végképp nyílt mezőn ér a támadás, a füstköd a megoldás. Ez lehet körbe kilőtt füstgránát, illetve a gázturbina is képes sűrű füstöt okádni,

A lőszer szinte sohasem elég. A fő fegyverzettel, az ágyúval csak harckocsikra lövöldöztem. Egyéb járgányokra megfelelő volt a párhuzamos 7,62-es géppuska is, csak sokáig kellett tüzelni. Miután ez utóbbi igen nagy lőszerkészlettel rendelkezik, soká-<mark>ig használható. Még az épületeket is képes szét-</mark><br>szaggatni, persze jelentősebb idő múlva. Az ágy<mark>ú</mark> háromféle lőszert képes használni. A SABOT egy lemerített uránból készült, dárda alakú páncéltörő lőszer. Kifejezetten harckocsik ellen használatos, minden páncélon képes áthatolni. A HEAT a jó öreg robbanóanyagos lőszer, a gyengébben páncélozott harceszközök és különböző épületek, tornyok ellen hatásos — a keményebb harckocsikat már nem iga-

> zán képes kiütni. Végül a STAFE, ami he likopterek és fedett célok elleni, repesz hatású lövedék, kifejezetten a helikopterek ellen veheted hasznát, bár inkább a párhuzamos géppuskára szavazok.

Kellemes, bár kissé sok tévedést tartal mazó játék, csaknem ideális keveréke a shoot'em up és szimulátor ágazatoknak. e shoot'em up és szimulátor ágazatokni<br>A grafikája kiemelkedő, jelenleg a legszebb, legalábbis a harckocsikkal foglalkozó játékok között.

szo

# A *[[[a] |* megérkezett!

Az SSI sorozatgyilkos is lehetne, már ami a sorozatos ! felbukkanást illeti — szó sincs persze arról, hogy legyil- ! kolmá saját csemetéit, egész jó második és harmadik részeket ad ki. Tran most a Fémpárduccai viaskodott. e koma sajat csemeteit, egesz jo masoaik es narmaaik<br>B eszeket ad ki. **Trau** most a Fémpárduccal viaskodott.<br>D evallom férfiasan, némi fenntartással fogadtam a

 $\mathsf{b}$   $\mathsf{d}$ 

harmadik részt (már a Batmant is kihagytam a második rész után), de kiütéssel győzött. A Király köz- ! tünk jár. Általában nem kedvelem a sokadik játékváltozatokat, pláne, ha jelentősen módosítják az eddig jól bevált részeket. Márpedig a harmadik rész igen nagyszámú és hatású változást tartalmaz – szerencsére jókat. Mindenesetre "irány a 17 inches monitor!" felkiáltással beültem a klub 5." (tudjátok, PC-X Computer Club, Márvány u. 17., a Dé-  $\mathbf{t}^{\mathbf{u}}$ 

li pályaudvartól két percre!) egyik gépe elé, majd nekikezdtem. Igen sok érdekes, kezdetben kissé zavaró, majd egyre inkább magával ragadó dologgal találkoztam a vad csaták közepette. A játék ötvözi a SP1 és 2 korszakait, azaz 1939-től 1999-ig terjedő időszakot öleli fel. A talán legkevésbé feltűnő dolog a hex méretváltozása 50 yardról 200-ra. Pedig jelentősen befolyásolja a játékmenetet, hiszen egész mások a tá- $\mathbb{R}^*$ volságviszonyok, ami a harcokban életfontosságúak. . A megnagyobbodott térképterület nagyobb hadműveletek lejátszására alkalmas, ezt segíti elő a legfontosabb változás is, ami a csapatokat érinti. Eddig : egy-egy önálló egységet jelentett egy harckocsi, egy löveg, egy helikopter vagy 10-13 ember csapatban. Most viszont (erősen a PG2-re hasonlító módon) több harcjármű (2-6) és általában legalább 25 ember alkot egy harci egységet, azaz egy egység egész szakaszt takar. Ez a létszámbővülés teszi lehetővé a hadosztályszintű csaták lebonyolítását. Arról nem is beszélve, hogy így megnövekedett az egységek tűzereje, hiszen nem egy, hanem öt harckocsi löveg támad egy célpontra egyszerre. Meglehetősen nehéz volt átszokni a magányos harckocsikról a szakasz-szintre, de sikerült, s így sokkal komplexebb akciókat lehet végrehaj-

tani. Például Vietnamban egy harci csoportot, azaz századot egy 2 darabos M41 Bulldog felderítő-páncélos, kétszer 5 darabos M60A1 Patton és egy 5 darabos UH-IB Iroguis harcihelikopter-szakasz alkotott. A különböző feladatú és fegyverzetű szakaszok remekül kiegészítették egymást.

Szintén jelentős változás a csapatformációk és haditechnikák számának bővülése. Például a Pz V. Pahter harckocsiból A, D és G változatokat különböztet meg a játék. Emelem kalapom. A csapatformációk alatt pedig például a különböző összeállítású aknavető egységek (pl. fél-lánctalpas hordozóval, géppuskákkal vagy páncéltörő eszközökkel kiegészített) megjelenését értem, azaz a haditechnikai eszközöket a lehető leghitelesebb módon mixelték össze. Főleg a Misc. csapatok választéka nőtt meg jelentős módon.

Szintén új a többnemzetiségű seregek megjelenése. Észak-Afrikában egyszerre vezényelhetsz német és olasz csapatokat, a Market-Garden hadműveletben brit és amerikai, míg

![](_page_24_Picture_7.jpeg)

![](_page_24_Picture_9.jpeg)

![](_page_24_Picture_10.jpeg)

Vietnamban amerikai és dél-vietnami egységeket, egy scenarión belül. Megjelentek a segédcsapatok is, ami azt jelenti, hogy a törzscsapataidon és a megvásárolt kiegészítő csapatokon kívül még plusz segéderőket találsz a scenarió indulásánál. Gyakran kapsz utánpótlást csata közben egy adott körben, ami szintén újdonság. Nagyon kellemes, hogy tüzéregységeket (howitzerek, rakéta-sorozatvetők) is lehet törzscsapatnak venni és fejleszteni. Mondjuk egy elit fokozatú amerikai MLRS-üteg gyakorlatilag mindent képes darabokra szaggatni a hexen belül, mindezt hajszálpontosan. Itt jegyezném meg, hogy sokkal pontosabbak és pusztítóbbak lettek a tüzérségi és légi csapások. Erről bővebben a CD-n értekezem.

Végre méltó súllyal képviselik magukat a gyalogsági fegyverek. Az első, de még a második

részben is, két tucat harckocsival legázoltam mindent. Most ezt nem tudom megtenni, mert gyakran kapnak igen fontos feladatokat gyalogosaim, kombinálva a tüzérséggel és a harci helikopterekkel. Sokkal nagyobb eséllyel képesek a , nyuszik" kilyukasztani a harckocsik és egyéb páncélos szörnyetegek oldalát, mint eddig. A szovjet gyártmányú SPG-9-es és B-10-  $C$  1997 Strategic Siműlatión, Inc. HSN-ek (hátrasiklás nélküli

löveg, mobil gyalogsági páncéltörő lö-

vegféle) eddig nem igazán sok vizet zavartak, de ez szintén megváltozott. Gerillataktikát alkalmazva gyakran okoztak problémát ezek a mozgékony és nehezen felfedezhető csúnyaságok, nem egy harckocsimat kilőve. Természetesen az öreg RPG-k is határozottabban veszélyesebbekké váltak, sokkal eredményesebbé téve a gyalogosok védekezését. Egészen megváltozott a lövések hatásfoka, mondhatni sokkal nehezebb eliminálni a csapatokat. Egy erdőben beásott gyalogos csapatot még helikopterekkel sem könnyű kipiszkálni, nem hogy sima APC-kkel.

Az enciklopédia a szokásos adatokat tartalmazza, szinte minden jellemzőre (sebesség, fegyverzet, tűzvezetés, méret, különböző páncélvastagságok) korrekt adatokat szolgál, bár a 39M Csaba felderítő páncélgépkocsinál még mindig nem alkalmazzák a 20 mm-es nehézpuskát, csak a géppuska a fegyver-Zete a játék során. Ejnye. A legszebb az, hogy ezt tudom felhozni, mint a legnagyobb hibát. Ilyen is régen volt. . , És most gyere velem a CD-re!

**CIKK FOLYTATÁS** 

¢

**BAR BELLEY RITH BAT** 

<u>ଫୁ</u><br>ଜୁ∞ା୍

**PELANDAR** 

### Football 98

World

báról, a focijuk pedig **TRf**-nek tetszett meg nagyon.<br> **M Vagy legalábbis majdnem direk tetszett** meg nagyon.<br> **M** Vagy legalábbis majdnem játékossal), a sz Ubi Soft. Utolsó nagy sikerük a Ravman volt, és talán az év elején kiadott, MMXreklám POD. Azóta nem sokat tudtunk, hallottunk felőlük. Aztán ősszel visszatértek, mégpedig nem akármilyen játékskálával: a Forma 1 Mr. Chaos-t vette le a lá-

inden álmom így teljesüljön! így. Úgy tűnik, Ubi-éknak sikerült a mi oldalunkról megközelíteni a sportjátékokat: nem a vakító csillogást, a szemkápráztató, ugyanakkor atomerőművet igénylő grafikát helyezték előtérbe, hanem a játszhatóságot. Fociból el leszünk/vagyunk látva az idén, itt az új FIFA, a nagy vetélytárs, az Actua, és persze a Kick Off, hogy csak az ismerteket említsem. Lehengerlő grafika, számtalan (használhatatlan) kameraállás, és ami aztán nálam már az ECTS-en betette a kaput: felismerhető arcok. Igen, ronda szögletes 16x20 pixelből áll, de rá van textúrázva, felismerhető; az ott X.Y, az meg Z, hű, de jó! Hát ki a fenét érdekel? De most komolyan, van közöttünk olyan, aki ezekben a fociprogramokban kettőnél több kameraállást használ, vagy játékközben a játékosok arcát figyeli? Netán jót röhög azon, hogy akkor is ugyanaz a bamba vigyor ül az arcán, amikor kiállítják (igaz, ez az NHL-ben van, bocs). Valószínűleg nem vagyok egyedül ezekkel a gondolatokkal, legalábbis néhány francia srác mindenképpen egyetértett velem.

A kínálat a szokásos: játszhatunk barátságos mérkőzést, részt vehetünk különböző kupákon és bajnokságokon. Elég egyedi és szépen kidolgozott a tréning rész — bár a játék kezelése nem túl bonyolult azért nem árt a gyakorlás! Ismerkedhetünk a kapura lövéssel, a szabadrúgással, a rávezetéssel (két támadó, egy védő),

**CONTRACTOR** 

a labdavezetéssel (szlalom), a támadással (több játékossal), a szöglet- és 11-es rúgással, és a védekezéssel. Csapatokkal is bőven el vagyunk látva, de amint a fentiekből már kitalálható, a választék a klubcsapatokra korlátozódik. (Mit gondoltok, melyik képviseli Magyarországot? Úgy sem találjátok ki: a DVSC Dreber! Nem elírás, Dreber, B betűvel. Istenem, még mindig jobb, mintha a Steaua Bukarest volna, nem? Erre is volt már példa...) Vannak kötelező kiegészítők is: tulajdonságaik alapján válogathtatunk a játékosok között, és lehetőség van különböző stratégiák kipróbálására. Ami a kivitelezést illeti, a menük ötletesek, szépen kidolgozottak, átláthatóak (ez mostanában nem mondható el a FIFA-ról), könnyen kezelhetők, és vérpezsdítő zene szól alatta.

Maga a játék elég érdekes. A látószög , ál-3D", olyan, mintha oldalról néznénk a pályát, és a 16-osok vonala ugyan összetart, de a játékosok mindenhol egyforma magasak. Háromféle kameraállás van, de ezek inkább látószögek: az elsőn keresztül a pályának egy igen kis részét látjuk csak, a másodikon már nagyobbat, narmadikon pedig már egész jól belátható az egész,

 $K = \frac{1}{2}$ 

talán játszani is jobban lehet rajta (nem hátrány, ha meszszebbről látszik a kapu, nem csak akkor, ha már a kapus kezében van a labda). A játékosok megvalósítása is érdekes: a többi fociprogramban megszokhattuk, hogy a motioncapture együtt jár a vektorhegyekből álló, textúrázott játékosokkal. Nos, ebben az esetben nem így van: a játékosok rajzoltak (azaz sprite-ok), kifinomult mozgáskultúrával, ha szabad ezt mondanom. Mindegyik tök egyforma, mégis nagyon szép mozdulatokra képesek. A grafikára tehát igazából nincs panasz.

CAblörön

Az irányítással azonban nem vagyok egészen kibékülve. Hála istennek, megmaradtak a 4+2-es módszernél (a négy nyíl, lövés és passz), a speciális mozdulatokat a gép magától alkalmazza, ha erre lehetősége van, ezek nincsenek külön gombokon (meg is őrülnék). Kirúgásnál és szögletnél egyrészt a , radar", másrészt egy sárga csik segít az irány beállításában, akcióban azonban, mondjuk egy kapura törésnél, már bajban voltam. Például nem jöttem rá, mitől függ a lövés ereje. Gyanús, hogy tovább kell lenyomva tartani a megfelelő gombot, de sok esetben ez nem igazán kivitelezhető dolog. Néha sikerült elrúgás után a nyilakkal csavarnom is a labdát, és nagyon úgy tűnt, hogy gólt rúgni csak akkor tudok, ha rúgás pillanatában nyomva tartom a fel- és valamelyik oldalra mutató nyilat. Nem tetszik az sem, hogy a játékosokat nekem kell váltanom (nincs automatikus kiválasztás), és a dolog elég furcsán működik, nem mindig az kapja meg a vezérlést, akit szeretnék. Néha nagyon jól összejön, mondjuk egy kapura lövésnél a kipattanó labda pont megtalál valakit, aki rögtön kapura küldi — ilyenkor a gép brillíroz, a mozdulatok általában gyönyörűek, és sok esetben gól is lesz belőle. Ugyanakkor védekezéskor megint ott a szokúsos hiba: utána fut, becsúszik, és vagy felrúgja, vagy lemarad a védő, miközben rajta marad **a kiválasztás. A nem ki**választott játékosok a legtöbb esetben bambán állnak (19—0), ahogy az a képeken is látható. Az is igaz viszont, hogy éppen azért van tréning menüpontja a játéknak, hogy ezeket begyakoroljuk.

Mindent összevetve, szerintem hosszú idők után az első olyan foci, amivel önfeledten tudtam órákat játszani, és úgy, hogy nem kellett dühöngenem a sebességén, a butasúgán, a hibáin — vagy csak egy kicsit. Lehet, hogy maximalista vagyok, de eddig ez közelítette meg legjobban azt a játékot, amiről álmodom. Kár, hogy nincsen 4/5-öd vagy 4-es fölé osztályzatunk, szívem szerint azt adnék neki (és egy TRÉ TOP-ot :-).

 $\overline{\sigma}$  $\circ$ 7 (leirds

## Dreams<br>to Reality

168) A Cryo termékeire mindig is úgy emlékszünk, hogy látványosak, páratlan 3D animációkkal teletömött, de amúgy nem túlságosan időtálló játékok. Döntsd el Te, Jon leírása alapján, hogy a mostanában megje-58; !lent, magyar kézikönyvvel is ellátott játék megállja-e a helyét a mai játékőrületben.

ame

![](_page_26_Picture_2.jpeg)

997. május. Ray, a nemzetbiztonsági hiva-1 tal alkalmazottja nem hitt a szemének: mérési eredményei bebizonyították, hogy az álmok világa különálló egységként, akár a földi világ, bejárható, s ami még fontosabb, befolyá-

 $\overline{r}$ 

Dreams ——— legfeljebb wem m er emlékszik mi rá...

solható. A kormány különleges kutatórészlege évek óta foglalkozott ezzel a kérdéssel, noha egy Duncan nevű kissrác műszerek és tudományos érvek nélkül is erre a végeredményre jutott. . . Már járt ott. . . Épp visszatérőben volt a Kék Víz kútjából, mikor Ray kézi komputere figyelmeztető jelzést adott le: a kapu pár másodperc múlva bezáródik. A kormány emberei gondolkodás nélkül ugrottak az ismeretlen világba. Tíz évvel később Duncan már erőteljes fiatalemberré serdült, mikor Ray komputere ismét működésbe lépett: a kapu nyitva. Talán soha nem lesz még egy lehetősége arra, hogy az álmok világában járjon, így ő is leszállt a mélybe.

![](_page_26_Picture_5.jpeg)

Megmondom őszintén, nagy várakozással néztem a kihívás elébe, hisz a Cryo mindig is az igényesen kidolgozott grafikai élvezetet és a páratlan játékélményt jelentette, gondolok itt elsősorban a Megaracere és a Lost Eden-re. A Dreams néhol olyan, mintha Picasso rémálmai váltak volna valóra, gyermekkori önmagam kidolgozása az átvezető képeken olyanra sikerült, hogy, egy jóérzésű absztrakt festő habzó szájjal menekülne előle. Ettől függetlenül a grafikai megoldásokkal azt hiszem, új mércét állítottak fel a többi

fejlesztőcégnek, s habár a játékmenet már-már aberráltnak mondható (majd kitűnik a végigjátszásból), mégis a szó legszorosabb értelmében páratlanul érdekes. A játékban nemcsak harcolni tudunk, hanem varázslatokat találva-szerezve, a mágia segítségével is túljárhatunk ellenfeleink eszén. Egész pontosan 16 varázslat áll rendelkezésünkre, s noha én csak tízet találtam, egy-kettőre még így sem volt szükségem. Utam során mindössze három fegyvert találtam, ezek mindegyike mágikus erőnkből táplálkozik, melyet a képernyő bal alsó sarkában, kék színnel jelöltek. Ha elfogy, kénytelenek leszünk a levegőben szálló apró cseppekethajkurászni mindaddig, míg fel nem töltődünk. Alapvető tulajdonságunk a repülés képessége, mely ugyancsak mágikus erőnk mértékétől függ. Természetesen (?) néhány pályán, mikor legnagyobb szükségünk lenne rá, nem alkalmazhatjuk.

A CD-n megtalálod a végigjátszást, előtte azonban még néhány apróság:

— ha a felső sarokban egy piros pötty jelenik meg, harcolnod kell, ha sárga, akkor valamit még csinálni kell, ha zöld, akkor már teljesítetted a helyszínhez tartozó feladatot

— előfordulhat, hogy harc helyett érdemes elfutni, hisz mikor önmagunk ellen kellene harcolni, ennek belátható következményei vannak

— a játék automatikusan menti le a teljesített helyszíneket

— aki nem támad rád, ne kötözködj vele, ugyanis nem sebződik, te viszont annál inkább

— hallgasd végig a karakterek mondanivalóját, néha fontos lehet

— ügyelj a mágikus erődre, próbáld mindig a maximumon tartani.

![](_page_26_Picture_15.jpeg)

![](_page_26_Picture_16.jpeg)

p.

行政部

Ó  $|\vec{J}|$  $\frac{1}{2}$ 

Combat Chess

A sakkprogramok nem túl gyakori vendégek a játékboltok polcain, épp ezért Pelace még a megszokottnál is nagyobb kíváncsisággal vetette rá magát.

sakkal is úgy van az ember, vetette rá magát.<br>A sakkal is úgy van member,<br>A hogy igazi, gondolkodó ellenféllel a legjobb játszani, de gyakorlásként megteszi a számítógép is. A száraz sakkprogramokat egy mó don lehet szórakoztatóbbá tenni, mégpedig úgy, hogy egy kis animációt

![](_page_27_Picture_4.jpeg)

![](_page_27_Picture_5.jpeg)

csempészünk bele. Ezt tették annak idején a Battle Chess nevezetű programban is, ahol a figurák szabályosan harcoltak egymással. Ugyanezt az ötletet elevenítették fel a Combat Chess-ben is, csak természetesen SVGA-ban, sok színnel stb. Ennek ellenére nekem a régebbi program animjai annak idején jobban tetszettek. Abba megpróbáltak némi humort csempészni a készítők, itt viszont még az sincs. A bábu, amelyik nyerni fog, szép lassan odabandukol a lenyomandó ellenfélhez, varázsol egyet, mire a másik piros vagy világoskék masszává degradálódik (attól függően, hogy világos vagy sötét bábu volt), és

![](_page_27_Picture_7.jpeg)

kész. Persze mind a két programnál egy idő után, aki igazából sakkozni akart, az kinyomta az egészet, mert jócskán " lassították a játékmenetet, de ebben még az a motiváció sincs, hogy néha-néha visszakapcsoljam felüdülni egy kicsit.

A program sakktudásáról nem nagyon tudok mit mondani, mert magasabb szinteken engem permanensen lever, de ez különösebben nem nagy teljesítmény, mert minden sakkprogram megteszi ugyanezt. Nem mintha nem tudnék sakkozni, de ezek a programok már elég profik ahhoz, hogy egy magamfajta amatőr hibáit kihasználják. Egyébként szép a program és meglehetősen sok opció van benne, de a sebessége nekem nem tűnt túl meggyőzőnek (lehet, hogy eljő az az idő is, mikor már a sakkhoz is 3DÍx kell!?)

![](_page_27_Picture_10.jpeg)

![](_page_27_Picture_11.jpeg)

**PROVE** 

C

Multimé dia 1088 Bp. Rákóczi út 13. tel.: 266-6059 fax: 118-6651<br>E-mail:pixel@mail.matav.hu

#### MIB - Men In Black

A film nagy ász volt, már ami az animációkat és poéaukat illeti. A Gremlin megpróbálkozik a film "kalandesításával" – nem valami óriási sikerrel, de inkább lássuk **Z** és **J** ügynökök (**Zong** és **Júpi**) írásos jelentését.

**a, me** 

 $\mathcal{P}$ ppen valamelyik gyorsétkezdében tömtük az arcunkat a péntek esti buli előtt, mikor kivágódott a helység aj- ; : taja és három talpig feketébe öltözött fiatal srác rontott be rajta. Mellükön és hátukon a fent említett cím virított, fekete alapon fehér betűkkel. Elkezdtek névjegyeket osztogatni És idétlen előadóstílusban MIB-es beszólásokat pufogtattak. Mindezt persze a premier előtt, bár minekünk így sem tudtak újat mondani – mindhárman érdeklődve, enyhén megemelt zzemöldökök mögül figyeltük őket. Valamit félreérthettek, ert ebből bátorságot merítve elindultak felénk egy kis csevelyre. Széles vigyoruk hamar megtorpant, akárcsak elsöprő rohamuk. Mintha összebeszéltünk volna, sötét napszemüvegeinket egy mozdulattal tettük fel, majd fapofával elkezdelőrenyomulni, Newlocal kihúzta rádiótelefonjának az tennáját és a srácok felé bökött vele. ,— Nézzetek a fényel" És tényleg megtörtént ugyanaz, ami a filmben, a fiúk emóriatörölten, megroggyant térdekkel bámultak, mi pe dig földöntúli hangulatban rohantunk bulizni.

![](_page_28_Picture_3.jpeg)

A kis hangulatébresztő után előre jelzem, hogy következetesen a filmhez fogom hasonlítani a játékot. Ez elég szigorú lesz, pláne, ha még azt is elárulom, hogy másik szempontból a Tomb Raider 2-t veszem majd alapul. Már a kezdet kezdetén óriásit csalódtam, mert semmiféle látványos, vagy szórakoztató előzetes, demo, kerettörténet nincsen. Valami XVI. századi vonalgrafikás bevezető képsor fut le csupán, mely kb. tizenkét másodperces és máris kezdődik a játék. Gondolom, a lényeg a Föld megmentése lesz, bár már azon sem csodálkoznék, ha mondjuk állatkertet kellene felépíteni...

Mikor először játszottam a Tomb Raiderrel, fé-

lelmetesen zavart az állandó nézetváltoztatás. Folyton összezavart, nem tudtam egy képváltás után, mit-hol kell keresni, merre van a kijárat — de megszoktam. Olyannyira, hogy a MIB-ben már kifejezetten zavart **a hiánya. Nemcsak látványtechni**kailag hiba (hiszen teljesen a filmről szól a játék), hanem még az élvezhetőség és játszhatóság rovására is megy. Néhány csatában olyan szerencsétlen a nézőpont, hogy míg egy kis koszfolt vagyok a képernyőn, az ellenfél félig kilóg a képből a túloldalon, így viszont a célkereszt nem látszik, mikor le akarom lőni. Előre menni! nem mindig lehet, mert ha folyamatosan támadnak, akkor muszáj agonizálni egy kicsit, persze közben nem lehet semmit sem csinálni. . .

Egyébként a grafikája szép, igaz, azzal a kikötéssel, hogy nincs olyan részletesen kidolgozva egy-egy helyszín. A mozgások koreográfiája élethű, bár jobban örültem volna, ha például lehetne gurulni, vetődni és guggolni. Főleg ez utóbbi hiányzik, sajnos annyira nem vagyok ügyes, hogy a rám pazarolt golyókat foggal kapjam el. Jobban szeretek ilyenkor fedezék mögé guggolni, vagy oldalra kitérni a lövések

elől. Egyébként tüzelőállást az Alt lenyomásával vehetünk fel, ha pedig folyamatosan nyomva tartjuk és fordulunk, akkor kiválóan lehet célozni. Tüzelni (nem tavasszal, hanem a ra-! vasszal) a célzó pozíció felvétele után az előre gombbal lehet, ugrani pedig a Ctrl lenyomásával próbálkozhatsz.

i A játék a kaland szempontjából izgalmas, de ] vannak olyan bosszantó részletek, amik ronta nak a "feelingen". Ilyenekkel a Tomb Raiderben<br>nem találkoztam, de valahogy ott a hangulatot is jobban eltalálták. Szó sincs arról, hogy itt rossz lenne, csak nem izgulok annyira és az ötödik próbálkozást követően kezd bosszantani egy-egy probléma. Talán azért, mert nem az ügyességen múlik a megoldása, hanem olyan apróságokon, mint például, hogy a játék legelején a szemetesnek melyik oldalát lehet kirúgni ahhoz, hogy sikerüljön mászni a hulladék közül (nem mindegy pár milliméter sem).

filmből<br>kimaradt<sup>7</sup>

Egyébként ötletes a játék, jól kidol- ! gozott, legalább hatféle fegyvert lehet megszerezni (elég kevés tölténnyel) a játék végére, és többfajta ügynök közül (J, K és L) lehet választani, A filmbeli humort nem találtam meg benne,

![](_page_28_Picture_12.jpeg)

viszont az akciórészek leg- [alább olyan jóra sikerültek. összességében véve elég vegyesek az érzelmeim, az biztos, hogy jó pár órát agyon lehet csapni ez-

zel a kaland-akció turmixszal.

![](_page_28_Picture_15.jpeg)

![](_page_28_Picture_16.jpeg)

"Helyi érdekű" Star Trek szakértőnk, Sam. Joe boncolgatja alább az Interplay

ost, hogy kicsinyke hazánk mertetéssel.<br>Marcost, hogy kicsinyke hazánk<br>Marcosten az egyik keres kedelmi televízió jóvoltából Star Trek-ben már sokkal jobban ellátott területnek mondható, különös aktualitással bír minden Star Trek témájú játék. Bár ezek a TOS epizódok (TOS-The Original Series, azaz Az Eredeti Sorozat) a 60-as évek trükk és díszlet színvonalát tükrözik, történeteik még mai szemmel sem unalmasak. A Starfleet Academy pontosan  $\blacksquare$ TOS legénység tagjainak közreműködésével készült, és ahhoz az időhöz közel játszódik, mint ahol a sorozat.

Ha nagyon le akarjuk egyszerűsíteni, akkor a Csillagflotta Akadémia nem más, mint egy űrhajó-szimulátor program, egy négy éves időtartamú iskola. Itt sajátítják el a galaxis minden zugából idesereglett hallgatók azt a tudásanyagot, ami ahhoz kell, hogy ,oda merészkedhessenek, ahol még ember nem járt". A program segítségével az Akadémia Command School-jában (ez az a részleg, ahol az űrhajók tiszti karát képzik, a legtalálóbb talán a , Tiszti Iskola" megnevezés) lezajló kiképzést követhetünk úgy végig, hogy egy jövendő kapitány bőrébe bújunk — a jövendő legénységnek a szimulátorban kell összekovácsolódnia működőképes csapattá. Míg a szimulátorban

> — szimulátor a szimulátorban, nem rossz! — azzal együtt, hogy mi vagyunk **m** kapitány, szinte minden tennivaló ránk hárul, addig a szimulátoronkívül valóban csak

a kapitány döntéseit kell nekünk meghoznunk. Már ebből a mondatból is látszik, hogy nem egyszerű, hanem kerettörténettel megfejelt űrszim-mel van dolgunk.

Hogy jobban beleélhessük magunkat, az illúzió szinte tökéletes. A készítők rengeteg csecsebecsét használtak fel, kezdve a Dolby Surround hangzástól — a moziban látható kis intró le is megy a játék elején –,  $\blacksquare$  3Dfx kártyák és az MMX processzorok kezeléséig (ez utóbbi kettő szerencsére nem alapkövetelmény). Az átvezető animációk... de mit is beszélek! Sokkal helyesebb azt mondani, hogy az ,átvezető mozi részletek" nagyon szépen kivitelezettek, néha nehéz megmondani, hogy mi van megrajzolva, és mit digitalizáltak be valamelyik mozifilmből.

A gonoszabbik énem viszont azt mondatja velem, hogy viszont ahol meg lehet mondani, ott nagyon rondára sikerült a dolog. De szerencsére nem ez utóbbi a jellemző. A játék dobozát kibontva 4 CD nézett vissza rám, aztán mikor tovább vizsgáltam a csomagot, kipottyant egy ötödik is, igaz neki már csak egy egyszerű papírtok jutott. Nos, ebből is sejthető, hogy a mozikból rengeteg van, úgyhogy nem fogunk unatkozni. A bevezetőben feltűnik James T. Kirk, és Sulu kapitány, és persze az elmaradhatatlan Enterprise is. Hogy későbbiekben , előjönnek" vagy sem, azt még **nem** tudom, mert egyelőre képtelen vagyok túljutni a második küldetésen. Hogy megértsétek az okát, mesélnem kell még egy ki-

csit a játékról. Mint mondottam volt, a "fe-

délzeten" a teendők zöme ránk hárul. Nekünk kell irányítani a hajót, lőni a foton torpedókkal, a phaser-ekkel, kezelni a vonósugarat, állítgatni az impulzusmeghajtást. Szóval csupa olyan dolgot csinálni, ami egyébként a legénység dolga, és talán csak egy siklón volna egy személy feladata. Kicsit berzenkedtem ez ellen a szereptévesztés ellen, de a végére sikerült egészen megbarátkoznom vele. Mindent különböző billentyűk, vagy billentyűkombinációk lenyomásával tudunk működtetni. . . és ettől kap-

Starfleet<br>Academy tam idegbajt! A sok gombbal még nincs is baj, hiszen az, aki játszott már mondjuk — csakhogy az űrben maradjunk — az X-Wing-el vagy a TIE Fighter-el, az tudja, hogy milyen egy jó oktató pálya. Ahol gyakorolhatunk, ahol szépen lépésről-lépésre elmondják, mit hogyan kell csinálnunk. Nos, a Starfleet Academy nem ilyen! Bedobnak egy küldetésbe, és ugyan a küldetés elején az instruktor elmondja — ha úgy állítottuk be, akkor szerencsére leírva is láthatjuk az instrukciókat —, hogy milyen funkciót mivel érhetünk el, de aztán úgy pörögnek az események, hogy az ember már régen elfelejtette, hogy mit is kéne lenyomkodnia. Ezen nem segít a mellékelt , Hot key" karton, melyet összehajtogatva a monitor mellé lehet állítani, mert mire az ember kapitánya kisilabizálja, hogy mit is kellene csinálnia, addigra lelőtték, mint a nyulat, vagy megszakították a küldetést, mert nem azt tettük, amit kellett. Hiába szép az űrben látható objektumok képe, az embernek birkatürelemre van szüksége, hogy ötödszörre-hatodszorra is nekiugorjon ugyanannak a küldetésnek. Nincs kizárva, hogy csak én vagyok béna, és mindenki másnak az irányítás azonnal magától értetődően megy, de akkor legalább a sokfunkciós botkormányokat tá-

![](_page_29_Picture_10.jpeg)

![](_page_29_Picture_11.jpeg)

![](_page_30_Picture_0.jpeg)

Persze a kukacoskodó , Trekkie" énem is talál kivetni valót. A bevezető filmen azt látjuk, hogy az Enterprise-A bedokkol a csillagbázisra, a fedélzetről kilő egy kis sikló, amiben Kirk és Sulu azon idegeskedik, hogy elérnek-e az Akadémia ünnepélyes megnyitójára. Már azt sem értem, hogy miért nem transzportálják őket egyszerűen oda.

![](_page_30_Picture_2.jpeg)

— csillagidő: 8390 — kell, hogy legyen, mert ennek

A megnyitón Sulu bejelenti, hogy két évig, míg megkapja az Excelsior-t, addig ő lesz az Akadémia parancsnoka. Ez — már bocs-, de akkora sületlenség, hogy még! Ha az NCC-1701-A-ról jönnek, akkor az már mindenfélekép-

> a végén kapja meg Kirk az Enterprise At, hiszen az előző Enterprise a Star Trek III-ban elpusztul. Szintén a IV-es film végén Sulu minden további nélkül megkapja az Excelsiort, hogy egy több éves tudományos, egész pontosan térképezési küldetésre induljon vele. Sem az Omnipedia-ban, sem a Star Trek Encyclopedia-ban nem leltem nyomát annak, hogy Sulu valaha is a Command School-t vezette volna. Akkor, hogy is van ez? Pontosan a Trekkie-k azok, akik nagyon érzékenyek az ilyen apróságokra, nagy fiaskó egy ilyen következetlenség a törté-

Egy szó, mint száz: a Starfleet Academy nagyon szépen kivitelezett játék, de akadnak tévedések is benne, ráadásul rettentően komplikált az irányítás, így csak türelmes játékosoknak ajánlott!

![](_page_30_Picture_6.jpeg)

![](_page_30_Picture_7.jpeg)

P90 **MB** MB

![](_page_30_Picture_9.jpeg)

SYSTEM: WIN95

![](_page_31_Picture_0.jpeg)

#### music <u> Godzilla muata -</u>

![](_page_31_Picture_2.jpeg)

![](_page_31_Picture_3.jpeg)

![](_page_31_Picture_4.jpeg)

![](_page_31_Picture_5.jpeg)

![](_page_31_Picture_6.jpeg)

diditeit&)

![](_page_31_Picture_8.jpeg)

E hónapban a karácsonyi roham miatt kissé kifosztottnak tűntek a kiadók polcai (tiszt. kiv.), azonban még így is ránk köszönt egy-két említésre méltó anyag, melyek meghallgatása során szerzett tapasztalatainkat ezúton megosztjuk veletek. Kellemes tény, hogy az h-Musicban sok magyar előadót láthatunk vendégül, kevésbé örvendetes azonban a house és a metal zenék ehavi meggyérülése. Sebaj, előttünk az év, és ha már kigyégyultál szilveszteri belegelésedből, adózz a muzikális élvezeteknek is!

Hogy **H. Riban fekels it is a getting the fill** add a ki magát albán fogoruosnak, illetve, hogy diplomáját melyik kongói bolhapiacon vette, talán sosem tudjuk meg, de nem is ez a lényeg. Itt a new album, az ! Belive a jól bevált beszélős-éneklős dance-pop stílusban. A Mr. DJ pedig máris sláger. Kódolás ide vagy oda, az MTU az MTU ina adt. <mark>A hazai kábeltévék palettáján</mark> lassan újra feltűnő csatorna Mulegged Special műsora keretében rögzítésték Bryan Adams Unplugged albumát. Tiz nagy sláger plusz három új dal hallható a lemezen. (Jó kis anyag, bár gyanítom, Beauis és Butthead menthetetlenül hozzávágják majd egy döglött tehénhez, haha-haha-ickúl.)

Már a mozikban tombol az új James Bond film, a Tomorrow Never Dies, és a zenéjét tartalmazó album is megérkezett. A számokat zömmel David Arnold írta (vérbeli uncsi filmzene: csak a moziban ül meg két robbanás és egy rakétatámadás közülti, de szerepet kapott egy-egy dal erejéig Sheryl Crow, k. d. lang és Moby is.

Három lány es egy fiú alkotja a The Corrs-t, és mindnégyen a Corr nevet uviselik (a borító szerintu. A muzsika ír népzenei hantalarte<mark>l füszerezett alte-</mark> rock. Puritán akkordok szép vokálokkal: az a fajta tucatzene, amely bármikor siker lehet - mondjuk egy film betettialaként (Id.: Cardigans).

Hat év hallgatás után itt van Paul Simon új albuma, amely egy 1939-es New Yorki bűnesetet elevenít fel. Egy tizenhat éves Puerto Rico-i srác egy bandák közti-

rangsorvitának indult csetepatéban le talált szúrni két bámészkodó fiatalt. A Songs From The Capeman-en Paul szomorkás, tipikus , simonos" dalokkal festi meg árosáros legfiatalabb halálraításatalánek to:<br>Lista alálraításan to dát

A The Essencial Mike Oldfield album a legendás zenész huszonöt éves munkásságának legjavát igyekezett egy korongra összesűríteni. Gyakorlatilag min-Lange a bónuszként pedig elmerülhetünk a közelgő, új albumról kölcsönvett Tubular Bells III. Langy muzsikájában. den rádju dur ara magyarmak

Eső után köpönyeg. Nem baj, most kaptam meg: itt egy remek karácsonyi album, a Very Special Christmas 3. Sting, Puff Daddy, Sheryl Crow, Tracy Chapman, Enya, a Smashing Pumpkins, a No Doubt és egyéb sztárok varázsolnak fenyőillatot a CD-játszódba (Jingle Bells, Silent Night, Ave Maria, etc.). A húsvéti albumot jobb, ha júniusban keresitek az K-Musicban :-)! From the Gutter To The Stage a címe a Savatage best of válogatásának, amely 1981-től "91-ig, énekesük tragikus haláláig szemezget az ősi hittálharcosok dalaiból. A fiúk izomból ragaszkodhattak a teljességhez, ugyanis a 92 perces anyag utolsó már száma már egy bónusz CD-re szorult ki.

Súlyos sounddal megáldott, intellektuális rockot (metalltz) játszik a floridai **Opposite Earth. Metallicás gitárok, szó**nyegező szintik, és teljesen slágermen- .tes, kissé ozzys énektémák szólalnak ming *Headspace* albumon. Lehet, hill ala kilencover évek progresszívanský tört elő a lemezrőn, nekem mégis kicsit szürkésnek tűnt;

The recond Mrack a Hill and Mattyn Bounce második albumának. A house rajongók örömére szolgálhat, hogy a trió egyre inkább keményedik. A vasuilla-tekintetű barbár egyre többrét, és egyre vészjóslóbban suttog, a két tökéletes testű cicababa pedig egyre kevesebbet nyávog. Szigorodik a feeling lehet íijedezni.

A tinidance világának friss slágereiből rittyentődött össze, egy válogatás a

![](_page_31_Picture_20.jpeg)

![](_page_31_Picture_21.jpeg)

![](_page_31_Picture_22.jpeg)

![](_page_31_Picture_23.jpeg)

![](_page_31_Picture_24.jpeg)

![](_page_32_Picture_0.jpeg)

![](_page_32_Picture_1.jpeg)

![](_page_32_Picture_2.jpeg)

![](_page_32_Picture_3.jpeg)

Fantastic korongon. Blümchen, Down Low, Marcell Romanoff, Brown In Bounce, SRSH!, Dj Bobo, Dr. Alban, Aaron Carter, stb., valamint egy Barbie Girl ald i Havely a Velva Blue-tól.

Kilencedik fejezetéhez érkezett az évek óta töretlenül sikeres BRAVO Hits. II. IIIIII. a névsorból: Backstreet Boys, No Mercy, Kelly Family, George Michael, Chumbawamba, Bellini, Puff Daddy, Rolling Stones, Mr. President, Hip Hop Boyz...

Sikerfilmek sikera singer für juriszi el nekünk Mozi című albumán Hacki Tamás, akiről még annyit illik tudni, hogy , mellékállásban Németországban egyetemi tanár. A füttyműlüvész feldolgozásai<br>A 1962–1974 – Az Kakolai II. Love Story, az Evita, a Kómeó és LG ya ti Jaz kakin ya júlia, a Volt egyszeregy vadnyugat és a Flastidance sikerdalai is helyet kapta

**antines-trialism** a halitance nyolcvanas évek egyik legnagyobb slágergyárosa Fehér Zaj címmel gyűjtötte össze legsikeresebb dalait. Az egykori Fonográf és Koncz Zsuzsa számokat atyjuk újrahangszerelte, és maga is énekli. A lemezen négy új nóta is ka<br>Kapott. (A CD Extrán videoklip és interjú is található.) Ti most épp nem lítil tát, de DELL [] (véletlenül sem Szandi) angol multius lemeze telis-tes van japán krikszkrakszokkal - ennek a díszítési megnyilv lásnak a lumu távol-keleti pi-Ghia! való szanasa az oka. A dance lüktetésű s alleketre reméljük a szamurájunokák is dobnak egy cukaharát.

Tombol a tél, jetski felejtő, hagra snowboard! Bull a hoban! - hirdeti a programot a programot a programot harmadik albuma. Az idei ev le nagyobb hazai és külföldi slágerei ezúttal sem menekültek meg Horajafalva dalnokai elől. Hát igen, akiket ja maart ta pui nem uta inek hegyes i <sub>an es</sub>ima annak majd megadják a hálósípkás rajzfilmmanók.

Egy Különös álom az egyik legnépszerűbb hazai soft rock csapatunktól. A Tátrai Band új lemess nem fog sem melligt tést, sem csalódást okozni a régi híveknek. Az album címéhez igazodva a korongon az álmosabb, merengősebb dalok dominálnak, Tátrai és Charlie pedig továbbra is profik.

Egy nyolc évvel ezelőtti Cseh Tamás-Bereményi G lemez, az  $U$ j dalok digitálisan korszerűsítettett változatát ezentűl CD-n is élvezhetjük. Aki ismeri és szereti ezt az élő anyagot, annak irány a lemezbolt, aki még nem, annak FRO FEEDING INTERFERING **DE DESCRITA DE LA PARTICIPALE DE LA CASA** 

THE RESIDENCE OF REAL PROPERTY. cost, sonstigation is come-Classific. **NOW IS IMPOUNDED TO A REPORTED Brown based books & side based** Ensure a street doe. A highest man a like mark a manner commod demance when dor, Takáci **i mier** "**mier "** mier " la, Balázs 1 **Rudán Joe és Tunyogi Pickar , ad**nak hangot".

#### Novemberi számunk nyertesei:

A Polygram játékban Elton John (a megfejtés George Michael volt):

Tóth Gergely (Pannonhalma)

Győry Gábor  $(Miskolc)$ 

nz Esstan kelasztása II. a frontember, Paksi Endre nem so kat lógatta a lábát, és megalapi totta a Wellington zenekart. Azóta ez már a csapat második volt Seneca tagokból verbuvá dott - felállása. A Végtelen mai szövegei néhol gyengék, kifejezetten jópofák, a pedig valahol az Ossián és a Halen között ingázik.

Friss Not a címe a Private Home 011111 - 1111 1227 P.M. LEWIS CO., LANSING MICH. **Example 1999** Samuel House <u> 1111 - Jacob Jacob Barnett, march 196</u> **SHOWER SAFETY RESERVE IN 1879** túl homogén hasalts (Bassell Zolee és a l'allie de mont<mark>re</mark> d **CALCULATION COOK AND**  $\frac{1}{2} \left( \frac{1}{2} \right) \left( \frac{1}{2} \right) \left( \frac$ E.L. (1990)199

Lissa artista de génerosa TERRITOR LA PARADIGICA DE REFERENC **Dopeman, aki eddig Xolee szárnyse-** Zolee szárnyseszerzett ér munkaik **BREE KULDAK, BREEZEN METAL Time significant in the continuation** since we didn't a state of the state of the **ajándék lehet lehető között** vagy anyunak, nagyinak, nagyinak, keltifemilis huginak (ehe-ehe).

![](_page_32_Picture_20.jpeg)

### HUNGAROTON **JÁTÉK**

A Tátrai Band Különös álom című albumát (3 CD, 2 kazi)  $k$ azettát nyertek nyerheted meg, ha válaszolsz az alábbi kerdésre:

> - Milyen sportban jeleskedett annak idején a csapat névadója?

Válaszodat legkésőbb január Dégéig add postára! PC-8 Magazin, 1537 Budapest, Pf. 386

![](_page_32_Picture_25.jpeg)

![](_page_32_Picture_26.jpeg)

![](_page_32_Picture_27.jpeg)

![](_page_32_Picture_28.jpeg)

![](_page_32_Picture_29.jpeg)

## $\blacksquare$  multimédir $\odot$  for points  $\odot$  rardware  $\odot$  remozorn $\odot$  by studio  $\odot$  de propose addition

![](_page_33_Picture_1.jpeg)

1998-ban járunk már, Credo cikke a The Party után jelenik meg, de sajnos most még nem tudunk TP demókkal szolgálni. Most szokás szerint nagyon gyenge a felhozatal a demók terén, hiszen mindenki a TP-re tartogatja az alkotását. A Dreamhack 97-et rendezték Svédországban október 31. és november 2. között, a Saturne 5-öt Francigországban tartották ugyanakkor, és valamikor mostanában volt a Place 2 Be 5 és a Lowres.

Process by Ouad code: Inopia, Sarix, Sagacity graphics: Dick , Fallus" Bruna, Inopia, Sarix, Sagacity 3D: Inopia, Sarix, Sagacity music: Kork of Trepaan összhatás: 9296

z elmúlt hónapban bemutatott új, Fernáldik ás a század a templom a kontraktott új,<br>A tehetséges Holland democsapat, Ouad ebben a hónapban is nagyot alkotott. Ezúttal elkészítették a Process című demójukat, amivel ismét versenyt nyertek, most a Lowres party democompo-járól vitték el a pálmát. Úgy tűnik, nagy jövője van a Ouad-nak, és csak most kezdenek

beindulni. Az új művük, a Process gyakorlatilag csak néhány demopart gyűjteménye, ami a Focus-ból kimaradt. Az egészet két hét alatt dobták össze — a demo futtatásához P166, 16 mega RAM és UNIVBE szükséges. A "/setup" paraméterrel manuálisan is állítható a hangkártya, de **a** MIDAS autodetect rutinja elég hatásos, így erre az esetek többségében nem lesz szükség.

A hosszú inicializálás után beindul Kork of Trepaan zenéje, és két áttetsző textúra kezd el rotzoom-olni, forogni egymáson egy speciális képernyőmódban. Megjelennek a manapság demókból (és Agua videoklipekből :)) elmaradhatatlan keleti feliratok. A szöveg ezúttal kínai,

de a japán is egyre népszerűbb manapság. Kíváncsi lennék, hogy a demó készítőinek van-e valami fogalma róla, hogy ezek a kínai

> virtuális kamera segítségé-77 vel. Középen rotzoom-oló felhők száguldanak felénk, néhány felhőn greetings-eket láthatunk, néhányon pedig az ismerős fehér nyulat üdvözölhetjük. Ezután egy textúragenerátort láthatunk, amint különféle ködszerű mintákat visz a képernyőre véletlenszámok alapján (ez nagyjából olyan, mint a Photoshop felhőgenerátor plugin-je, de az eredmény

![](_page_33_Picture_8.jpeg)

![](_page_33_Picture_9.jpeg)

![](_page_33_Picture_10.jpeg)

annál is jobban néz ki). A textúrák előtt átlátszó nyulak zoom-olnak előre és hátra, majd az egyik textúra a képernyőn marad, és erre rájön egy átlátszó textúrázott padló, ami felett száguldunk tovább, és ami változtatja a szögét. Ezt egy új kaleidoszkóp-effekt követi, ami nagyon egyedi, igényes, látványos ötlet. A kaleidoszkóp pörög körbe, a lencséken pedig textúrák csúszkálnak, forognak, zoom-olnak. Megtekinthetünk egy képet, amin egy fehér és egy barna nyúl ül egymás mellett egy felhőn, majd ezt a képet egy circleflooder rutin bontja el. Ez a kép is bizonyítja, hogy a készítők elutasítják a rasszizmust. :) A fehér nyúl sorban bemutatja a készítőket és a csapat azon tagjait is, akik nem vettek részt a Process elkészítésében. Itt néhány plusz infót is megtudhatunk a Ouad tagokról, a háttérben pedig nagy sárga csillagok rotzoomolnak. A demo utolsó rutinja következik, ami egy kép 3D hullámoztatása, g00-zása, invertálása. A kép egy nyulat ábrázol (mi mást?), amint éppen kanállal eszik az asztalnál. Az utolsó képen pedig a fehér nyúl elköszön tőlünk, ahogy illik.

haz

Remélem még sok ilyen jó demót láthatunk a Ouad-tól, mint a Focus és a Process volt — úgy néz ki, most ez a csapat a legjobb Hollandiában a The Black Lotus után. A Process-t, a többi demót és a cikk folytatását megtaláljátok a CD-n, mint mindig.

 $\alpha$ 

#### SZÓRAKOZÁS KT Д R

GSZ

![](_page_34_Picture_1.jpeg)

HOS

50.000.<br>SZÓ<sub>, és</sub> kifejezés **GYŪJTEMÉNYE** 

**PARAMETEREZHETÓ KERESES** 

ÚSSZESEN 650 MB

**PASS HANDARDON IN THE SEC** 

**LEANING MENTION TO** 

**FUNNAME INFANT** 

5790,-

![](_page_34_Picture_9.jpeg)

manyak angol B2 ótár

 $\mathbb{R}$  ,  $\mathbb{Z}$  ,  $\mathbb{R}$ **NINE YRK-ANGOL-NINE YNK SOLOOD BERGIN** 

**C.P.S** \$10000

2990

**A** PE-06 пV  $\blacksquare$ 

![](_page_34_Picture_15.jpeg)

1690 -

Builaper multimédia **CO FOM** 

![](_page_34_Picture_18.jpeg)

**7790.** 

![](_page_34_Picture_20.jpeg)

![](_page_34_Picture_21.jpeg)

Œ Standard Chicago - Magic Stitur **Sempre House Statistics of 1692-16** 5talacsedoss 97 A 4 to legiste user snamning vacanties. and a character and the entimediate T4

**CD-ROM** 

Az 1. magyar családi CD - ROM!

2990

#### senhi kozinti ili

#### Beind  $11$ Prisma **DVD** kit

A DVD elmeletéről és az első eszközökről már számos alkalommal szóltunk, de mindezidáig leginkább kirakati darabok, és nem az otthoni konfigurációk tartozékaként lehetett ezekre a berendezésekre tekinteni. Ebben a legdöntőbb tenyező az ár volt, de a gyártók versengése végre elhozta a 100 ezer forintnál olcsóbban beszerezhető hardware-eket. Az egyik első ilyen kitet Schuerue tesztelte.

![](_page_35_Picture_3.jpeg)

D. D. La niziana

készlet a Sowah csoport kifejezetten a vékonyabb pénztárcájú számíitógép tulajdonosokat célzó hardware csomagja — több hardware elemet is tartalmaz. Ezek közül a legfontosabb maga a kétszeres sebességű DVD-ROM meghajtó, egy Hitachi GD-2000 (amely 20-szoros CD-ROM-ként üzemel). Tálcás kivitele ellenére szükség esetén függőlegesen is beszerelhető, hála a kihajtható karmoknak. IDE felületre kell csatlakoztatni, a Win95 automatikusan felismeri és CD-ROM-ként kezeli, DOS és Windx drivert pedig lemezen mellékelnek. Ennél a drive-nál végre megoldották azt az igen kellemetlen problémát, hogy az eltérő frekvencián üzemelő DVD lézer nem tudott minden CD formátumot (pl: CD-i) olvasni, és minőségileg is válogatósnak bizonyult, arról már nem is beszélve, hogy **az** írott lemezekről hallani sem akart. Kipróbáltam több írott lemezt, néhány karcosabb darabot is, és hibamentesen olvasta azokat. Nagyon erős a gyanúm, hogy ezt egy hagyományos CD olvasófejének beépítésével sikerült megoldani, mindenesetre azt jelenti, hogy nem kell a CD-ROM-ot is benntartani a gépben, a DVD tényleg ellátja ezt a feladatot is.

A másik elengedhetetlenül fontos elem az MPEG2 dekóderkártya, amely már szemérmetlenül egyszerű kivitelezésűnek nevezhető. Lényegében **nem** áll másból, mint **az IBM** MPEG dekóder processzorból és annak kiegészítő áramköréből, illetve némi memóriából. Itt az egyszerűség oka a költségkímélés, az alapfunkciókat ugyanis tökéletesen ellátja a processzor, a digitális hangkimenet és TV jelforrás alkatrészei megnövelnék **az előállítási költségeket**.

A kit elég érdekes rendszerkövetelményeket támaszt: processzor és memória igénye Pentium 166 és 16 MB, ami a mai viszonyok között szerénynek is mondható — operációs rendszer szinten viszont Win95 0SR2-t kér, pontosabban az MPEG kártyának van erre szüksége, mert mint a fentiekből kiderült, CD-ROMként máshol is használható. A további érdekességet a vi-

deokártya megkötése jelenti, amely valamilyen ATI Rage II, vagy az 53 VIRGE DX, vagy TRIO 64V2 DX chipset-jével, esetleg az utóbbi kettő GX verziójával szerelt kártya. Ennek a megkötésnek az oka, hogy egyedi módon oldották meg a VGA kártyával történő kommunikációt a feature connectoron keresztül. Az ATI esetében ez a saját speciális 20 pólusú csatlakozó, az S3-nál viszont a hagyományos feature connector, de mégsem korlátozza 256 színre a lehetséges színmélységet. Ezt egy érdekes trükkel érik el, az 53-ra vonatkozó install lemez mellett egy második driver is helyet kap, amely egy számomra követhetetlen módon a feature connectorból egy videóbemenetet varázsol. Vagyis a hagyományos módszer helyett — a videokártya jele az FC-on keresztül hozzákötött kártya képanyagával kiegészítve, a speciális kártyáról kerül a monitorra — a videoinformációk bemenetévé válik, és ezt a jelet a VGA kártya kezeli le. Ezen felül a DVD film szabványának követelményei miatt 48KHz-es hangot támogató hangkártya is szükségeltetik, az igazi élményt egyébként is akkor jelenti, ha a kivezetése egy sorround erősítőbe, a megfelelően bekötött és elhelyezett hangfalakba van irányítva.

A DVD igazi képességeit a mozizásban lehet kihasználni, legalábbis amíg megérkeznek az első DVD-re írt játékok és alkalmazá-

![](_page_35_Picture_11.jpeg)

![](_page_35_Picture_12.jpeg)

sok (mint említettem, hagyományos CD olvasó funkcióval is rendelkezik, VideoCD és CD-i nézegetésre is alkalmas **m** MPEG dekódernek köszönhetően). Az imént nem véletlenül említettem mozizást, a DVD filmek ugyanis már túl vannak a , videózás" fogalomkörén. A minőségről csak annyit, hogy egy körültekintően digitalizált film esetében a stúdió videémagnókkal egyenértékű kép társul az abszolút térhatású hanghoz (már csak egy szagcsatornát kellene rátenni a még tökéletesebb élményhez). Amellett, hogy jelen pillanatban főként a sikerfilmek (Jumaji, Golden Eye), illetve legendás mozik (Ben Hur, Elvis filmek) jelennek meg DVDn, várható hogy a speciális interaktív lehetőségeket (nézőpontválasztás, történet elágaztatás) kihasználó filmek is megjelenjenek - kissé nevetséges, hogy a első ilyen alkotások az khm... emberi utódnemzést szimuláló, öööö. . . naturálisan ábrázoló , mű".

A filmeket területi kódok szerint meghatározva adják ki a forgalmazók, és itt elég szerencsés területi besorolást, a 2-est kapta Magyarország is, amibe Európa mellett Japán tartozik. Azért nevezhető szerencsésnek, mivel így igen széles választékban és gyors megjelenéssel várhatók a filmek, ugyanis a területi kód határozza meg, hogy mikor kerül piacra egy-egy mozisiker DVD változata. Az köztudott, hogy egy film csak azután kerül az európai mozikba, hogy az észak-amerikai piacot már teljesen letarolta, viszont a japánnal együttes besorolás ezt a várakoztatási időszakot valamelyest lerövidítheti. A szinkron és feliratozási nyelvek tekintetben korántsem ilyen rózsás a helyzet, ahhoz, hogy a magyar nyelv is szerepeljen valamilyen formában, a hazai filmforgalmazóknak is lépniük kéne.

A Prisma DVD Kit-et a Sowah Kft. (1134 Budapest, Lőportár u. 9-11. Tel.: 270-4539) bocsátotta rendelkezésünkre, az emlegetett ár pedig  $77.000$  Ft + ÅFA.

![](_page_35_Picture_16.jpeg)

### KATTULLE<sup>I</sup> **Actumular (2)**

### abs Act  $c<sub>k</sub>$ OVS

A nemrégiben feltűnt ACT LABS termékskálájának már első darabjai is figyelemre méltó újdonságokat hoznak a joystick-ok és a gamepad-ek világába. A mézesmadzagot Schuerue húzza el a játékos olvasók orra előtt.

r. Chaos az ECTS-ről hazatérve már felcsi-M gázta érdeklődésemet élménybeszámolójával, nem csoda hát, hogy saját sebességi rekordomat messze túlszárnyalva siettem, mikor megérkezett a várt doboz. Három eszköz lapult benne egy csomó zöld chips társaságában, bár ez utóbbiról hamar kiderült, hogy hungarocell, íze még a tartármártással nyakon öntött borjúbecsinél is rosszabb (azért félreraktuk Zongnak).

#### PowerRamp Hite

Első pillantásra hagyományos, a Playstation-ére emlékeztető gamepad, második pillantásra azonban már feltűnik, hogy kicsit sok rajta gomb és kapcsoló, valamint a feliratok is elég szokatlanok. A csatlakozója pedig nem a game portra, hanem a billentyűzet (PS/2 és hagyományos is) és a gép keyboard bemenet közé kapcsolandó! Alapértelmezésben a kurzormozgató gombok és az Alt, CTRL, Insert, Space, Enter, Delete, Esc billentyűk lenyomásával egyenértékű jelet küld a számító-

> gépnek. Ez önmagában is jó ötletnek tűnik, hiszen kell **a** controller setuppal sokat vacakolni, de néhány játékhoz nem lehetne hozzáigazítani. Eppen ezért alapbeállítás mellett négy különböző makró-beállításra is átváltható. Ezekben a mó-

dokban szabadon hangolható minden, így

egyszerre négy kedvenc játékunk kezelési beállításai is tárolhatók. Maga a programozás roppant egyszerű, semmiféle program vagy bűvésztrükk nem szükséges hozzá, a tanulás módba kapcsolt gamepadnek meg kell mutatni, hogy melyik gombjának lenyomására milyen billentyűszignált várunk tőle (meg kell nyomni a billentyűzeten). A kellemes meglepetések sorát tovább növeli, hogy gombokra nem csak egy billentyűlenyomás-jel tárolható, hanem egyszerre több is. Például a gamepad-en az ALT feliratot viselő nyomógomb memóriája hat jelből álló sorozat tárolhat. Az iránybillentyűk két programhelye kivétel, a négy főirányra programozható billentyűszignál mellett a mellékirányok is külön beállíthatók. Amennyiben arra nincs külön program, akkor a két szomszédos főirány

lenyomásának jelét küldi ki. Játékoktól függően eltérő, hogy a billentyűkombinációt egymás után, egyszerre, vagy szünetekkel kell lenyomni egy speciális mozgás eléréséhez (pl.: Mortal Kombat spec. támadások), a makróba ezek is leprogramozhatók. Az már végképp hab a tortán, hogy a makrók gyárilag játékokhoz vannak igazítva, és ehhez a beállításhoz egy billentyűkombinációval vissza lehet térni, törölve a felhasználói programozást. Ára: 29 dollár.

#### **PowerRamp**

Meghatározhatatlan kategóriába tartozó eszköz, mert bár van rajta egy joystick is, de az nem megmarkolható, hanem két-három ujjal mozgatható méretű és kialakítású, a hatalmas gombok pedig

> mind a felületen kaptak helyet, így inkább gamepad-nek tekinthe- £ tő. Elképesztő mérete (nagyobb, mint egy A4-es lap) és fémmel kombinált

lan benyomást kelt, <sub>[e</sub>.e<sup>.</sup><br>annak ellenére, hogy annak ellenére, hogy<br>mikrokapcsolós rendszerű. Tudásában töb-P. bé-kevésbé megegyezik a MITE névre vel, a különbséget az

jelenti, hogy itt nem találhatók meg a jobb és bal oldali tűzgombok, viszont A és Z feliratú gombokkal rendelkezik (alapértelmezésben azt a jelet is adja), valamint minden billentyűre külön kapcsolható, négy fokozatban állítható sebességű autofire funkcióval szerelték fel. Ára: 39 dollár.

#### **EagleMAX**

Na ez már joystick, mégpedig a javából, a game portra is kell csatlakoztatni, a billentyűzet mellett. A szimulátorokat (is) kedvelő szerzők közül többen is heves nyálcsorgatásba kezdtek, már a megpillantásától is. A jó széles, stabil talpazaton álló kart teljes egészében csúszásgátló bevonat borítja, a csuklótámasz és a négy tűzgomb mellett egy Hat Swicth is helyet kapott rajta, kényelmesen kezelhető elhelyezkedéssel, igaz, csak jobbkezes használatra szánva. A széles talp nem csak a kellő stabilitás elérésére szolgál, de számos gomb, tekerentyű és egyéb tengeri herkentyűk is szép számmal találhatók rajta. Alapértelmezésben négygombos tolóerő szabályzóval felszerelt, Hat Switch-el (nézetváltó) ellátott joystick, ami a

![](_page_36_Picture_16.jpeg)

Thrustmastert felismerő játékokban (vagy saját driverrel) működik, bár használtató kétgombos, kétirányú botként is, de gyalázat ennyire lealacsonyítani. A tolóerő szabályzó és a kitérítés-érzékelést szabályzó kerekek mellett a programozható funkciókhoz szükséges kapcsolók és gombok borítják a talapzat felületének további részét. Az egyik legfontosabb kapcsoló a tolóerő szabályzót és a nézetváltót engedélyezi, illetve tiltja le. A négy macro mód és a programozás kapcsolója mellett autótűz ki-be kapcsolót lelhetünk még a jobb oldalon. A joystick bal felén egy méretes billenő-kapcsoló terpeszkedik, ennek mindkét iránya és a talpazat elején helyet kapott nyolc kisebb gomb 10- 10 utasítás eltárolására képes, a programozás hasonlóan , bonyolult", mint a game pad-eknél. Ezeken felül a Hat Switch is programozható, mégpedig a gamepad-eknél az irányokhoz hasonlóan, és még engedélyezett állapota mellett is adhatunk funkciót a keresztirányoknak. Végiggondolva, hogy összességében minden joystick funkció engedélyezése mellett 104 billentyűimpulzust lehet rajta tárolni, érthető, hogy csak a felhőkben járva tudok nyilatkozni róla. Ára: 59 dollár.

Ennyi jó hír után következzen valami rossz is: egyelőre csak külföldön lehet kapni, a gyártó Kanadában mesterkedik. Kár, mert a dollár árakra alapozott számításaink szerint igencsak versenyképes lenne a hazai kínálattal. Ha reménytelennek tűnik, hogy az itthoni üzletekben megtaláld a termékeket, látogass el Internetes home page-ükre: www.actlab.com.

![](_page_36_Picture_19.jpeg)

### **MULTIMÉDIA © CDi ROVA**

# telellizió teletex

Video **Highway Xtreme** 

Mint azt a decemberi számban jeleztük, az AIMS Labs új TV és rádió kártyával rukkolt elő. Az Xtreme elnevezés több szempontból is illik a kártvára, de leginkább extrém ár-teljesítmény viszonya miatt. A kipróbálás során szerzett tapasztalatait Schuerue vetette szövegszerkesztőre.

PCI, Plug and Play kártya mellett a szokásos olvasnivalók társaságában találunk ugyan szép szúmú kábelt, de semmi olyasmit, ami a VGA vezérlőhöz kapcsolná (se feature connector-ra való, se külső loopback madzag) – ennek magyarázata a DirectX használadobozban megtalálható) bemenete mellett

sztereó vonali be- és kimenet, előbbi a vi-

![](_page_37_Picture_394.jpeg)

deó készülék hangjának fogadására (a 5-videó bemenettel találkozhatunk.

TV vevő: hagyományos antenna, vagy a

![](_page_37_Picture_8.jpeg)

![](_page_37_Picture_9.jpeg)

tában rejlik. A kártya tele van csatlako- re biggyeszteni. A nálunk forgalomba hozott kártya rendelkezik zókkal: a TV tuner és a rádió antenna (a mind a nyugat- (BG), mind a kelet-európai (DK) PAL szabvány vételéhez szükséges hangolással. A két videó jelforrásra ettől eltérő szabvány is megadható, attól függően, hogy milyen készüléket csat-

> lakoztatunk. Az automatikus állomáskeresés után, ami néhány perc alatt végigpásztázza az összes lehetséges frekvenciát, a számunkra szimpatikus sorrendben tehetjük be az állomásokat egy listára. A rende-<br>2 TV során már láthatóak a műsorok, így nemcsak a duplán fogható csatornák kiszűrésére nyílik lehetőség, de finoman hangolni is lehet (bár a vevőegység érzékenységét elnézve nem hiszem, hogy erre szükség lenne). A csatornákat el is nevezhetjük tetszés szerint, ez bármikor megváltoztatható. Szintén ebben = konfigurációs ablakban lehet beállítani az állóké-<br>pek mentésének paramétereit.

A TV-t, videót vagy S-videót (attól függően, hogy mit határozunk meg jelforrásként) nézhetjük ab-

lakban — amelynek mérete teljesen szabadon variálható és egészükséges átalakító a csomagban), míg szen torz méretezéshez is hibátlanul illeszti a képet. A kezelőutóbbi a hangkártyába való jeltovábbítás- szervek egy jól áttekinthető távirányító formájában vannak jelen ra (kábel szintén a csomagban) szolgál, a képernyőn, avagy tűnnek elő a jobb egérgomb megnyomására valamint a hagyományos kompozit és az teljes képernyős módnál. A panelen a szokványos csatornaváltó, kikapcsoló, némító, hangerő-, szín-, kontraszt- és fényerőszabályzó mellett a jelforrás választó, képmerevítő és a beállító spekábeltévé fali csatlakozóját kell a bemenet- ciális gombokat találhatjuk. Fontos, hogy u DirectX kezelésnek

köszönhetően a képernyőbeállítások beleszólnak a megjelenített mozgókép világába is, így ne csodálkozzanak, akik csak 256 színben használják a Windows-t, és borzalmas képet látnak: **az orvosság a 16 mil**lió színárnyalat.

> Teletext: a vevőegység az általános iszokásoktól eltérően szériatartozéka a kártyának, de olvasgatásához külön programot kell indítani — ennek

I oka, hogy a program többet nyújt, mint a televíziók teletext dekóderei. Néhány perc alatt letölti az összes oldalt, ezek után már nem kell várakozni a megjelenésükre, valamint tetszőleges betűtípus állítható be a megjelenítéshez. Talán éppen ennek köszönhető, hogy a magyar teletext oldalakkal sem volt problémája, nem úgy, mint a tévéknek, ahol néha csak a második, harmadik frissítésre olvasható végig egy-egy sor. A kártya tudja a teletext-et egyszer majd felváltó, HTML-szerű, Intercast technológiát is kezelni, de egyelőre csak **az** USA-ban van ilyen adás.

Képrögzítő: a külön indítható, csak ablakos képet szolgáltató képdigitalizáló alkalmazás a választott TV csatornáról, vagy videó jelforrásból érkező filmből készít AVI file-t.

Rádió: a kártyán rádióvevőt is lelhetünk: FM csatornák vételére alkalmas vevő hangolása nagyban hasonlít a TV vevőhöz, de itt még az automatikus állomáskeresés érzékenységét is meg lehet határozni — ennek akkor van szerepe, ha valaki túl jó, vagy éppenséggel a lehető legrosszabb vételi lehetőségekkel rendelkező helyen használja (pl.: a hegy tetején sokkal erőssebben érkeznek a jelek, mint egy völgyben). A rádióműsorokról is készíthetünk felvételeket .WAV formátumban.

![](_page_37_Picture_19.jpeg)

Internet: a képdigitalizáló tulajdonságainak kihasználására az Internet videó konferenciákban is lehetőséget nyújt a CD-n megtalálható VDOPhone software, ezzel videó jelet tudunk a világhálón továbbítani. A telekonferenciához a megfelelő sávszélességen kívül már csak egy, a kártyára kapcsolt videó kamera szükségeltetik.

A szép mennyiségű és tapasztalataim szerint jó minőségű szolgáltatásokkal rendelkező kártya **m** Multimédia Meeting Pointtól (Tel.: 322-8208) érkezett tesztlaborunkba. A különböző technikai remeklések mellett azonban talán az ára a legszenzációsabb, 38.900 Ft+AFA, ami ebben a kategóriában Xtreme-ül alacsony.

![](_page_37_Picture_22.jpeg)

### meghajtó a printer porton **IMATION** SuperDisk

A hordozható meghajtók már eddiq is széles kínálata újabb típussal bővült. Pontosabban, csak mint külső meghajló újdonság, mivel a lemez már korábban debütált az A Drive-ban használatos médiakent. A parallel portra köthető egységet

z Imation márka bár még kissé szokatlanul Schuerue próbálta ki.<br>
z Imation márka bár még kissé szokatlanu.<br>
cseng, de már ismerős lehet az elmúlt évben vásárolt 3M termékekről, ugyanis a cég új nevét hosszas bevezetőkampány előzte meg. Most pedig, az otthoni felhasználók körében eddig főként a adathordozókról ismert gyártó (lemezek, streamer kazetták, CD-R disc) belevág az LS120-as lemezeket kezelő meghajtók előállításába is. A lemez a hagyományos 3,5" méretű floppy disk-kel megegyező méretű, amit lézeres alapú technikával lehet írni-olvasni, a kapacitása pedig valamivel magasabb, mint 120MB. Ezt a lemezt kívánják a hagyományos floppy-k jogutódjaként elterjeszteni. Ezen elképzelésnek a támogatására a meghajtókat úgy építik fel, hogy képesek legyenek a hagyományos floppykat is lekezelni. A cserélhető merevlemezek, illetve egyéb nagykapacitású mobil médiák egyik célja éppen az, hogy az adatokat kényelmesebben lehessen továbbítani, ennek azonban alapfeltétele, hogy a származási- és a célkonfiguráció is képes legyen kezelni az adathordozót. Bár első fecskeként belső drive-ok kerültek piacra, de megérkezett végre a külső változat is — cserébe bizonyos funkciókról le kell mondania a felhasználónak.

Az IMATION SuperDisk a párhuzamos, avagy nyomtató csatlakozóra és némi tápellátásra tart igényt, a szükséges kábelt és 220 Voltos adaptert adják mellé. A nyomtatóporttal kapcsolatban mindössze annyi az elvárás, hogy oda-vissza átjárható legyen, de ez már a 486 os korszakban általános követelménynek számított. A meghajtót nem a printer helyére (ha van), hanem a gép és a nyomtató közé kell kapcsolni, ez gyakori használat esetén jelent igazán előnyt, mivel nem kell a kábeleket átdugdosni. Ahhoz, hogy használhassuk, nem elég csatlakoztatni gépre, driver programot is installálni kell hozzá — itt jelentkezik az első különbség a belső meg-

> viteli sebesség: 120MB disk 290KB/s 1.44MB disk 55KB 7<sup>1</sup> disk 28KB/s

**Ellefriche**  $T_{\text{max}}$   $\frac{1}{25}$   $\frac{1}{25}$   $\$ Family Committee Street

![](_page_38_Picture_7.jpeg)

hajtóhoz képest, hiszen azokat IDE, vagy SCSI csatolón kezeli. A külső változathoz kapunk drivert Windows 3.11-hez (ami ugye DOS alatt is jól működik), Win95-höz és NT-hez is. A driver automatikusan felismeri és kiválasztja a lehetséges kommunikációs módok közül a leggyorsabbat, de szükség esetén ezt kézzel is be lehet állíta-

ni. A meghajtóprogram egy cserélhető — merevlemezként mutatja **az eszközt**, ennek ellenére lehet rajta hagyományos DD (720KB) és HD (1,44MB) lemezeket is olvasni.

A másik hátrány, n belső meghajtókhoz viszonyítva, a sebesség – **a** párhuzamos port a belső csatolófelületeknél jóval szerényebb kommunikációs kapacitású. Mérésre egy CD író program merevlemezt tesztelő alkalmazását használtam, mivel ez nagyon korrekt módon kiépít egy sok file-os könyvtárstruktúrát és arról össze-vissza olvasva végez méréseket. A kapott eredmények érdekes módon még egy kicsit jobbak is lettek a gyári adatoknál, m átlagos átvitel **a megadott** 290KB/s helyett 295 körül volt. Ezeken az értékeken látszólag javít az a program, amely a meghajtó mellé járó 120-as lemezen található és a SuperDisk Accelerator hangzatos névre hallgat — ideális esetben ötszörösére gyorsítja az átvitelt, de

mint minden lemez cache programnál, itt is minden azon múlik, hogy mennyire kiszámítható a következő olvasás vagy írás céltartománya. Ez utóbbit csak ott érdemes telepíteni, ahol a drive rendszeres használatban van, jelen pillanatban csak Windows95 operációs rendszer alatt működik.

Önmagában csak egy nem túl gyors, de hordozható egységként lehetne a SUPERDISK-re tekinteni, de mint a kinőtt floppy-t felváltó meghajtó mobil verzióját nézve, nagyon szimpatikus ötletnek tűnik arra az időszakra, amíg minden gépben lesz LS120 olvasó (de erre elég sokat kell várni). A cikk írásának pillanatában még csak megjelenés előtt álló készülék ára  $27.000$  Ft + ÁFA, a lemezeké pedig  $3.000$  Ft + ÁFA közelében várható.

![](_page_38_Picture_13.jpeg)

![](_page_38_Picture_14.jpeg)

1

![](_page_39_Picture_1.jpeg)

Képzeletbeli gépünk összeszerelésében eljött az a pillanat, hogy Schuerue kicsalta az első életjeleket a vasból, amely most már csak arra vár, hogy beleköltözzön a lélek: a software. Mostantól TRf veszi át a stafétabotot és a szót, hogy vezetésével fejest ugorjunk az operációs rendszerek kusza világába.

enki ne várja tőlem, hogy megváltsam a világot, és hogy az általam leírtak hatására egyszerre minden rózsaszínű lesz, működni fog, avagy nem fagy le többet. Ilyen varázslat nincs, ehelyett azt a módszert fogom elmesélni, ahogy mi, itt, a PC-X-ben összeraktuk a gépeinket, és ahogy használjuk őket immáron legalább két éve, általában különösebb gond nélkül. Ez körülbelül a partícionálást, a DOS és a Win95 telepítését és gatyába rázását foglalja magába. (Fontos előre tisztázni, hogy az angol nyelvű, ún. Paneuro Win95 változatot használjuk, amely upgrade formájában áll rendelkezésünkre. Ennek telepítése eltér az OEM és egyéb nem-upgrade verziókétól.) Amennyiben a hely, idő és a főszerkesztő engedi, kitérhetünk majd **az** NT-re is.

Ha minden igaz, van egy összerakott, amúgy működőképes gépünk, csak nincs, ami működjön rajta. Talán életszerűbb, ha onnan közelítjük meg, hogy mégis van rajta valami, csak nem az és úgy, ahogy szeretnénk (frissen vett gépek boltból elhozva — rémálom — tisztelet a kivételnek, kevés van!). Sebaj, mindkét esetben az első lépés az összes dokumentáció és driver előkészítése adatgyűjtés céljából. Ebben például segíthet egy jól-rosszul felrakott Win95, hiszen a System Properties-ből elég jól látszik, hogy milyen egység milyen IRO-n, DMA-n vagy [/0 címen üldögél. Perszek lehetnek teljesen fals értékek is, különösen a ma oly divatos Plugín Play kártyák esetében, ami hol itt, hol ott tűnik fel különböző alkalmakkor; ilyenkor nagyon fontos a driverlemez, amelyen valószínűleg található egy program, amely kezes bárányt farag belőle. Amennyiben ilyen jellegű információforrás nem áll a rendelkezésünkre, akkor javaslom a kártyák, winchesterek, külső egységek tüzetes átvizsgálását, különös tekintettel jumper állásokra.

Amennyiben minden adat rendelkezésünkre áll (jobb kétszer ellenőrizni, mert utólag esetleg nehéz kitotózni bizonyos beállításokat mondjuk egy partícionálás után), hozzáláthatunk egy szebb, új rendszer építéséhez. Ehhez szükségünk lesz egy rendszer- vagy más néven , bootlemezre", amin az alap rendszerállományok mellett (MSDOS.SYS, I0.SYS, COMMAND.COM) megtalálhatók még az FDISK, FORMAT és a SYS parancsok (ezek EXE file-ok, át kell majd őket másolni). Az elkészítés többféleképpen is történhet, leginkább attól függ, hogy szegény félkész gépünk milyen állapotban van. Ha például van rajta normális DOS (nem a Win95-féle 7-es, hanem 6.x-es!), a , FORMAT A: /U /S" vagy üres floppy esetén a ,SYS A:" paranccsal máris készíthetünk egy kezdetnek kiváló darabot. Ha nincs DOS, vagy egyáltalán semmi sincs, akkor kénytelenek leszünk felkeresni egy megbízható havert, kollégát, ismerőst, és a ő gépe alapján készíteni egyet. Ebben az esetben arra kell ügyelni, hogy biztosan ugyanaz (vagy korábbi!) verzió legyen, mint amit majd telepíteni fogunk. Elsőre nem kell, és nem is lehet tökéletes rendszerlemezt készíteni, már csak azért sem, mert általában nem

![](_page_39_Figure_7.jpeg)

állnak rendelkezése a szükséges meghajtók, de ez most nem is annyira lényeges, fontosabb, hogy a gépet végre életre tudjuk kelteni.

Először is partícionálnunk kell, ami eléggé felelősségteljes meló, nem szabad ész nélkül csinálni! Készüljünk fel rá, hogy igazán elégedettek soha nem leszünk vele, de amikor már 150. alkalommal számítjuk ki az optimális felosztást, minden gyorsan és zökkenőmentesen fog zajlani. Így elsőre elég, ha annyi tudunk, hogy a FAT lelkivilágából adódóan az sem jó, ha egy nagy partíció van, és az sem, ha sok kisebb. Ebbe most nem mennék bele mélyebben, m ún. "cluster-problémát" jól szemlélteti az 1. ábra, amely a C: winchesterem jelenlegi állapotáról készült. A lényeg: 16 K-s clusternél a kb. 174 MB tárolt adatra kb. 33 MB veszteség jut, ami épp 19%-os aránynak felel meg, ugyanakkor az is látható, hogy különböző cluster-méreteknél mekkora volna. Ebből mindenki messzemenő tanulságokat vonhat le.

Másik fontos szempont a partíciók sorrendisége! Winchesterünkön egy elsődleges (primary) DOS és egy kiegészítő (extended) DOS partíció hozható létre, utóbbin pedig akár több logikai DOS lemez (logical DOS drive). A probléma akkor merül fel, ha egy gépben több winchester van, és akkor válik igazán bonyolulttá, ha rádughatunk külső SCSI, vagy az újabban divatos , keretes" IDE vinyókat. A sorrendiséget illető szabály viszonylag egyszerű, de elég nehéz átlátni: először jönnek az elsődleges lemezek, utánuk a logikaiak. A kategóriákon belül a csatlakozás számít (IDEI, IDE2, SCSI), azokon belül pedig a Master/Slave beállítás, illetve utóbbin az egységek számai (ID). Nézzünk egy példát ennek jobb megértéséhez. Az egyszerűség kedvéért tegyük fel, hogy van két winchesterünk (W1, W2) az IDEI-en, az IDE2-re pedig egy keret csatlakozik. W1-en van egy primary (P) és egy extended partíció egy logikai lemezzel (XL), W2-n viszont csak extended két logikaival (XLI, XL2). A betűjelek kiosztása még könnyen átlátható: C: — W1P. D: —WIXL, E: — W2XLI, F. — W2XL2. A dolgot viszont eléggé összekavarhatja egy kívülről érkező, a keretre csatlakozó W3 winchester, amin mondjuk csak egy primary (P) partíció van. Ebben  $\blacksquare$  esetben: C:  $-WIP$ , D:  $-W3P$ , E:  $-W1XL$ , F:  $-$  W2XL1, G:  $-$  W2XL2. Mint látható,  $\equiv$  "új vendég" feltúrja az egész sorrendet, maga mögé utasítva **az** öszszes többi partíciót. Miért fontos ez? Például elég kényelmetlen akkor, ha W3 távollétében olyan programot telepítünk D:-re, ami megjegyzi, hogy a D: winchesterre lett felrakva. Ez a program nyilván nem fut akkor, ha W3 is jelen van, hiszen ebben az esetben "nem talál magára". A helyzetet tovább bonyolítja, ha W3 még egy extended partíciót is tartalmaz, valamint ha SCSI winchesterek fogadására is fel vagyunk készülve. A probléma legegyszerűbb megoldása, ha csak egy primary partíciót hozunk létre (C:) az összes többit pedig extendednek definiáljuk, így a felkötés sorrendjében osztódMULTIMÉDIA  $\odot$  cdi-rouat  $\odot$  hardware  $\odot$  internet  $\odot$  3D studio  $\odot$  dr-midi  $\odot$  uideo

![](_page_40_Picture_289.jpeg)

nak ki a betűk (persze a keret így is beáll az SCSI elé, de ez nem akkora probléma).

Most, hogy már mindent tudunk, neki is kezdhetünk a dolognak. Úgy gondolom, az FDISK minden őskövület menüje magáért beszél, kivéve talán a 2-est, amivel a primary partíciókat lehet aktívvá tenni, ha van mellette extended is — ez fontos! Attól függően, hogy mekkora kapacitás áll rendelkezésünkre, és attól, hogy mire akarjuk használni, más és másféleképpen érdemes felosztani a lemezt. Én három részre vágtam fel a , tortát": egy szeletet a DOS, a Win95 és egyéb később telepített programok számára, egyet a játékok, letöltések számára, és egy kisebb méretű darabot a swap-file-nak. Utóbbira a FAT fragmentálódása miatt van szükség, ugyanis nincs szánalmasabb dolog, mint amikor 167 kis részre szétesett swap-file csigalassúsággal őrli a lemezt windows alatt. Így, egy külön partícióra rakva jól el van magában, és ennek a Win95 is nagyon fog örülni!

Konkrét példán bemutatva, mondjuk egy 1.2 Gigás winchesteren in úgy nézne ki, hogy 500-700 Mega rendszer (ha nem akarunk rá sok alkalmazást felrakni, érdemes 512 MB alá menni, így csak 8K-sak a clusterek!), 400-200 Mega játék, letöltés, vagy amit akartok, maradék 100-250 Mega swap. De mint korábban céloztam rá, a tökéletes felosztást csak a nagyon sokadik próálkozásra sikerül majd eltalálni, ugyanis csak használat közben derül ki, hogy az, amit az FDISK hasznáata során gondoltunk, jó volt-e vagy rossz. Itt említeném meg a Partition Magic című programot, amely képes arra a csodára, hogy megformázott, használatban evő partíciók között csencseli a helyet. Gyakran jöhet

APPLE AFRICADOR OPEN<br>Dan Onalve Havel<br>PE is kata zhota zi E.W ADÉli pálynum varnál; 1012 Bp, Márvány u, Márvány u, Márvány u, Márvány u, Márvány u, Márvány u, Márvány u, Má<br>Adéli pálynulvarnál; 1012 Bp, Márvány u, Márvány u, Márvány u, Márvány u, Márvány u, Márvány u, Márvány u, Már Y WjAbeljárgt az Alkotás uten al 56,637, 56,069, 169,211 13-a rota

jól, elvégre egy rakás időt megspórolhatunk vele, és nem is kerül sokba!

Ha mindezzel elkészültünk, az FDISK-ből kilépve a gép újraindul (ha még mindig a meghajtóban van a rendszerlemez), majd kezdődhet a formattálás. A FORMAT parancs nem szorul bővebb magyarázatra, ha valaki kíváncsi, milyen paraméterei

vannak, indítsa el /? paraméterrel. Esetünkben bőven elég a /U (az előző állapot figyelmen kívül hagyása), a /S (rendszer átmásolás - természetesen csak a C:-nél) és a /V:"COW&CHICKEN" (volume label, azaz név megadása) kapcsolók.

A winchesterek felélesztése után telepítenünk kell valamilyen DOS-t a gépre. Régen a egész eddig említett hercehurca a telepítés része volt, de a 90-es évek közepe felé upgrade-mánia tört ki a Microsofton, és azóta a DOS-t telepítő program elvárja, hogy legyen valami a , talpa alatt" (azaz már legyen valami, amire rátelepedhet), ahhoz, hogy működni tudjon — legalábbis én a 6.2x-es DOS sorozatból csak ilyet láttam. A készlet általában három lemezből áll, és kismillió felesleges dologgal terheli meg frissen született winchesterünket, úgyhogy a felrakást a szortírozás kövesse. Itt is mindenkinek magának kell eldönteni, hogy mit szeretne használni, de előre szólok, hogy , hátha egyszer szükség lesz rá alapon" rengeteg helyet lehet elpazarolni, így ezt nem javaslom. Én ezeket hagytam meg: EMM386.EXE, EXPAND.EXE (jó, ha megvan; a telepítő lemezekről tud visszaállítani programokat — ha a letörölt dologra mégis szükségünk volna), FDISK.EXE, MEM.EXE, MSCDEX.EXE, SCAN-DISK.EXE, SMARTDRV.EXE, SUBST.EXE, UNDELETE.EXE,

XCOPY.EXE, COMMAND.COM, FOR-MATCOM, MOUSE.COM (a Microsoft féle 8.2-es, utolsó ingyenes egér driver , ha jól tudom kihagyták a 6.22-es MS-DOS-ból), SYS.COM és HIMEM.SYS. Bár majdnem még egyszer ennyi helyet foglalnak, mégis azt javaslom, hogy az első alkalmakkor ne töröljük le a HELRCOM, HELPHLP és OBASIC.EXE file-okat, amelyek így együtt nagyon részletes információforrásul szolgálnak bármilyen probléma esetén. Ha ezzel is végeztünk, hozzáláthatunk a különböző kártyák (hang-, SCSI stb.), perifériák (pl.: CD-ROM) meghajtóinak telepítéséhez. Én minden ilyen rendszerdolgot egy ZYZ könyvtárban tartok, azon belül pedig külön-külön alkönyvtárakba telepítem a drivereket (kivéve az MSCDEX.EXE-t, ami a DOS alkönyvtárban van). Persze ezeket is érdemes kimazsolázni; általában a felrakott file-ok felére sincs szükség.

Innen folytatjuk a következő hónapban, amikor is gatyába rázzuk majd a CON-FIG.SYS-t és az AUTOEXEC.BAT-ot, elkészítjük a már majdnem tökéletes rendszerlemezünket, és nekiveselkedünk a Win95 telepítésének is.

![](_page_40_Picture_12.jpeg)

ALCEL AND A NEI SANE

## Webesnek áll a világ

E havi cikkünkben Zuzer The Hun folytatja a JavaScript rejtelmeinek bemutatását. Még 1x hangsúlyozza: a JavaScript rengeteg dologra jó, de most elsősorban poénokra, trükkökre használjuk. Ezek a cikkek nem JavaScript kézikönyvnek készültek, inkább csak kedvcsinálók. A mostani pár kisebb script is elsősorban arra jó, hogy az oldaladra tévedő látogató felkiáltson: jé, de jó, ilyen is van? Ezen scriptek mindegyike fut Netscape Navigator 3- és fölfelén, valamint Internet Explorer 4-en. Apró különbségek előfordulnak, ezeket majd jelezzük.

z első script érdekes kis effekt. Szöveget görget alulról fölfelé az általunk megadott sebességgel és az általunk megadott ideig. A végén (vagyis a szintén általunk megadott időpillanatban) megkérdezi, hogy bezárja-e a  $\leq$ html $>$ elaludt volna. Felhasználható kezdő olda- $\langle$ head $>$ lunkra, mint érdekesség, vagy olyan szöveghez, amin mindenképpen végig kell mennie a usernek ahhoz, hogy eljusson a következő oldalra, de a készítők nevét is fel lehet így sorolni (mint a moziban, csak fordítva). Először csináljuk meg a , sima" HTML oldalt.  $<$ /p $>$ 

- 
- $\alpha$ head  $>$   $\alpha$  title  $>$  Scroll Intro  $\alpha$  /title  $>$   $\alpha$  &  $\alpha$  &  $\alpha$  &  $\alpha$  &  $\alpha$  &  $\alpha$  &  $\alpha$  &  $\alpha$  &  $\alpha$  &  $\alpha$  &  $\alpha$  &  $\alpha$  &  $\alpha$  &  $\alpha$  &  $\alpha$  &  $\alpha$  &  $\alpha$  &  $\alpha$  &  $\alpha$  &  $\alpha$  &  $\alpha$  &  $\alpha$  &  $\alpha$  &  $\alpha$  $\langle$ /head  $\rangle$   $\langle$ /p $>$
- $\langle$ body bgcolor = black text = white  $\rangle$   $\langle$  /body  $\rangle$
- $<$ /html $>$

Mint azt már mindenki tudja, ez egy fekete-alapon-fehér-szöveg oldal, egyelőre szöveg nélkül. A dokumentum BODY-jába kerül mindaz, amit scrollozni, mom görget-

![](_page_41_Picture_9.jpeg)

browser ablakot, ha esetleg a felhasználó  $\leq$ head $>$   $\leq$ title $>$  Scroll Intro $\leq$ /title $>$  $<$ body bgcolor = black text = white link = 5555 $FF$  $p$  align  $=$  center $>$   $<$  font face  $=$  Arial, Helvetica  $family = A$ rial, Helvetica size $= 6 >$ Köszöntelek  $<$ /p $>$  $h$ r>  $h$ r $>$   $h$ r $>$   $h$ r $>$  $p$  align=center  $\geq$  Zuzer the Hun oldal & aacute;n  $$\rm  
\,dr$>~$  $\alpha$   $\alpha$  align=center  $>$   $\alpha$  href=index.html  $>$  Kattints ide  $\alpha$  $<$ /hody>  $<$ /html>

> Most pedig jöhet a script maga. Ahogy azt már a múlt havi JavaScript cikkből is megtudtuk, ezt érdemes a HEAD TAG-ek közé helyezni. Figyeljetek arra is, hogy a JavaScript  $\blacksquare$  sensitive, tehát a kis- és nagybetű nem ugyanaz, és a sortörést is figyeli. A comment, **azaz megjegyzés eleje és vége legyen** tehát egy sorban,

> > ha lehet. Tehát:

// definiáljuk az

 $\sqrt{2}$ 

![](_page_41_Picture_13.jpeg)

```
setTimeout("window.close()",5000) // ez csukja be
az ablakot 5000 msec múlva 
// Itt a vége \rightarrow</SCRIPT>
```
3

Ezek után már csak egy van hátra: meg kell mondanunk a browsernek, hogy indítsa el az intro-t, amint betöltődött a script. Ezt a BODY TAG-nél teszszük meg.

 $\alpha$  body bgcolor  $=$  black text  $=$  white link  $=$  5555ff onLoad  $=$  "intro()"  $>$ 

Na ezzel megvolna az első effekt. Mehetünk tovább. Tehát a látogató rákattint a , kattints ide" feliratra, erre — normális esetben — eljut egy következő oldalra. Azonban most megnehezítjük a dolgát, és küldünk neki egy figyelmeztetést, amin keresztül csak akkor tud eljutni az oldalunkra, ha , leokézza". Tehát a link mutasson a *ok.html* oldalra. Ez az oldal így fest:

```
<html><head>script language — JavaScript 5. // Csak a szoká-
sos 
if(confirm(, Biztos vagy benne?")) . // Itt lehet meg-
adni, hogy milyen üzenet szerepeljen az ablakban 
\{window.location = "ok.html" } // Ha OK, akkor
ide kerül a látogató 
else { window.location = "cancel.html" // Ha meg
cancel, akkor ide 
; 
\frac{1}{1}-Itt \frac{1}{1} vége-\frac{1}{1}\langlescript></head>
</body></html>
```
Ennyi az egész. Általában arra használják, hogy figyelmeztessék a látogatót: a site esetleg sértő, törvénytelen, unalmas, felháborító stb. anyagot tartalmaz, tehát aki sértődős, törvénytisztelő, kalandvágyó, érzékeny stb., az jobban teszi, ha , cancelez". De poénnak is jó, persze a túlzott használata igencsak idegesítő lehet. Jöhet az utolsó script, amely megoldja, hogy ha az egér a link fölött van, akkor a Status Bar-on (alul, ahol a browser üzeneteket küldözget nekünk) megjelenik  $\blacksquare$ általunk beírt üzenet. Ha a látogató kattint, egy általunk meghatározott nagyságú és tulajdonságú (pl. Toolbar, Location van-e) ablakban jelenik meg a következő oldal.

### MULTIMÉDIA  $\odot$  edi rouat  $\odot$  hardware  $\odot$  internet  $\odot$  3D studio  $\odot$  dr midi  $\odot$  uideo

 $\rm <$ html $>$ 

 $<$ head $>$ 

 $<$ script language  $=$  JavaScript $>$ 

€c1—-IJAVASCRIPTJ—-

function loadSession1 (page) // Ez az ablaktöltő függvény. Számot azért kapott, mert lehet belőle több is, minden függvénynél definiálni lehet az ablak tulajdonságait

 $\left\{ \right.$ var winSize;

if (navigator.appName.toLowerCase()  $=$   $=$  $'$ netscape $')\{$ 

winSize  $=$  "location, width  $=$  600, height  $=$  400" } //

Ez adja meg a Netscape browsereknek, hogy mekkora ablakban nyissa az oldalt, illetve, hogy csak a location legye fölül, a Toolbar ne

else // Ha nem Netscape, akkor az alábbiakat csinálja, **az eredmény ugyanaz** 

 ${winSize = ... meanubar = no, scrollbars = no, sta$  $tus = no$ , fullscreen  $=$  yes, width  $= 600$ , height  $= 400"$ }  $msg = open(page, "Session", winSize);$ 

) //---- [JAVASCRIPT]----

 $\langle$ scripi $>$ 

 $<$ /head $>$ 

 $<$ body hgcolor  $=$  black link  $=$  white $>$ 

 $<$  font size  $=$  4 face  $=$  arial, helvetica  $>$ 

 $<$ center $>$ 

 $<$ a href $=$  'JavaScript:loadSession l("login.html")'

ERNNEN KESZ BNEEZN

onMouseOver— "window.status— Erre, erre ;return true" onMouseOut— "window.status— ";return true" 2 Kattints Ide  $<$ /a $>$ 

 $\langle$ center $>$ 

- $<$ /body $>$
- $<$ /html $>$

Azok, akik olvasták a múlt havi cikket, tudják, hogy az onMouselver és onMouselut az egér pozícióját jelenti. Nevezetesen, hogy épp a link fölött tartózkodik, vagy valahol máshol. A windows.status jeleníti meg a Status Bar-on a kívánt szöveget, ami most egy sima , Erre, erre" üzenet.

Úgy hiszem, ez pont elég lesz egy hónapra. Ha mégsem, ajánlom a webet, mint nagyszerű referenciaforrást. Indíts a http://www.netscape.com-mal, vagy valamelyik search enginnel (www.yahoo.com, www.altavista.digital.com, www.hotbot.com, www.infoseek.com stb.), ahová írd be a , javascript" varázsszót... és láss csodát! A fentebb említett scriptet és a HTML forrásokat elrejtettük a CD MELYVIZ\ZUZER alkönyvtárba, hogy egyértelmű legyen a teljes forrás! Leveleket továbbra is várok (halmos z@osiris.elte.hu). Pá!

Cancel

 $\vert x \vert$ 

![](_page_42_Picture_307.jpeg)

ÖK

![](_page_42_Picture_27.jpeg)

![](_page_42_Picture_28.jpeg)

![](_page_42_Picture_29.jpeg)

Falszarahi Pantiun Z00-akkal المتخارج والتلاء والأداد والألفان المتحالية

a dibitra gy esetleg törötren landoli a BD a pos ab Bezik zilz- agy régzd5i 3 örodderiawd ő] SZÍV: a0V a a) ááá

Zuzer The Hun továbbra is ontja magából az animációkat, ezúttal egy gyárlátogatáson szerzett élményeit

osztja meg a MAXimalistákkal.<br>1988 – Jotális, indusztriális, vizuális beha-<br>1988 – Iás. Így jellemezném az a havi CD otális, indusztriális, vizuális behaanimot. Ehhez a témához még biztosan vissza fogunk térni, szerintem hálás, mutatós, és nincs vele túl sok vesződség. Szeretném megjegyezni, hogy volt **a** kedves olvasók között olyan, aki olybá vette, hogy ezek a cikkek azért születnek, hogy mindenki meg tudja csinálni ugyanazt az animot, ami a CD-n van, aztán örüljön, mert már van belőle kettő. Nem így van; ezen cikkek alapján ez nem is lenne lehetséges, hiszen egyfelől nincs hely mindent pontosan leírni, másrészt fontosabb, hogy = gyakorlatban megtanuljatok egy-két új dolgot, mint az, hogy szó szerint (vagyis pixel szerint) ugyanazt a képet létrehozzátok. E hónapban megismerkedünk egy új objecttel, a Lofttal, és két freeware pluginnal. Megtudjuk azt is, egyelőre még csak alapszinten, hogy mire jó egy Expression Controller. Ezeket megtalálod a CD MELYVIZ\ZUZER könyvtárában.

Kezdjük az objectekkel. Már előre mondom (már említettem), hogy minden egyes darabot érdemes elnevezni, később időmegtakarításhoz vezethet. Erre én is nehezen veszem rá magam, mert ha épp beindul az objectgyártás, akkor nehéz erre figyelni, tudom, de azért hasznos. Pláne ha tudod, hogy a ,h" megnyomásával lehet objecteket kiválasztani név szerint. Ennyit a gyorsításról. Tehát: kell egy robot, ami gyártja a logót, kell egy cső, amiben utaznak a (fél)kész darabok, majd egy robotkar, ami a végén az arcunkba csapja a kész logót. Nem árt ezenkívül egy padló és valami, ami a logót szimbolizálja, amikor még messze van (felőlem lehet a végleges is). A robot persze egy igencsak egyszerű valami, még mint ipari design se menne el, de gondolom, ez most senkit sem zavar túlságosan, egyszer majd csinálunk egy szebbet is. Egyébként, ha valaki még erre is lusta lenne, ajánlom figyelmébe a MAX-szal együtt járó scene-ek egyikét, ahol van egy ennél is egyszerűbb robot.

Startoljunk egy hengerrel (cylinder primitive) — 60, -450, 20, 1, 24. Másoljuk le (Shift Move Tool), ennek paraméterei legyenek 90), - 500, 20, 1, 24. A nagyobból vonjuk ki a kisebbet (Boolean Subtraction), ez lesz mindennek az alapja. Rakjunk alá egy másik Természetesen minél nagyobb a szám, annál szebb hengert, hogy ne dőljön fel. Rakjunk még egy hengert a nagy lesz a cső, és hosszabb a renderelési idő. Ha kész a (Boolean) henger vájatába, ez fog szépen világítani. A robot első loft object, érdemes egy pillantást vetni a Modify Tabkarja lehet egy sima henger is, én mindenesetre adtam neki egy — Deformations kinyitható menüre, ahol kellő szabad-MeshSmooth-t (az alaphenger egy 150, 90, 3, 3, 32 darab, Slice On pipálva,  $=$  -90, -270), majd másoltam belőle egy kisebbet és ezt kivontam a nagyobból. Fontos, említettem is már, hogy a MeshSmooth legyen előbb, aztán a Boolean, ellenkező esetben nagyon csúnya dolgok jöhetnek ki. Tehát ebből lett a félhold alakú csoda.

A második kar kétféleképpen is elképzelhető. Az egyszerűbb (de nem feltétlenül nagyszerűbb) megoldás az, ha egy Box primitívből Taper Modifierrel és MeshSmooth-szal alakítjuk ki, a másik, amit én is választottam, hogy csinálunk egy Line Spline-t, ami a kar kontúrjának fele, ezt tükrözzük, majd Extrude és MeshSmooth. Így több lehetőség van finom változtatásokra. A kar többi elemére szót sem érdemes vesztegetni, jöhetnek a csövek.

Igen, a loft. Méghozzá nem is akármilyen, ez a loft ugyanis egy olyan szolgáltatása a MAX-nak, ami után pl. a Lightwave hasz-

nálók csak csorgathatják a nyálukat. Kezdjük egy szép Line-nal, huzigáljuk abba az irányba, amerre a csövünk fog meredni. Az Edit Spline Modifierrel állítsuk be pont olyan tekergésekre, amilyenre vágyunk, vagyis csináljunk úgy, mintha a spline lenne a cső maga. Nem kell elkeseredni, ha a spline nem mindig arra tekeredik, **amerik** szeretnénk; sok gyakorlás kell ahhoz, hogy tökéletesen urai legyünk a Bezier görbéknek! Ha kész, először örüljünk, majd hozzunk létre a cső vastagságát megadó kör spline-t (Create Shapes Circle), azaz a kör és a cső átmérője lesz ugyanaz. Hoppla, egy tipp a spline-nal kapcsolatban: kezdhetünk egy sarkított vonallal (cornered line), amit majd az Edit Spline Modifierben Sub-Object Spline alat: az egér jobb gombjával átalakítható **e sig sie 69 Peszte elajárá** Bezier-vé. Ez sokszor segít.

Szóval megvan a vonal és a kör. Válasszuk ki az előbbit, majd a Create-Geometry-Loft Object-ben, kattintsunk a Loftra, majd a Get Shape-re, aztán válaszszuk ki (kattintással vagy név szerint) a vonalat. Kész a loft object, azaz a cső maga. Alapállásban csak Shaded Viewportban látszik, egyébként csak egy vonal jel-[/ képezi. Ha ezen változtatni akarunk, ak-[ kor a Skin Parameters-Display alatt pipál-

juk ki a Skint. A Surface Parameters alatt lehet Studio Max Mappinget adni hozzá, jó, ha ezt most meg is tesz-<br>szük! A Skin Parameters-nél ajánlom mindenki figyelmébe a Path Steps és a Shape Steps opciókat. Az előbbivel lehet a cső hosszát, az utóbbinál a cső kerületét szebbé tenni. Gyakorlatilag az eredeti objektumokhoz (vonal és kör) való igazodás mértékét jelenti. sággal lehet a kész object különböző paramétereit változtatni. Ha pl. a Scale-re kattintasz, akkor a Track Editorhoz hasonló felületen változtathatod a cső vastagságát. Maga a csoda.

> No, most jöhetnek a részecskék. Peter Watje, a Mágus, volt szíves írni egy plugint, ami Particles + néven vált híressé és méltán megbecsültté MAX felhasználók köreiben. Csak be kell másolni a CD-ről a Plugins könyvtárba, majd a MAX indítása után ott találjuk, ahol a standard particle-öket. Rakjunk ki egyet oda, ahonnan a szikrákat akarjuk lövellni, állítsuk be a paramétereket, aztán csináljunk belőle pár másolatot a kívánt irányba. Egy másik megoldás, ha kiválasztjuk a Spherical Emitter Shape-et,

![](_page_43_Picture_10.jpeg)

### MULTIMÉDIA $\mathfrak{O}$  cdi rovat $\mathfrak{O}$  hardware $\mathfrak{O}$  internet  $\mathfrak{O}$  3d studio $\mathfrak{O}$  d $_{\rm r}$  midi $\mathfrak{O}$  video

![](_page_44_Picture_1.jpeg)

![](_page_44_Picture_2.jpeg)

ebben az esetben minden irányban egyenletesen oszlik el — aránylag, de csak a józan ész határain belül. Az animáció többi résztvevőihez igazítsuk a többi paramétert, ezt nem részletezem, nehogy ezzel az egy animmal teljen meg az újság.

Egy ilyen kevésbé összetett mozgásokból álló scenenél is ajánlatos rövid forgatókönyvet készíteni, így jobban fognak a dolgok klappolni. Ha megvannak a mozgások, és sikerült mind a robotra, mind a padlóra megfelelő textúrát találni, akkor jöhet a Video Post, ezen belül is egy másik szuper plugin, a Super Glow. Válasszuk ki mindazon objecteket, amikre rá akarjuk erőltetni ezt a fényáradat-csodát, és az Edit menü alatt a Properties-nél állítsuk át az Object G-Buffer Channel-t a megfelelő értékre. Vigyázat, a Super Glow nem támogatja a Material ID-t, de sebaj. Érdemes ezzel is kísérletezni a fényviszonyok és a tárgy közelségének függvényében.

Ja, és hogy mitől lett a csövem ilyen szép bordás? A válasz egyszerű: erős Bump Map-ként egy csíkos textúrát raktam rú.

![](_page_44_Picture_6.jpeg)

**COMPUTERS** V. ker. Vadász utca 36. H-P:8.30-18.00 Szo: 9.00-13.00 Tel: 331-0518, Fax: 311-8671 híttp:/www.ready.hu **KOMPLETT** KONFIGURÁCIÓK READY STATION 92.800 Ft IBM 166mx, 8MB RAM, 1GB HDD, 1,44 FDD, 14" COLOR SVGALR NI MONITOR, 1MB VGA READY OPTIMAL 126.800 Ft Intel P166, 16 MB RAM, 1.7 GB HDD, 1,44 FDD, 14" COLOR SVGALR NI MONITOR, 1MB VGA, 20x CD PROFESSIONAL 196.500 Ft Intel P233MMX, 32MB RAM, 2.1GB HDD, 1,44 FDD, 15" COLOR SVGALR NI MONITOR, 2MB VGA, 20xCD, SB16

Readu

Komplett gépeinkre 142 év garanciát vállalunk.

#### Alkatrészek KELEDE EFTER EINER EINER EINER EINER EINER EINER EINER EINER EINER EINER EINER EINER EINER EINER EINER EINER E<br>Einer Einer Einer Einer Einer Einer Einer Einer Einer Einer Einer Einer Einer Einer Einer Einer Einer Einer Ei

SB AWE 32 OEM /AWE **64 13.400** / 15.600 Ft<br>
2-6 Mitsumi / 4-8 Pana cd író kit<br>
66.200 / 98.800 Ft<br>
Diamond Monster 3D 4MB<br>
30.500 Ft<br>
US Robotics 33.6 / 33.6 külső<br>
20.500 / 12.200 Ft<br>
HP, Epson, Canon nyomtatók

Árlistánkat faxbankból is lekérheti: ) 2-333-666 / 13104 Áraink az ÁFÁ-t nem tartalmazzák!

S...

Ha valaki éjjel-nappal az Interneten lóg, nem mindegy, milyen a vonal!

> Országos hálózat Károly († 1871)<br>1944 – Aleksandr Halózat Károly († 1872)<br>1945 – Aleksandr Halózat Károly († 1872) ameri ka

Elöftzetőink igényem kapcsolt és közvetlen vonali

 $H$  szolgáltatások vonali szolgáltatások belső hálózatok  $\mathbf{r}$ észérei

professionális Web-design extra szolgáltatásokkal WWW oldalak ingyenes el

24 órás Internet segély a kalla

e ingyenes Internet-oktatás és szoftvercsomag

## $D$ al a Net

Új címünk: 1023 Budapest, Zsigmond tér 10, Tel.: (36-1) **458-58. Exercise 12-1** + Fax: (36-1) 458-58500 · www.datanet.hu · info @ datanet.hu

# Ultimate Tamragotchi guide

Sokféle

baba, villanyvönat, matematik, matematik, matematik, matematik, matematik, matematik, matematik, matematik, ma

két ségbe vonható, hogy egy a vonható, hogy egy a vonható, hogy egy a vonható, hogy egy

agota $\alpha$  and  $\alpha$  is variable magnetic magnetic magnetic magnetic magnetic magnetic magnetic magnetic magnetic magnetic magnetic magnetic magnetic magnetic magnetic magnetic magnetic magnetic magnetic magnetic magnetic m

állatfaj, amely egy rettentően egyszerű ki-

jelzőből áll, és hangot is csak eletzenés a<br>At alapját egy hétzenés kegy hétzenés a kegy hétzenés a kegy hétzenés a kegy hétzenés a kegy hétzenés a alapját

agocsinak járt utána Newlocal és Zong.

r siker és tömeghisztéria veszi körül.

gyártott digitális dinoszaurusszal kezdő-

jele avalitoitak az eredé

fire, de azért és re

vennig külön**d**<br>F.A. Ta Sana

Történelméről sokat lehet lehet posezá ünnyi, hogy az őrület egy Bandai 0 által

dött. Először körülbelül 1000 darabot gyártottak, és amikor az napok alatt elfogyott már akkora volt a kereslet, hogy Japán-  $\qquad \qquad \text{uzletemberek is sort} \qquad \qquad \text{ii}$ álltak a bolött. Ekezdték

tekszerről van-e szó. Igen, a tam-

eglepő módon, a manapság igen Feszámítástech) – lág , ban elütötte lega ajalan k

olyasvalami hódít, amelynél már az is

ték inggripan ebédiá sok vendég ebédel, természetesen a megszokott kel-<br>Az a megszokott kel-- a megszokott kel-- megszokott kel-- a megszokott kel-- a megszokott kel-- a megszokott k<br>Az a megszokott kel-- a megszokott kel-- a megszokott lemes csendben. Az étterem rejtett hangszóróiból nagyon halkan szól  $\alpha$  zene, annyira annyira andalítóan, hogy észrevétlenül mindenki a csapdájába esik. <mark>Senkinek sincs</mark> kedve beszélgetni, sokan már végeztek előtek előtek előtek előtek előtek előtek előtek előtek előtek előtek előtek előtek előtek előtek előtek előtek előtek előtek előtek előtek előtek előtek előt eü EL E DJ og aátán atban zátán al 408 tönyzsebben felciripelő hang. Na!  $Na$ ! —  $a$  fontos emberson fontos emberson fontos emberson fontos emberson fontos emberson fontos emberson fontos emberson fontos emberson fontos emberson fontos emberson fontos emberson most bizonyára előveszi maroktelefonját és nekiáll hangosan intézkedni. Mindenki lázas sietséggel elkezdett kapcodni a zsebe felé, még az átellenes sarokban ácsorgó főpincér is, aki szinte hisztérikus se $\mathbb{R}^n$ bességgel matat a zsebében. Mesterien megrendezett jelenethez illően, mindenki egyszerre rántja elő a bűnösnek vélt szerkezetet. Ekkor jönösnek vélt szerkezetet. Ekkor jönösnek vél a döbbenet, mert senki nem a kedvenc telefonját szorongatja, hanem a kedvenc telefonját szorongatja, hanem a k elmerültem nyomogatja a kezében tartott vackot, ekként: ,— Jól van kicsim, <sub>ügy</sub>es vagy. Látom szép nagyot alkottál, de az szobába. piszkíts. . Unatkozol?

Gügyügügyügügyü. Mennyire szeret 54 engem az én csibucikám. . . " Vessünk egy pillantást a gépál**kicsit közelebbről, kezdés** azzal, hogy hogy születik meg a lény? Egysze-KELLŐ BSA KATA elszaportom a kézdték a kézdték a kopis a kopis a kopis a lalulatok a lalulatok a lalulatok a lalulatok a lalu<br>Lalulatok a lalulatok a lalulatok a lalulatok a lalulatok a lalulatok a lalulatok a lalulatok a lalulatok a la 1. védő biztosító lapkát kirántják (, kibiztosító lapkát kirántják (, kibiztosító lapkát kirántják (, kibiztos "Hi várunk egy picit. Beállítjuk az órát. Beállítjuk az órát. Beállítjuk az órát. Beállítjuk az órát. Beállítj / a gépezetben, akárcsak egy ,hétzenésnél", ezután tojás jelenik meg a képernyőn. DOL dj et aaa türelmesen várunk, akkor láthatjuk, ahogy mogosabb étterme, a pas corong, majd kikel belőle kedvencünk, akinek napi-akinek napi-akinek napi-akinek napi-ak üteg KJsLA a rendjéről, etetéséről, tisztántartásáról éppúgy gon-Hétéköznap és " doskodnunk" és " doskodnunk kell, mint a szórakoztatásáról, és arról, és arról, és a

tároza kapcsolatotokat. Halkan beszélj hozzá, s hívogasd az általad kitalált néven a mikrofon segítségével, me ajándékként mellékelnek egy síp társaságában a játékhoz. Ha gondolod, rögzíthetsz hangokat, vagy akár a játék közben is beszélgethetsz Financia Financia válaszol van szó, hiszen válaszol is a kis kedvenc. Persze nem a mi nianem a sajátján, mely ükább éneklés, mint beszéd (ezzel ügyesen kiküszöbölték a más ötténő fordítást). Rendkívül jókat lehet mókázni a mikrofonnal, mikrofonnal, mikrofonnal, mikrofonnal, mikrofon véletlenül sem a verésre gondom a már hallgatott nevére, s örömmel teli éneklésben tört ki, ha beléptünk az ajtón. Teo-n, lévén egy komplex ökoszisztéma, Finfinen kívül rengeteg élőlény él még. Formájuk és színeik egyáltalán nem hasonlítanak a Földön megszokotthoz, úgyhogy ne lepődj még, ha lábon közlepöd halakkal és repülő teknősökkel fogsz találkozni. Az évszaknak és a napszakoknak megfelelően Finfin hangulata is folyamatosan változik, nap, szívesen nézelődik az érdő legmagasabb fájáról, és vidáman érekeleget. A nem éppen játékairól híres Fujitsu kitett magáért, ötletes szép, újdonságokkal fűszerezett játékot dobott piacra — annak, akit érdekel a tamagocsizmus.

**FILM FILM** 

![](_page_45_Picture_6.jpeg)

hogy este, lefekvés után a villanyt lekapcsol lában három gombol lehet kommunikálni az újdon- $\mathbf{suit}$  , sült  $\mathbf{v}$  and rajta egy reg $\mathbf{v}$  $g$ r kell melyet akkor kell megnyomni, ha újra életet szeretnénk adni elette a lette a latkánknak ( ezerelnénk adni i vezerelnénk adni i vezerelnénk adni i vezerelné a sa za eliteratur.<br>Giber a sa za eliteratur a sa za eliteratur a sa za eliteratur a sa za eliteratur a sa za eliteratur a sa za e műveletek, amik között általában a bal oldali gomb-<br>Bal oldali gomb-bal oldali gomb-bal oldali gomb-bal oldali gomb-bal oldali gomb-bal oldali gomb-bal oldali gom bal lehet lépdelni, a középsővel kiválasztani, a jobb oldalival kilépni. Minden Tamagocsi esetén más és más dolgokat hajthatunk végre. Etetés, játszás, tanítás, elete szerintás, a lámpa leolas, fenyítés, lámpa leolas, lámpa leolas, lámpa leolas, lámpa leoles, lámpa<br>Tásai tás, súlymérés. Az állatka fejlődik, attól függően, hogy és állatka fejlődik, attól függően, hogy és a mennyit törődünk vele, mennyi táplálékot adunk neki, mennyit järgynyit játszunk ved, és mennyit játszunk vele. Ennyire egyszerű az egyszerű az egyszerű az egyszerű az egyszerű az egyszerű az egyszerű az egyszerű az eg<br>Az egyszerű az egyszerű az egyszerű az egyszerű az egyszerű az egyszerű az egyszerű az egyszerű az egyszerű az tó, mégis, mégis, mégis, mégis, mégis, mégis, mégis, mégis, mégis, mégis, mégis, mégis, mégis, mégis, mégis, m

Gondolkodjunk el egy kicsikét azon, hogy mi váltotta ki ezt a szenvedélyt. Tamagocsi gyakorlatilag egy történet kéletes játék baba és egy videojáték keresztezése. A , babával" a képernyőn át lehet kommunikálni, és az bepisil, szomorú vagy vidám lesz, attól függően, mennyit törődünk, játszunk vele. Sőt fejlődik, a gondoskodás mértékétől függően. Sokan azt állítják, hogy pont ezzel lehet igazán megtanítani a gondoskodást a gyerekeknek. Legalább ugyanennyi pedig azt szajkóza hogy ezzel lehet igazán elrontani azt, lévén, ha meghal, újra indítható, nincs felelősség egyáltalán. Különben is a gyerekek figyelmét elvonga az élet lényegesebb dolgaitól és a felnőttek is jobban teszik, ha nem ezzel foglalkoznak. Hallani lehetett olyan híreket iss mely szerint a sokat utazó üzletemberek azért veteték, mert hiány a tinekik az emberi gondoskodás jóérzése, és és könnyen megoldhatták, kis kedvencel, aki igazából nem tud nagy galibátrokozni: Aztán ott vannak a h<sub>érető</sub>k. Mekkora temetők a tamalog temetők. Mekkora fricska is ez a társadalomnak! Képzeljük el, hogy egy lélektelen gépezetré emlékezünk meg, viszünk virágot a sírjára, míg egyéb . szeretteinket. esetleg kevesebbszer, MTA jaja haki ugyan annyiszor látogatjuk meg.

Nos, hát sok problémát vet fel ez a lény, de inkább a viccesebb oldaláról kell nézni az egészet. Kezd érdekessé válni a verseny, ki milyen digitális állatkát, az az Láratat a válni a status a steletőképesség válni <br>Az az A status a status a status a status a status a status a status a status a status a status a status a sta ott tartanak, hogy genes agata genes agata genes agata genes agata genes agglegényt lehet ne-

a

### MULTIMÉDIA  $\odot$  cbi rouat  $\odot$  hardware  $\odot$  internet  $\odot$  3D studio  $\odot$  dr midi  $\odot$  uideo

hogy a vérszomias és agresszivasra és agresszivasra és agresszivasra és agresszivasra és agresszivasra és agre<br>Atom. Kft, Atom. Kft. lehet versenyeztetti egy másik hasonló , babával a nem működött rendesen, mintha rossz. A nem működött rendese tervezők készítettek rá egy kommunikációs csatlako-<br>Zóliás E járás során milyen digifire tehetünk szert — szerenicsére **vélax** a választé

Bandais Tamagotak, az eredeti, az eredeti, to élőlény dinoszaurusz, 3 gombos, kicsit bugyuta játékot bugyuta játékot bugyuta játékot kicsit bugyuta játékot kell játszani, jól látható kisel $\kappa$ elmes a használata, az animációs képsorokat át lehet lépni, így nem kell Tamagocsi kópia I, az eredetire nagyon hasonlít, togás a<br>Tamagocsi képsorokat az eredetire nagyon hasonlít az eredetire nagyon hasonlít az eredetire nagyon hasonlít  $10$  percig várni, mire jóllakik a dino (és ezt csak ez a mütyürke tudi $\mathbf{dl}$ at nehezen pusztul el, véletlenül el, véletlenül el, véletlenül el, véletlenül el, véletlenül el, véletlenül el, véletlenül el, véletlenül el, véletlenül el, véletlenül el, véletlenül el, véletlenül e

**PRASADOSSAD** 

![](_page_46_Picture_3.jpeg)

.<br>**Véxas, Dino, kicsit más, mint az eredeti, ovális a**la  $\mathbf{K}$ ú, az élőlény dinoszaurusz, 5 gombos, közpapír $\mathbf{L}$ j ennivalót lehet választani. Kedvező ár, 2250 Ft, Mixim 1 Kít, Tel.

![](_page_46_Picture_5.jpeg)

jól a használata, kényelmes a használata, sokiálata, sokiálata, sokiálata, sokiálata, sokiálata, sokiálata, ha nivalót lehet választani. Kedvező ar, 2200 Ft Multimedia Meeting Point, Tel.: 322-8208.

![](_page_46_Picture_7.jpeg)

**Omni-Pets 8-in-I, sokban eltér az eredetitől, szív** alakú, 8 élőlény közül lehet választani újraindításkor: dino, cica, kutya, tyúk, galamb, pillangó, hal, rák. 3 gombos, 2 bugyuta játék a bugyuta játék a táncolás és éneklés

velni, aki bankot rabol és csajozik, a csúcs ötlet egy ! lehetőséggel, jól látható kijelző, lehangoló, hogy például a halat is igen különös pitbull tamagocsi, meg kell itatni vízsel, meg cukrot lehet adni, a ráknak meg csak az ráknak meg<br>Tamagocsi, a ráknak meg csak meg csak meg csak az ráknak meg csak az ráknak meg csak az ráknak meg csak az rák

![](_page_46_Picture_10.jpeg)

élőlény dinoszaurusz, 3 gombos, kicsit bugyuta játékot kell játszani, tűrhelő kijelző, a gombiai nem túl profik, az animációs képsorokat profik, az animációs képsorokat az animáció ul nrdvál ert ál pépet e gó kötstutrántlanti tje tem lehet átlépni, nehezen pusztutrántlanti el. Kedvező ár, 2000 Ft, Atom Kft.

![](_page_46_Picture_12.jpeg)

Tamagocsi kópia 2, az eredetire nagyon hasonlít, tamagotchi.hu, az b ) ték, jól látható kiselző, jól látható <mark>élőlény dinoszaurusz, kicsit</mark> bugyuta kell játollata, ahol a magyarországi club oldalait <sub>ta</sub>lálrosszul látható kijel $\pi$ i, nehézkes a használata, az animációs képso- hatjuk meg, segítséget kaphatunk digitik rokat nem lehet átlépni. Viszont olcsó, 2000 Ft, Atom Kft. felmerülő bajaira, és levelezést is folytat-

![](_page_46_Picture_14.jpeg)

j Dinkie Penguin, nagyon hasonló az előzőhöz, ovális Dinosaur-Zsebibébi, az eredeti utánérzése, tojás alakú, dino alakú, az élőlény pingvin, 5 gombos, élőlény pingvin, az élőlény a tetején, az élőlény dinoszaurusz, 3 gombos, kicsi

Fat h tapan tapan tapan tapan tapan tapan tapan tapan tapan tapan tapan tapan tapan tapan tapan tapan tapan ta ző, nehezen pusztul el, magáa lehe hagmi aka. I nang Kiesi drága 6200 Ft. **MORST toto Ktt** 

![](_page_46_Picture_17.jpeg)

 $\mathcal{L} \subset \mathcal{L} \subset \mathcal{L} \subset \mathcal{L} \subset \mathcal{L} \subset \mathcal{L}$ PC NETGAMES STATION Bp. 1473 Nashvery v. A. **Brator the R. L. P. L. P. L. P. L.** m.

**LESAT valaritás:**  $\mathcal{L} = \mathcal{L} \left( \mathcal{L} \right)$  is a second  $\mathcal{L}$ 

Bandai© Tamagota i az eredeti díszfestés nélküli változatáj togás alakú, alakú, alakú, alakú, alakú, alakú, alakú, alakú, alakú, alakú, alak az élőlény dinoszaurusz, 3 gombos, de lenne a programma.<br><mark>lenne</mark> a program **SOO FIND AND AND AN INCOME** 

![](_page_46_Picture_22.jpeg)

lentek az elszámítógépes változatok: CD<br>|-<br>| nellékletünkön is telál neten a www.napfolt.hu címen található a Tétova Teve Club **(Turtuális téve**farmet hozzáférés-EN ATT EGYPTERE AKT ADULT AKT ADULT AKT ADULT AKT ADULT AKT ADULT AKT ADULT AKT ADULT AKT ADULT AKT ADULT AKT A<br>ADULT AKT ADULT AKT ADULT AKT ADULT AKT ADULT AKT ADULT AKT ADULT AKT ADULT AKT ADULT AKT ADULT AKT ADULT AKT patt CNN LG LN TT ETEATRE CONNECTION CONNECTION CONNECTION CONNECTION CONNECTION CONNECTION CONNECTION CONNECT<br>EXECUTIVE CONNECTION CONNECTION CONNECTION CONNECTION CONNECTION CONNECTION CONNECTION CONNECTION CONNECTION C állni, előnye, hogy körbe lehet járni 3D-

sat hatunk a témában a többiekkel — no és pe Ekiszenvedetiked venciin) $\overline{\phantom{a}}$ 

![](_page_46_Picture_25.jpeg)

Mykasi okcia: 280 FT / 08A 100 FT / 7 0RM

![](_page_46_Picture_27.jpeg)

### evélbá

Remélem, mindenki kibulizta magát szilveszterkor, a karácsonyi ajándékkal agyonjátszotta magát (mert mi is lehetne jobb ajándék, mint egy új PC, vagy ha már van, akkor egy 3Dfx kártya hozzá), Azt is remélem, hogy csak kevesen törték ki kezüket, lábukat síeléskor, valamint hogy mindenki jó jegyeket kap félévkor a suliban, mert ugye az az első, és nem a számítógépezés.

Levrov

200a

zóval új év, új gondok, új remények és ígéretek. Apropó: Boldog Új Évet Belétek. Az új év fergeteges levélhozamot produkált. Először is jött levél romániai magyar olvasónktól, meg jött egy önéletrajz is egy szakfordítótól, de, hogy miért, egyszerűen nem értem. Ugyanis német, orosz és ukrán nyelvben jártas profiról van szó, csak hát, hm, hogy is fogalmazzak finoman, viszonylag kevés program jelenik meg mostanában ukrán nyelven, s az ukrán sajtóból sem ollózunk sokat. Jött még rengeteg "Olva-sok" levél is: érdekes, hogy nagy része valamilyen Tracker-rel alkotott valami. Szándékosan nem mondtam zenét, ugyanis a zenében van valami megfoghatatlan dolog, amit jó néhányan nem is bírtak megfogni. Még meglepőbb, hogy sok alkotás mellé hozzáteszik a szerzők, hogy csak hangosan hallgatva jó. Akkor most, kérdezem én, a zene kilowattban mérendő? Vagy senki se hallgatott még életében Pink Floydot, Enigmát vagy Aerosmith-t halkan, de mégis teljes élvezettel? Ezzel persze még nincs vége a sornak, jött egy tízoldalas levél, hogy milyen jó is lehetne egy PCX-OVI rovat, meg néhány tanács, arra nézve, hogy milyen játékot kellene írnia a magyar piacon valakinek, hogy legalább egy családnál sikere lehessen. A CD-re rá is tettem, mert úgy gondoltam, megér egy olvasást, jó a stílusa, és hátha valaki megírja azt a bizonyos programot az "Olva-sok"-ba. Ekkor még hátravolt **a** rengeteg e-mail, ami meglepetésemre a karácsonyi és újévi jókívánságok mellett (pl.: "Boldog, matt részeg karácsonyt, és mámorban gazdag újévet!") még értékes információt is tartalmazott. Kóczán Peti azt írta e-mailban, hogy ragályosak vagyunk:

".. Elkaptam a PC-X lázat (44 fokos) nagyon meleg. Bementem a suliba és elővettem az aznap vásárolt PC-X et, Matek órán persze elolvastam az Arénát, és lázas lettem. Nem bírtam ezért a tanár hazaküldött. Otthonra már elmúlt a láz, de amikor beraktam a (D-t a gépbe újra emelkedni kezdett a testhőmérsékletem

Aki ilyen tüneteket tapasztal, írjon nekem (atracel8@mail.matav.hu)..."

Hát igen, még ránk fogják a végén, hogy elvesszük kedveteket a tanulástól - és még néhány kérdés is elhangzott:

1. milyen nőket szeretsz?

- 2. Melyik a kedvenc söröd?
- 3. Miért nem 2 oldalas a LevRov?
- 4. Miért süt a nap?
- 5. Hogy kell körülmetélni egy legyet (Kell? Tényleg? - Newlocal)
- 6. Milyen a géped?

Na ennyi elég is. Ja, fel lehet tüntetni az emil címem (már elkéstél, kiírtam fentebb - Newlocal). Ha beteszel az újságba, kapsz 2 sört fok, küldd e-mailben azonnal! - Newlocal). Ja meg egy piros pontot. Ugye milyen szépen írok? (rettentően, bár nekem kicsit jobban tetszik a Courier standard 12 point - Newlocal)..."

Hát akkor sorjában szaladjunk végig a kérdéseken. 1. Az igényeseket és szépeket, meg ha lehet, intellektuális lény legyen (persze a butuska, szőke, nagymellű, hosszúcombú, "babapofi", erotomán sem megvetendő).

2. Sör, hm... az ír söröket szeretem, főleg a barnákat, no meg a Kilkeny-t, meg az Amstel-t, meg a Drehert, meg a... SÖRT!

3. Hogy-hogy nem 2 oldal? Én úgy tudom annyi! Vagy mégsem? Bár én csak írom, nem olvasom a LevRovot.

Ajaj, eljött az ideje a CD-Arénának, Ahol folytatódik a válasz, és az eddiginél még hasznosabb dolgokkal, és levelekre még kielégítőbb válaszokkal vár benneteket a CDn Vlagyimir. És most reklám, de maradjanak velünk! (Grrrr.. mi történt velem? Megártott a kereskedelmi TV?) Vlagyimir LevRov

.. akinek a Tamagotchija meghalt végelgyengülésben, 22 boldog nap után

#### Most pedig művészet jön, bizony ám!

Művészet! Igen, írtam már többször, hogy szívesen fogadunk multimédiás művészeti alkotásokat. Ezúttal jött egy videoklip, melyet bedigitalizáltam, és a nagyközönség elé tárunk (7perc, 25fps, TRAQ1.AVI). Megkerestem a szerzőt, és megkérdeztem:

— Mi volt az indíttatása a műalkotásnak?

— Igazából ez csak egy próbálkozás volt, de annál jóval több lett belőle. Az Óbudát bemutató filmek után egy érzelmekben gazdag filmet szerettem volna készíteni, Így született meg ez a szerelmes történet.

— Mitől lett több ez, mint egy egyszerű műalkotás?

— Szándékosan nincs befejezve, nem lehet azonosulni egyetlen karakterrel sem a műből, a traktoros pedig érthetetlen, céljai nem egyértelműek,

— Miről is szól a Traktoros film?

— A Traktoros magába fordult személyiség, és nem nagyon érdekli a külvilág, csak a traktorról álmodik, meg a mezőről. Majd egyszerre találkozik a lánnyal, és ezzel életében megjelenik a nő, a szerelem. Megpróbálja kiirtani a gondolataiból, mint minden más egyebet, de ez most nem megy egyszerűen.

— A képi megoldások elég jók, honnan az ötlet?

— Mint említettem, ez egy próba volt, és a Lamantin 7 című filmben teljesedik majd ki az a megoldás, ami itt bevált. Remélem, tetszeni fog az olvasóitoknak is.

— Köszönet a beszélgetésért, és nézzétek meg a filmet.

**Newlocal** 

#### a hanap levele

Ígérjük, Jeszokunk-a megfejtések cikizéséről, de utoljára még hadd mutassuk be egy nyerni vágyó, ám abszolúte tisztességes versenyzőnk levlapját. Teljesen igaza van, így még mindig van esélye a pontszerzésre, s ráadásul mindannyiunkat megörvendeztetett "megfejtésével".

![](_page_47_Picture_32.jpeg)

#### A CD mellékleten található PC-X User e havi témái:

abC++ nyelv rejtelmei Fesz Ta Gena eaetáz ei Cheats - kódok játékokhoz első ta Gena elmélet első ta Gena elmélet<br>DEMO Elmélett i Graphika [ONT]

00P és Turbo Vision

Programtervezés (ÚJ!)

pet a ette til a ette til a ette til andre til andre til andre til andre til andre til andre til andre til andre til andre til andre til andre til andre til andre til andre til andre til andre til andre til andre til andre **Trükkök (ÚJ** 

**IDUNENEWS** 

A C es az assembl Sound Blaster és kompatibilis társai II. Most még több cheat

e i megvilágított domborzat?<br>Grafik – használói – tervezese (l Az adatkommunikáció alapjai felületek tervezése III

Az adatkommunikáció<br>Az adatnyilvántartó press szaz ami még press szaz ami még press szaz a<br>kimarádt kimaradt eket ötleteiteket e-mail címünkre: PC-XUSER(0) eket leghatékonyabban programot ír. Erre tanít meg most kezdődő rovatunk!

erre tant meg must kezuntu annyon.<br>A BIOS gyöny **kezelését és a DOS file-kezelését a Byagy hogy gyor- Bizánd** 

s filosof meg a florest az olvasást 30%-kal? A PC-X User keretein belül lemezújságot indítunk!

t Atállt a PC LYVIZIP! er HTML formátumra! A **PC-X III. ES POI L**ormában a árban találod, a tartozott az index.htm tar

A PC-X USER EGY EVES! L9cczzt tal előt ir éti rovat, a T8:T rovat újdonsága: írjuk meg a DOS file-kezelését! Vá:

. PC-X User in HTML

t legalább 640x480-ra és 64 szinre optimalizáltuk. birthday. Egyéves szülínapunk alkalmából újdonsá- Kezáeutatt az indítionsából újdonsá- Kezáeutatt a k<br>Az indítionsága újdonsá- Kezáeutatt az indítionsából újdonsá- Kezáeutatt az indítionsából újdonsága a kezár a

R4s, a **PCA User Szerverovi**na

## **TATUNG** Media Vision 17"-es monitor és egyben stereo TV teletexttel.

 $\frac{1}{2}$  ,

**OTATUNG** 

Telfor

![](_page_48_Picture_2.jpeg)

![](_page_48_Picture_3.jpeg)

## **128 000 forint + AFA**

![](_page_48_Picture_5.jpeg)

1083 Budapest, Illés u. 40. Telefon: 334-3715, 210-9106 E-mail: spl@mail.matav.hu

#### Januar 10-tol anny a Keszlet tan. Naracsonyi jatekkiarusitas a

klubban!

## Minden program beszerzési ár alatt!!!

990 helyett 8.990

ízelítő hihetetlen árainkból:

THMNT

g

h

![](_page_49_Picture_192.jpeg)

És még rengeteg játék 5.OOO,-Ft alatt...

Gyere el és válogass a játéktengerben, biztosan találsz kedvedre való CD-t. sőt! Januárban minden vásárlónk negyedéves DEATHMATCH klubtagságit kap ajándékba!!!

Multiplayer PC-s játékklub és szoftver bemutatóterem 1088 Burdapest, Rákóczi úrt 9. az urdvarban

![](_page_49_Picture_8.jpeg)

### A VIRTUAL WORLD FANTASZTIKUS JANUÁRI AJÁNLATA:

Ha Január 15 - 30 között klubtagsági kártyát váltasz üzleteinkben:

- 6.000),- Ft helyett csupán 3.990,- Ft-ba kerül ez az apró befektetés!!!
- Ajándék CD-t és bonus PCX magazint kapsz ajándékba a kártya mellé!!!
- -— Havonta ingyen árlistát és hírlevelet küldünk az újdonságokról!
- Elviheted kedvenc programodat akár egy hétre is kipróbálni!
- 1076-os kedvezményt kapsz minden további vásárláslor!

#### Ne habozz, hanem rohanj el legközelebbi üzletünkbe és minél hamarabb válts belépőt egy új világba!

#### Uzleteink:

Alfa CD 1148 Bp, Örs Vezér tér 23. üzlet Tel: 06-20 724-717 Ujlaki Uzletház I.em. 1096 Bp, Bécsi út 34-36. Tel: 250-5200/122 Atrium Mozi 1024 Bp, Margit krt. 55. Tel: 316-0185 Ujpesti Aruház 1041 Bp, István u. 10. Tel: 169-5155/61

A Fighting Force látványos akció jelenetekkel, több száz támadó mozdulattal, és tökéletes 3D-s képekkel vezet be a verekedős játékok új világába! Összezúzhatod a tankelhárító

torlaszokat, a tűzcsapot használva megsemmisítheted az ellenséget. Játszhatsz egyedül is, 4 különböző karakterrel, de harcolhatsz együtt másokkal is az egyre nagyobb veszélyt hozó ellenfelekkel. 7 nehézségi szint van, amelyekben épít-

hetsz irodaházakat, titkos szigeteket, tengeralattjárókat, bevásárlóközpontokat és még rengeteg más dolgot is! olgot isl<br>Maria Maria Maria Maria Maria Maria Maria Maria Maria Maria Maria Maria Maria Maria Maria Maria Maria Maria M<br>Maria Maria Maria Maria Maria Maria Maria Maria Maria Maria Maria Maria Maria Maria Maria Maria Maria

Turok a dinoszaurusz vadász talán minden idők leglátványosabb 3D akció játéka. Kihasználja a 3DFX kártyák minden lehetőségét. Misztikus története, ködös hegyei, sejtelmes hangjai, vérfagyasztó szörnyei olyan hangulatot kölcsönöznek Turok világának, melyhez hasonlót még nem 4 tapasztaltunk. A lendületes akció, a látványos fegyverek, az ütemes zene nem kímélik az adrenalin szintünket. Ebből a kalandból senki se maradjon ki!

![](_page_50_Picture_4.jpeg)

Elmúlt a

Rayman napjaink egyik legszebb platform játéka, mely fantasztikus mozgásával, gyönyörű háttereivel forradalmasította ezt a kategóriát. Lehetőség nyílik saját pályák szerkesztésére, új kalandok létrehozására, Rayman-nek 24 új pályán van lehetősége a legkülönbözőbb tárgyakkal manipulálni, új kalandokat megélni.

![](_page_50_Picture_7.jpeg)

FiRacing Simulation a legrealisztikusabb Forma 1 szimulátor! Maximális

teremt.

szimulációs élmény. A hálózati játék (maximum 8 játékos) kemény küzdelmekre ad lehetőséget. A Forma 1-es autók különösen realisztikus bemutatása, igazi kerékcserével , rádiózással, FOCA TVvel különleges élményt

Joint Strike Fighter Te lehetsz az első, aki a Pentagon új lökhajtásos

vadászrepülőgépének prototípusával repülhet! Lockheed Martin és Boeing jelenti azokat a cégeket, amelyeket a Pentagon kiválasztott arra, hogy megtervezzék a US Air Force, a US Navy és a US Marine Corps számára a 21. század gépeinek prototípusát. Ennek eredménye lett a Joint Strike Fighter. Ezt a szigorúan titkos technológiát próbálhatod ki ebben a szimulátor játékben!

Raider Az 1996 ban díjnyertes program folytatása. Új animációs mozgásmegjelenítés, új fegyverek, víz alatti szigony, új ellenségek, valósághű grafika.. Akár az első rész, a Tomb Raider II is páratlan játéklehetőségeket kínál, akciókkal és kalandokkal, hihetetlen 3D-s világokkal és tökéletes grafikával.

A Tomb

Világosság Ezer Éve és visszatért a Sötétség Istene, "Ashfear" álruhájában. Ez a Pusztító

![](_page_50_Picture_12.jpeg)

magával hozott még 6 másik szereplőt is; ők a feltámasztott "Elesett Lordok", akik hatalmas erővel bírnak. Az Elesett Lordok hallhatatlan szellemi erők csapatait vezetik és most együtt harcolnak azért, hogy elpusztítsák a föld élőlényeit. Csak Te állíthatod meg őket! A Myth: The Fallen Lords egy harci, stratégiai fantasy játék. A harcvonal eseményein és a véres összecsapásokon van a hangsúly, ahol meg kell találni a megfelelő formációt és a legravaszabb állásokat a katonáknake A játék 3D-s képeivel<del>ség</del> rendkíjúří effektusaival óriás<del>i lépé</del>st jéjént ax pöpybáris,<br>A férekok udta jábár

 $^\circledR$ 

Folytatódik a Megapak sorozat a Megapak8-as csomaggal WMaster of Orion WSimCity 2000 WScreamer 2 NMechwarrior II HBroken Sword Action Pack MRefárri tó 2oTR **WJagged Alliance Wiack>Hinklaus MiM1AZ Abrams MAtar**§

Automex CD Shop: 107<br>Automex Media Store: 1072<br>Automex CD Center: 1077<br>Automex CD Center: 1077 di<br>1072 P 1077 Bp hi s; Canon, .Epson kellékanyagok, iródatechnika (t .<br>Dol Agal Ec 9 Ruan – Bol Adal Lenéz titák, biztonságtechnika; GSM, kiegészítők<br>Fatar, Yamaha billentyűzetek, Musoros videokazettak, biztonságtechnika; GSM, kiegészítők,<br>Agal videokazetták, multimédia: kiegészítők Postai oldalán E-mail: infólai nisoros msoros videonice<br>a kiegészítők Portii útánvét:<br>omex.com. Honlan: «…..automex.com

# **ANAIL RECOGIT**  $\left(\frac{1}{2}\right)$

Az EcoBIT Multimédia Kft. minden kedves vásárlójának és partnerének kellemes ünnepeket, és boldog új esztendőt kíván! Reméljük jövőre is találkozunk!

Három üzletünkben fantasztikus törzsvásárlói akcióval várjuk ügyfeleinket! Bármely teljesárú szoftver vásárlása esetén Ön automatikusan törzsvásárlój klubkártyát kap, amellyel mindenféle korlátozás nálkül 10% engedményt kaphat bármely PC CD-ROM játékra!

**SIE RUIMER** 

Lokalizált, magyar kézikönyvvel ellátott programok az EčoBÍT palettaján! **BLADE RUNNER FIFA'98. NBA'98.** 

AGYAR NYELVŰ KEZIKÖNYVVEL

L

JEDI KMIGHT, és JÖN a **WING COMMANDER V.** a PERFECT ASSASSIN és a **Fighters Anthology!** AMDRI

eresd és küldd vissza a regisztrációs kártyát az EcoBIT által képviselt kiadók (Electronic Arts, Virgin, GT, SCI, Grolier, **Interactive Magic)** termékeiben! Ha nincs benne, akkor vidd vissza, mert a szürke import mindenkinek kárt okoz!

MAGYAR KIADÁS

EcoBIT Multimédia Kft. Bp. 1077 Wesselényi u. 25. Tel.: 351-3078 Fax: 352-8549 Mail.:ecobit@mail.datanet.hu Kis- és nagyker: Bp. 1077 Wesselényi u. 25. Kiskereskedelem: PÓLUS CENTER Market Street 381.. Tel.:419-4175 ÚJ ÜZLETÜNK: Árpád Üzletház, Szigetkék Játékbolt Bp. 1042 Árpád út 112. Tel..: 160-2266 / 133. m.

 $\leq 0$